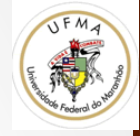

# Redes Neurais Artificiais -Introdução

Visão Computacional

Prof. Geraldo Braz Junior 

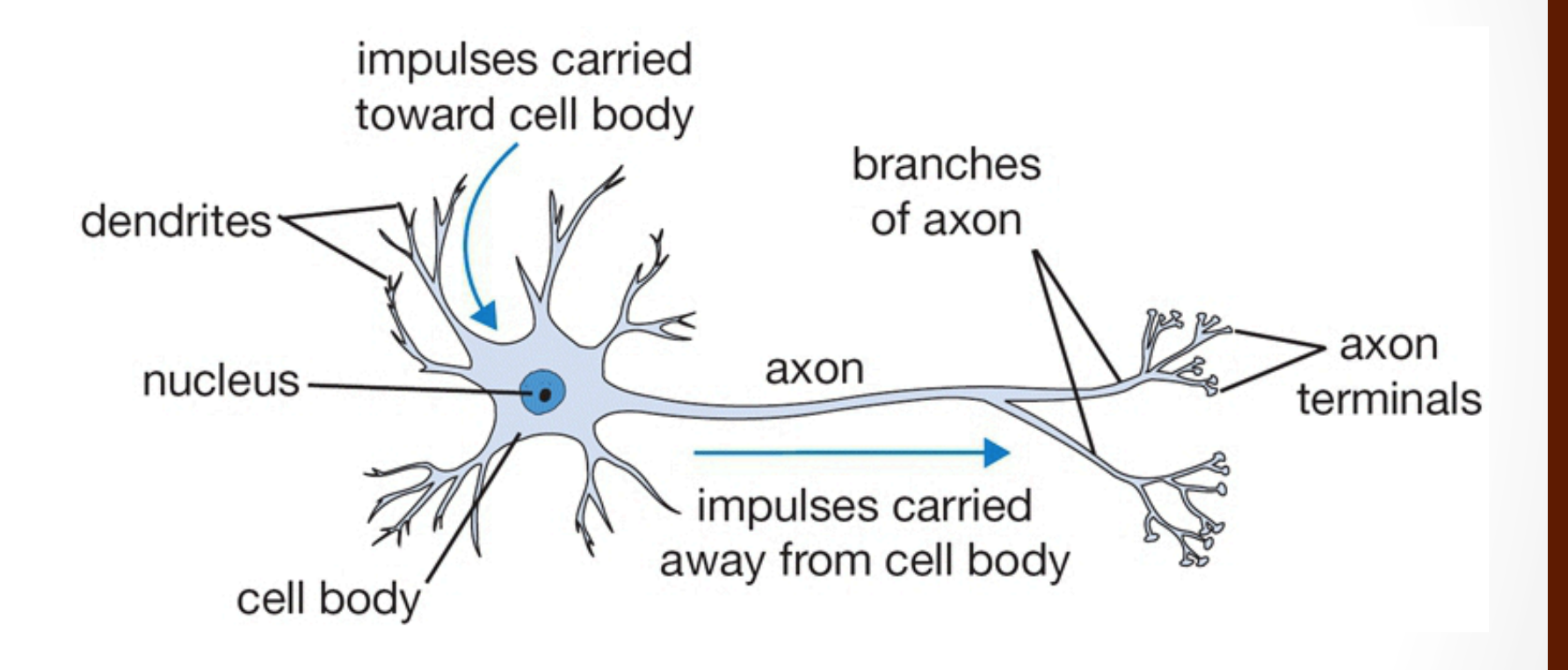

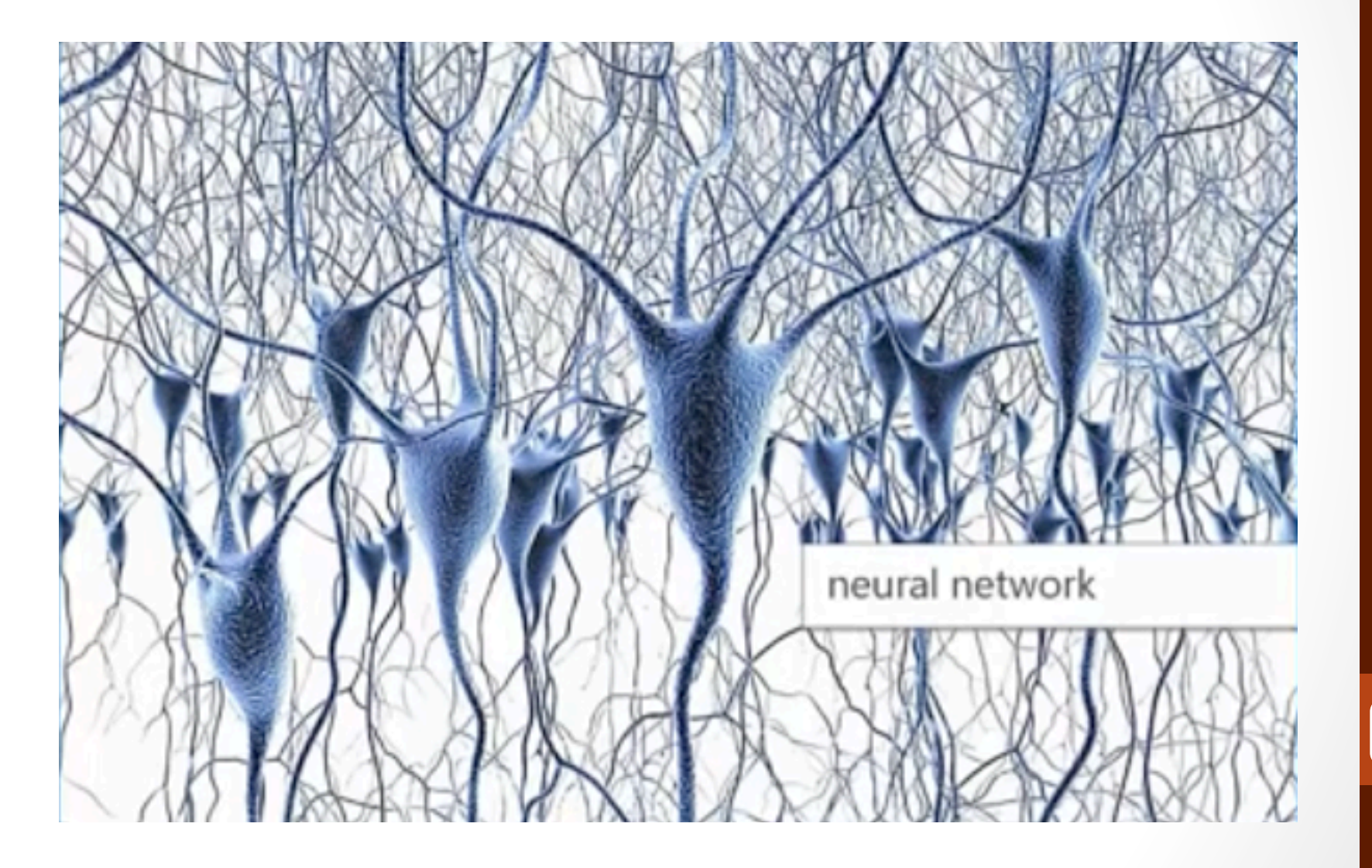

- Atividade seletiva nas conexões
- "Soma" os impulsos e passa a diante

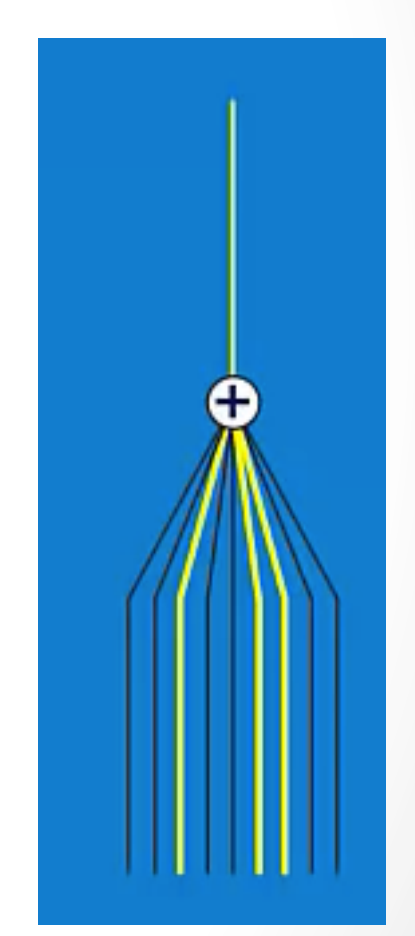

• As conexões entre os dendritos informam como a informação deve trafegar (força de conexão)

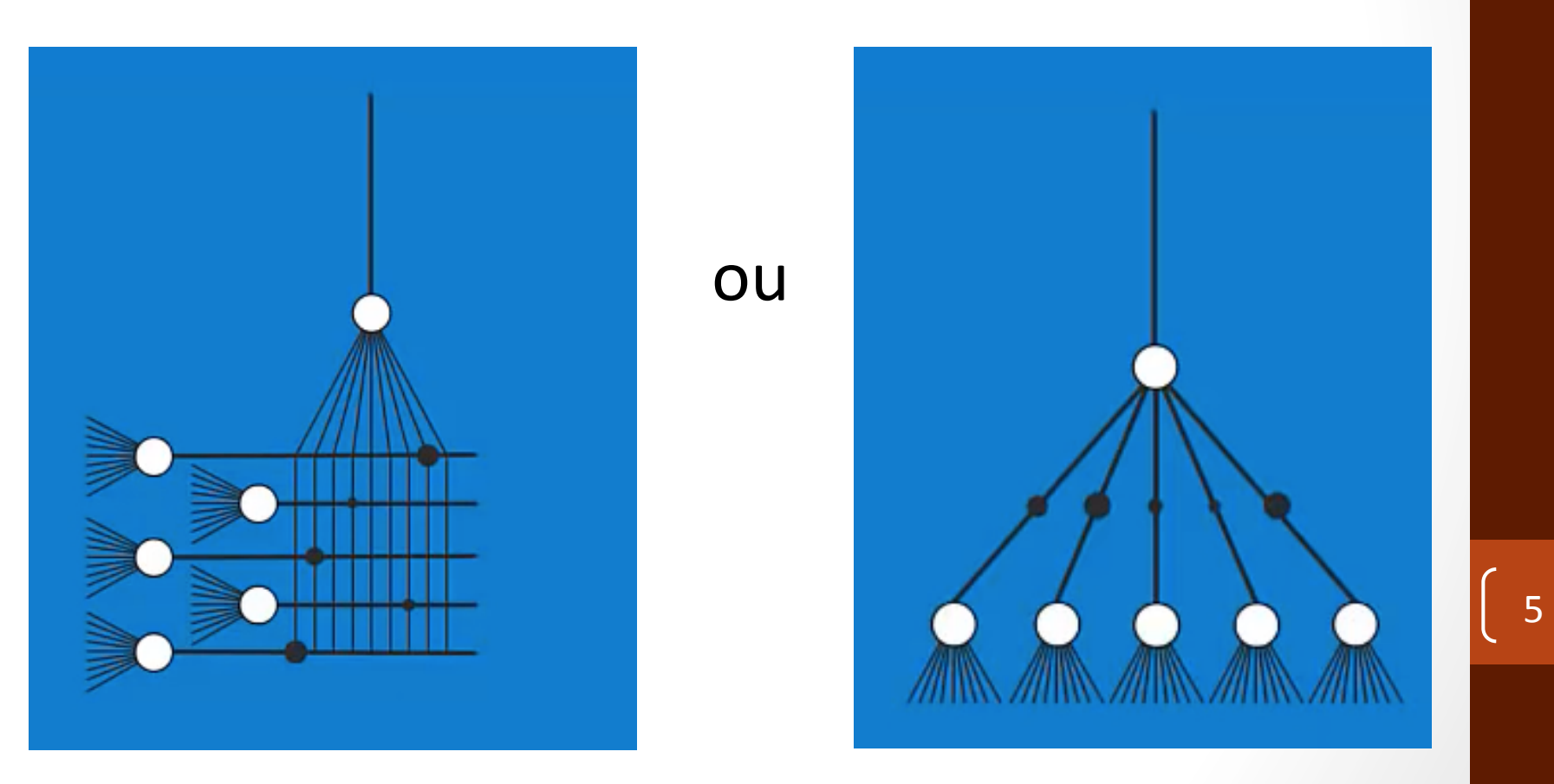

• A força pode ser representada por pesos

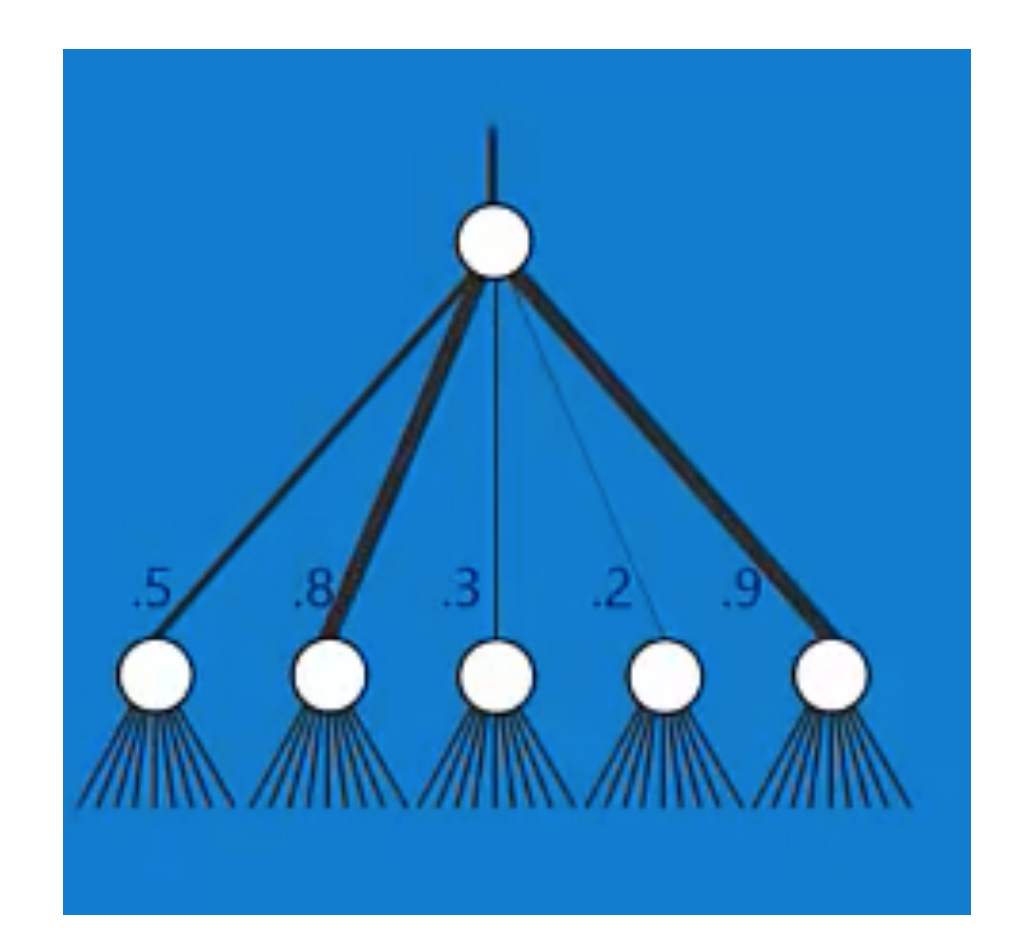

- As conexões determinam como reconhecer um objeto específico.
- Ou quais ligações ativar para atingir o objetivo

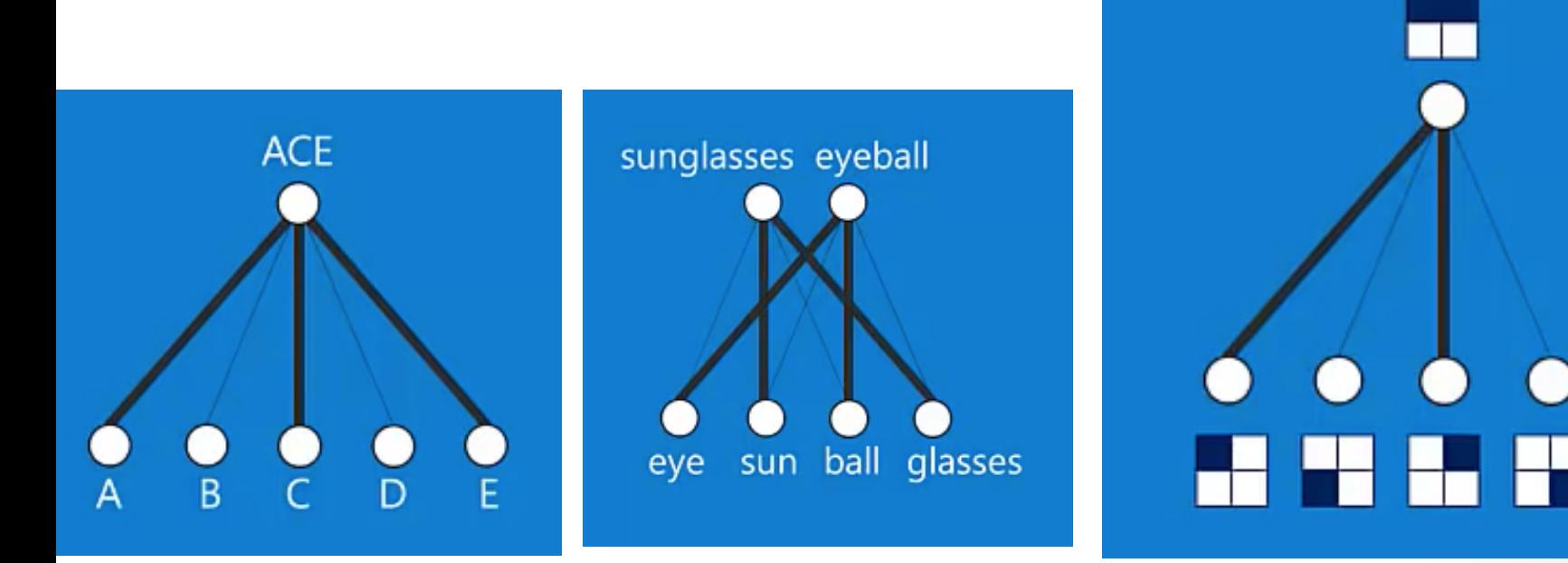

- Mas como aprender os pesos das conexões de maneira a representar a informação que desejamos?
- Funcionário que trabalha pela manha folga a noite
- Funcionário que trabalha a noite folga pela manhã

Nós queremos  $\rightarrow$ 

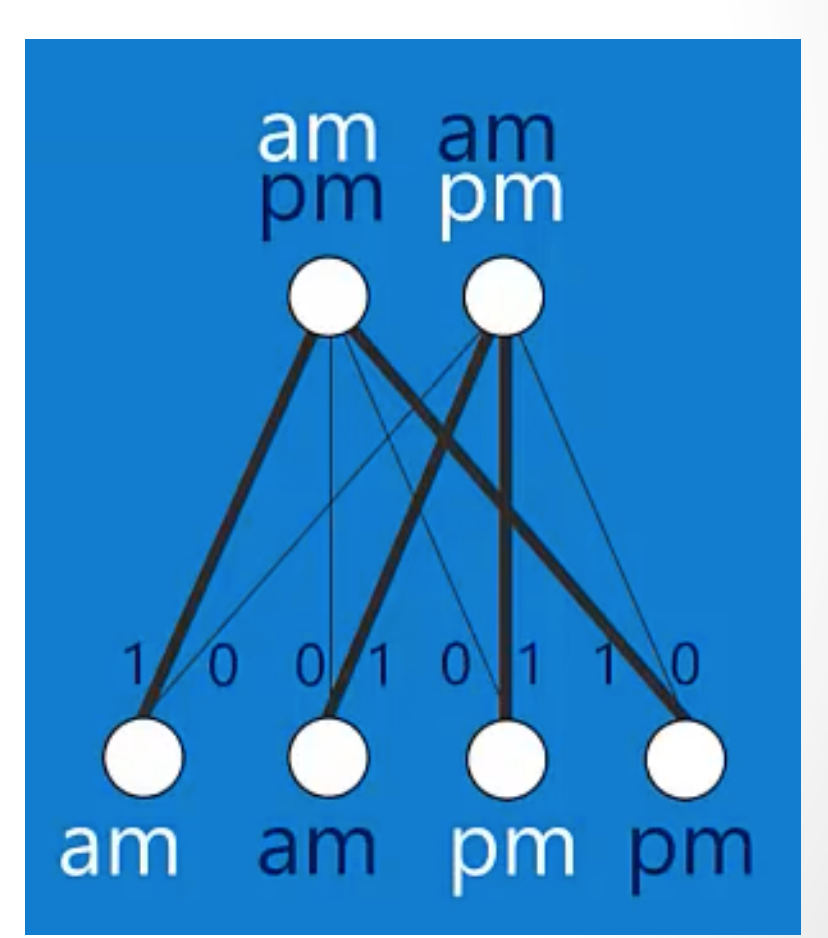

- Mas como chegar na resposta?
- Parta do aleatório

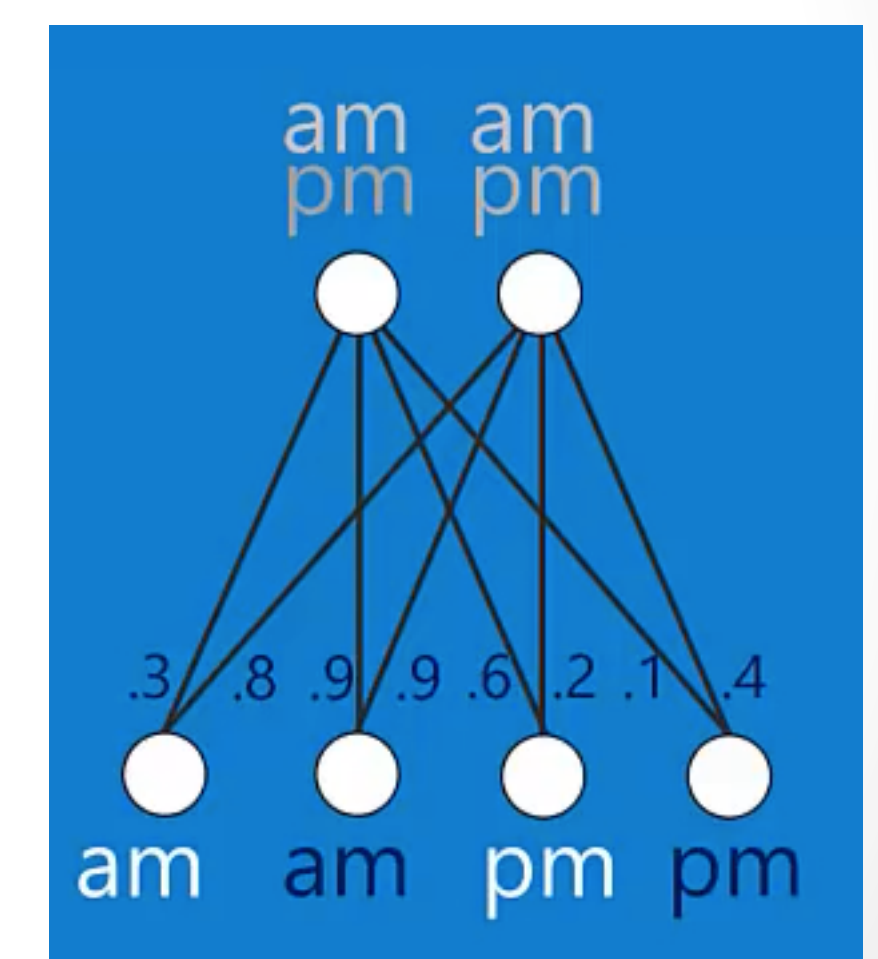

• A partir de um treinamento  $\rightarrow$  Ative os **neurônios** (Feed Forward)

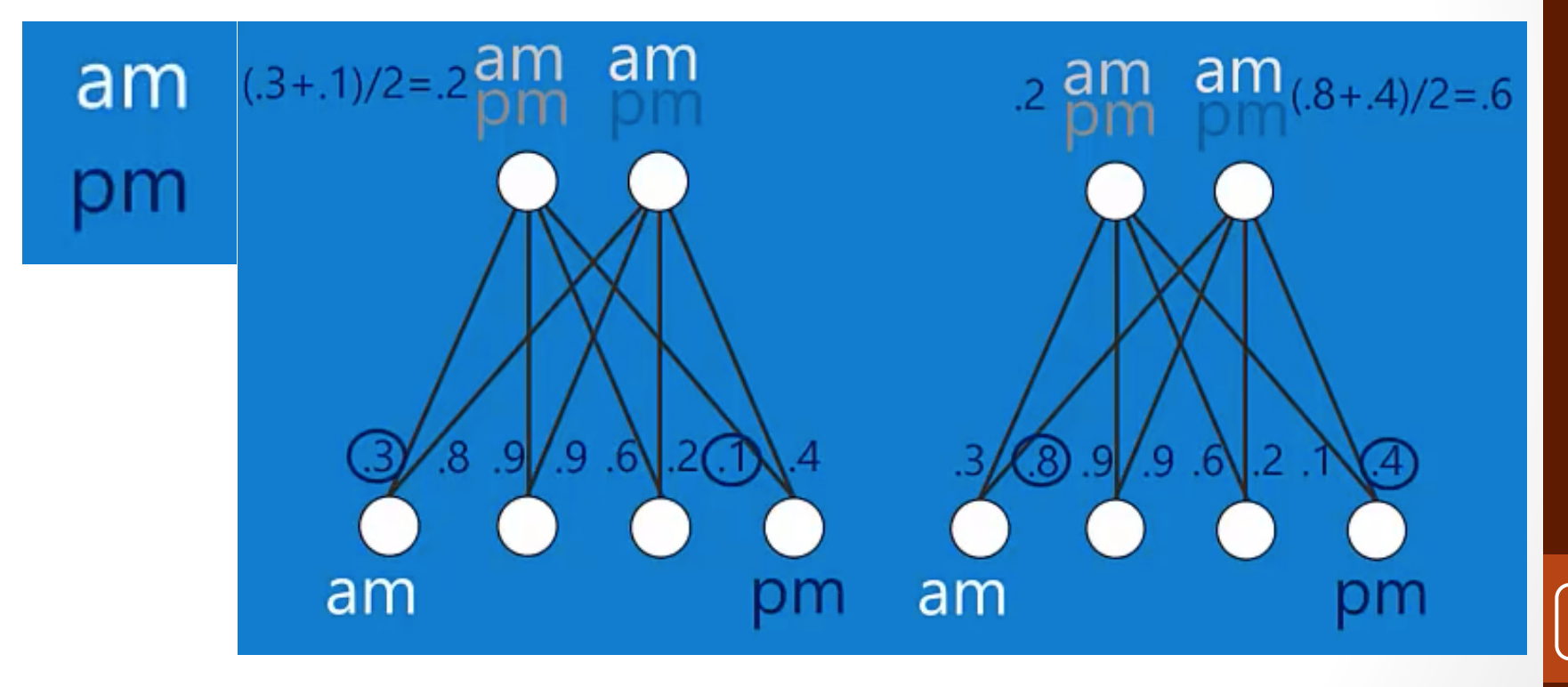

- Aprenda com os erros
- Gradient Descent (obtem a direção da diferença que minimiza o erro J)

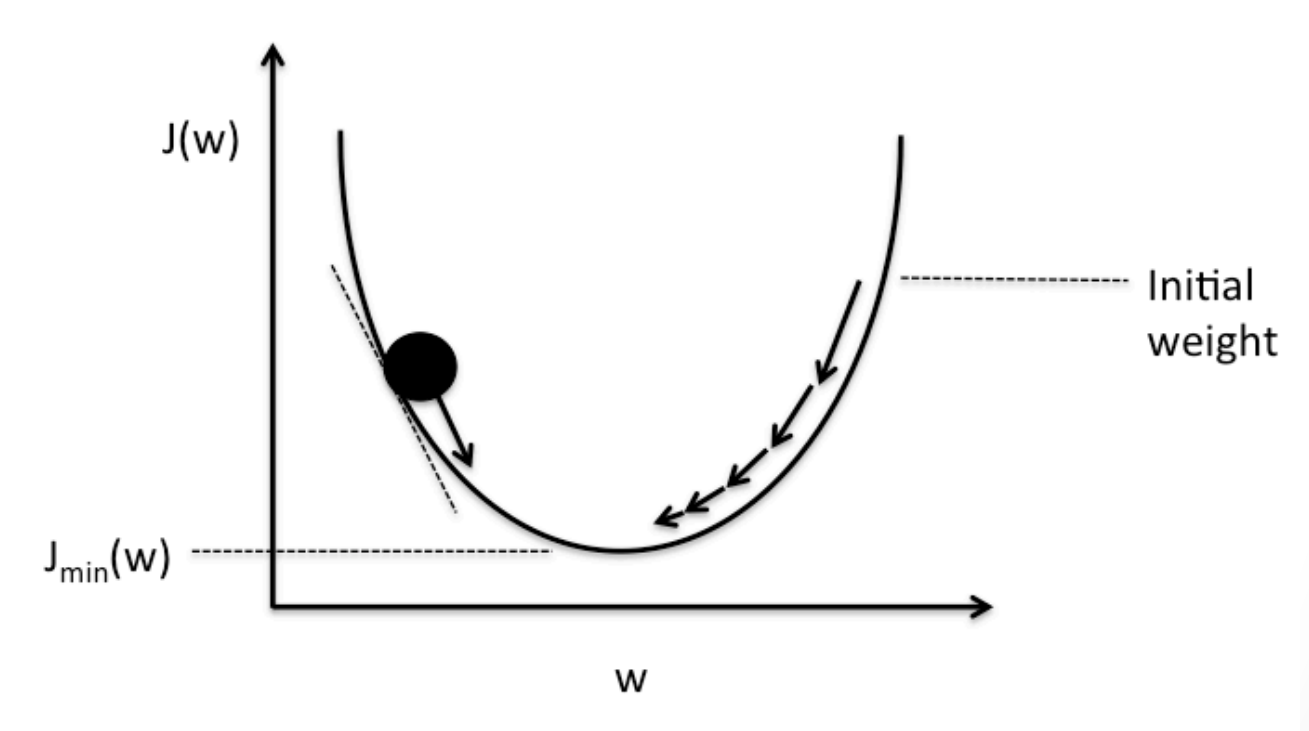

11 

Schematic of gradient descent.

- Ajuste os pesos.
- Direção do ajuste: camada superior  $\rightarrow$  camada abaixo
	- Backpropagation
	- ajuste =  $error * gradient *$  delta

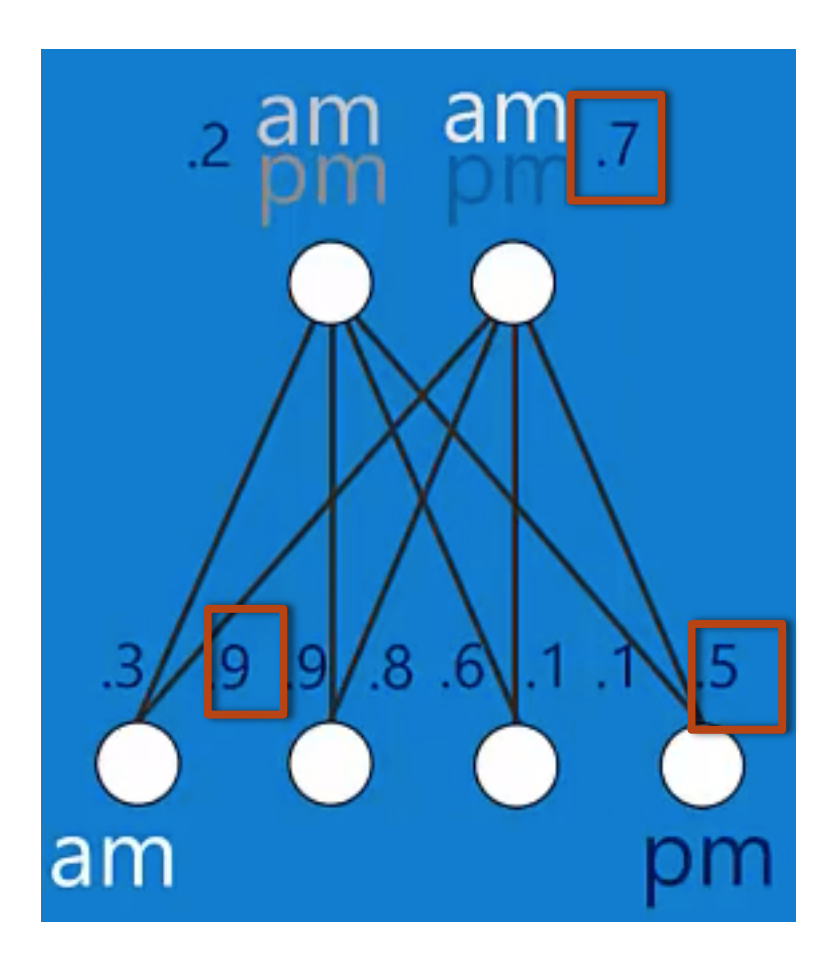

• Repita o processo até que os pesos parem de mudar

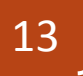

#### Neurônio Artificial

• Ele tem um meio de computar seu nível de ativação dados sinais de entrada xi e pesos numéricos **wi**. 

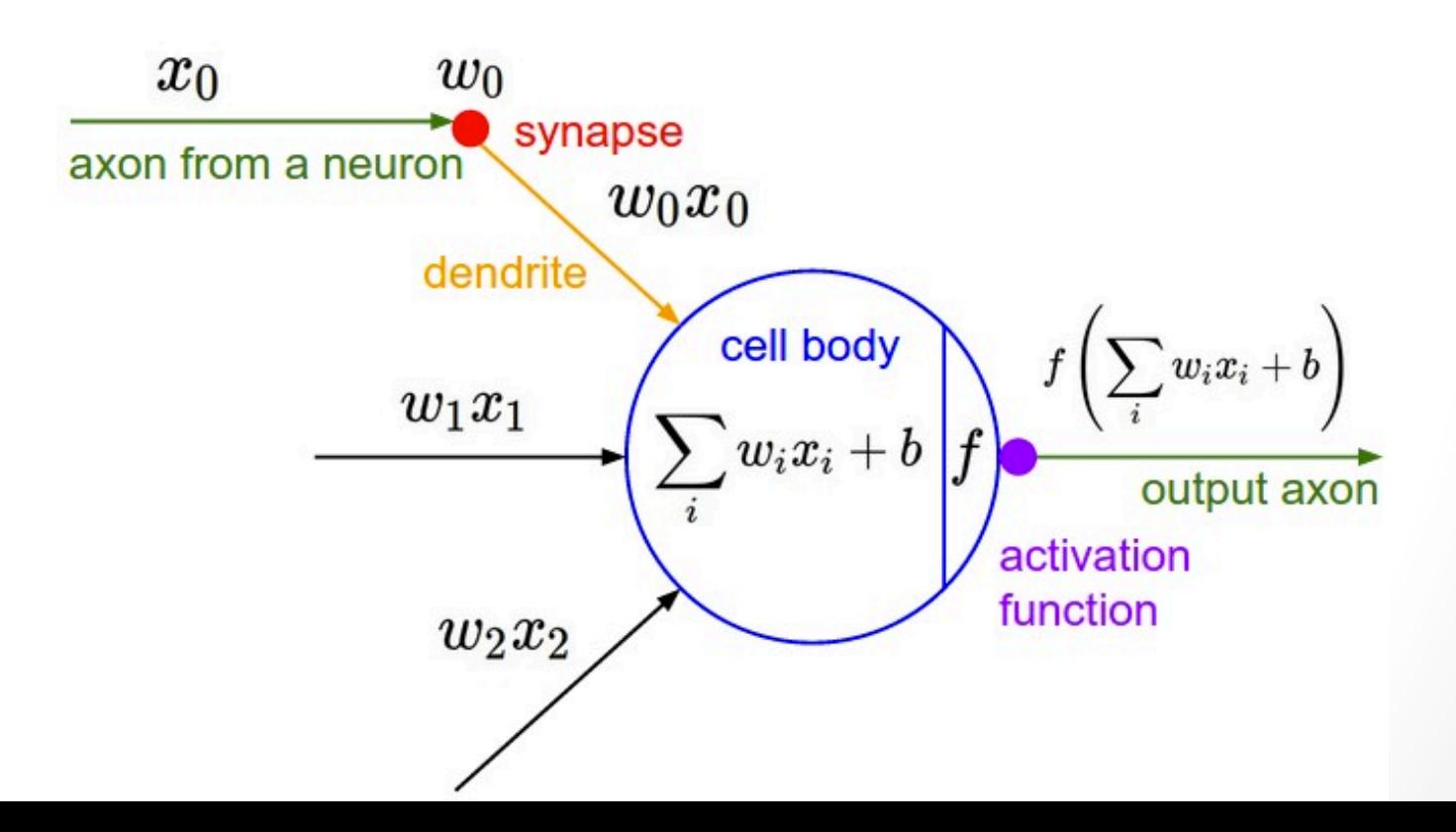

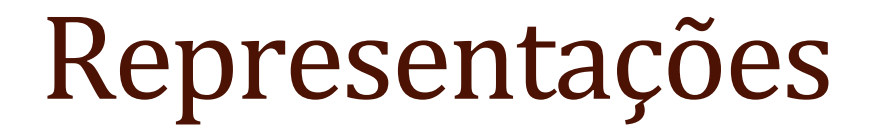

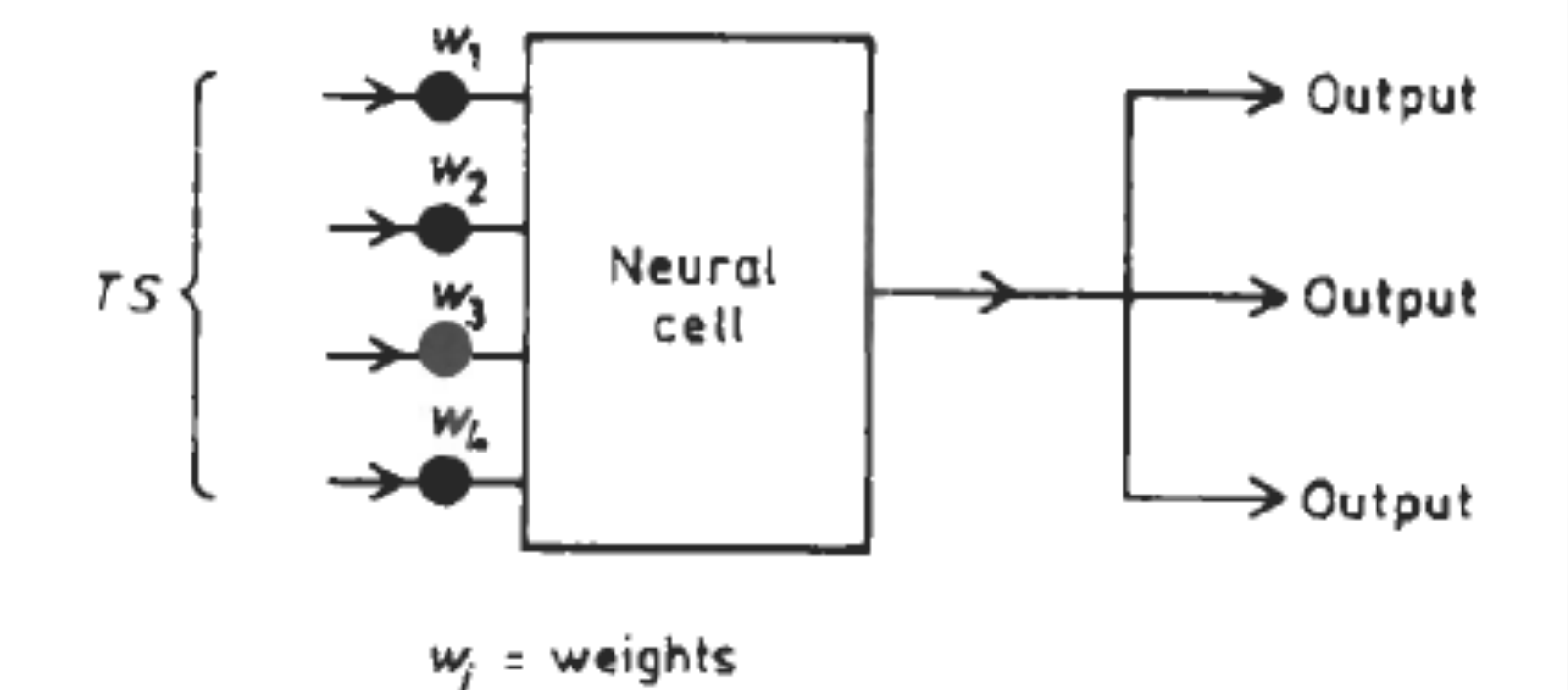

Fig. 2.4. Schematic analog of a biological neural cell.

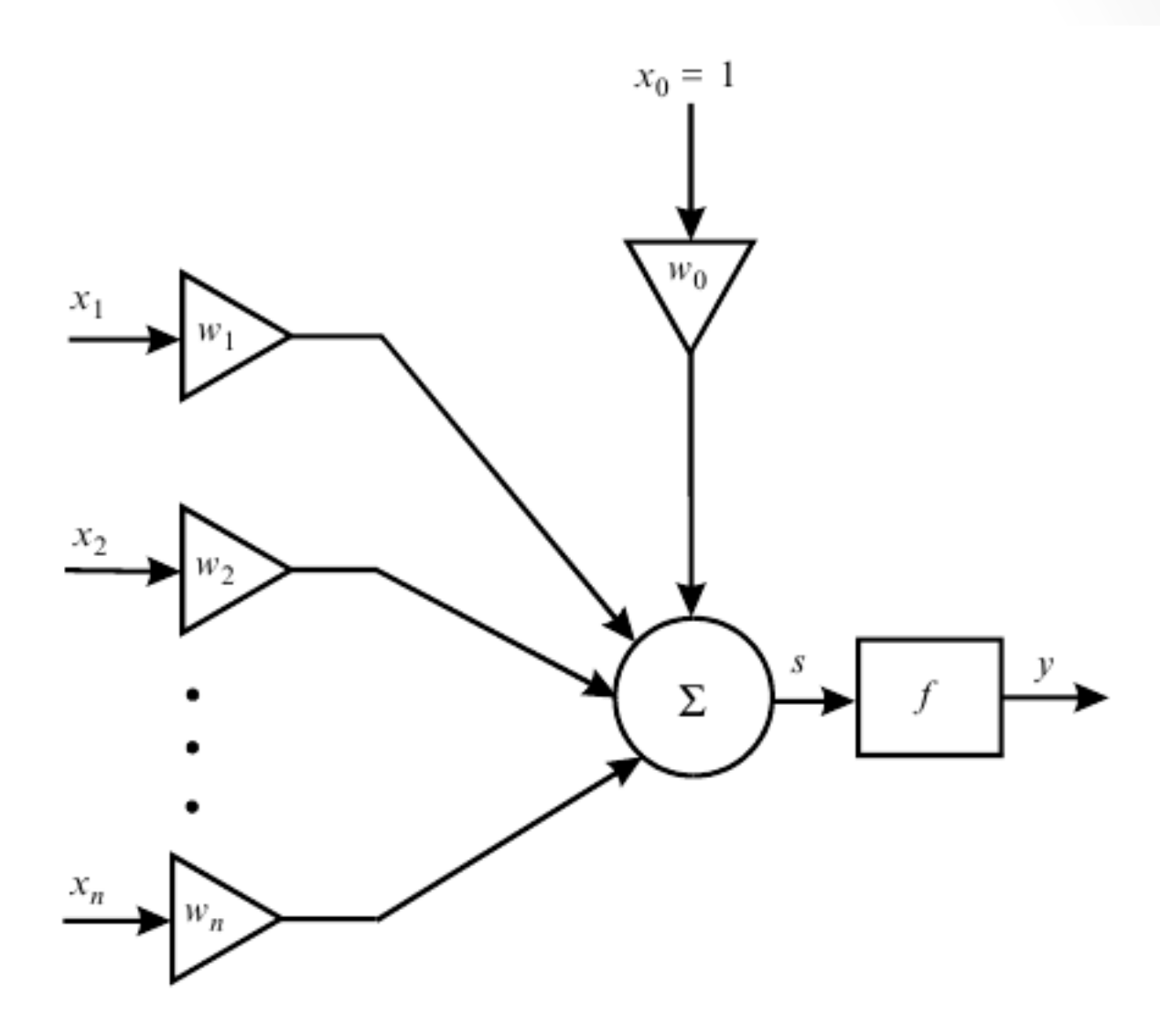

 ${\rm FIGURE}$ 6.2. Model of a neuron

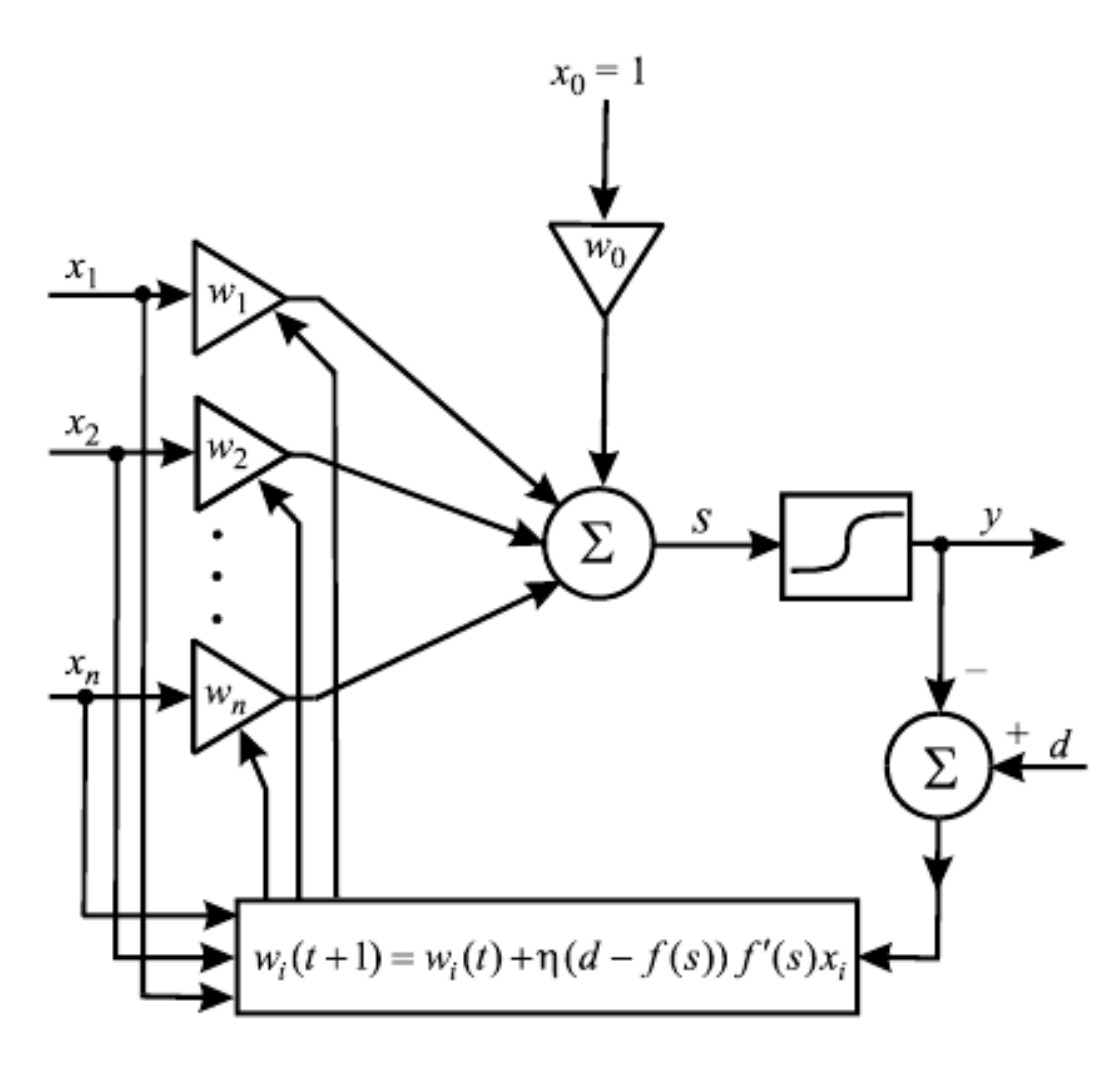

FIGURE 6.11. The scheme of a sigmoidal neuron

#### Idéia Inicial

Net in the McCulloch-Pitts model is formally written as

$$
\text{Net} = \sum_{i=1}^{n} w_i x_i - \theta \tag{8.2}
$$

18 

where

 $x_i$  is an input for i=1 to n,  $w_i$  is the weight of input  $x_i$ , and  $\theta$  is a bias term.

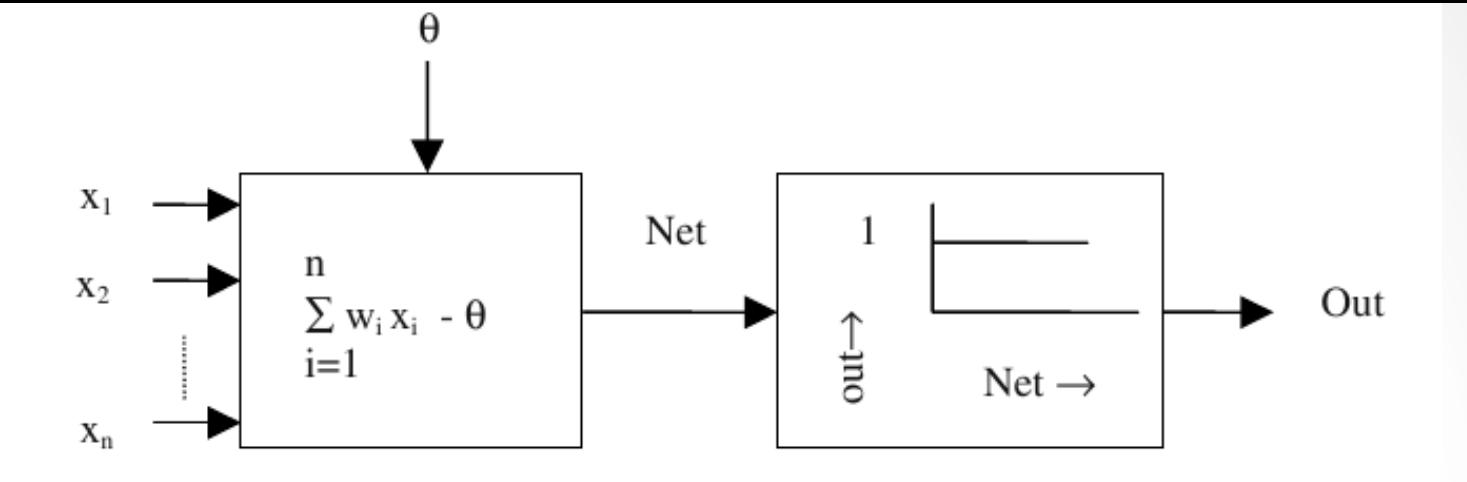

Fig. 8.1: The McCulloch-Pitts neuron containing a weighted summer and a step type non-linearity.

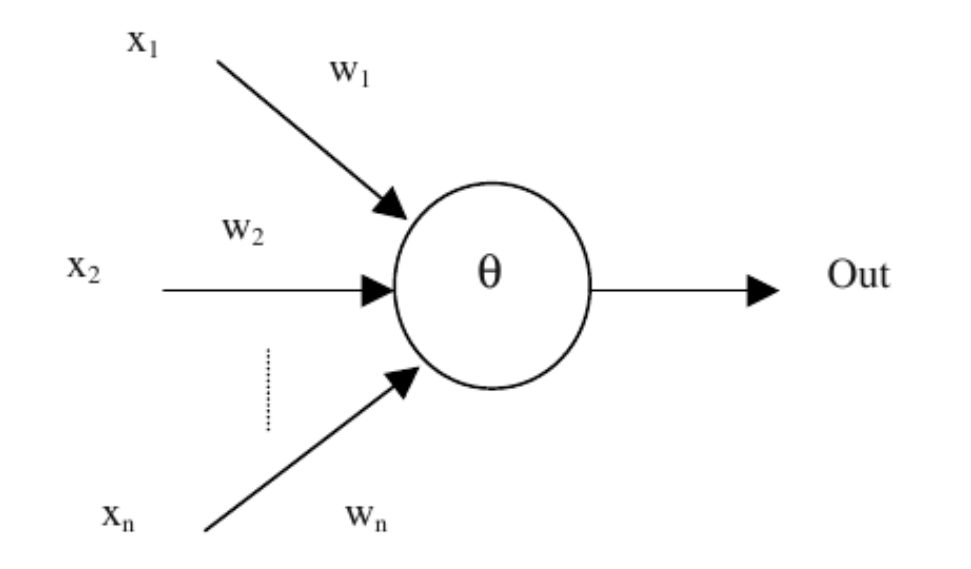

Fig. 8.2: A symbolic representation of Fig. 8.1.

#### Funções de Ativação

• Sigmoid:  $\sigma(x) = 1/(1 + e^{-x})$ 

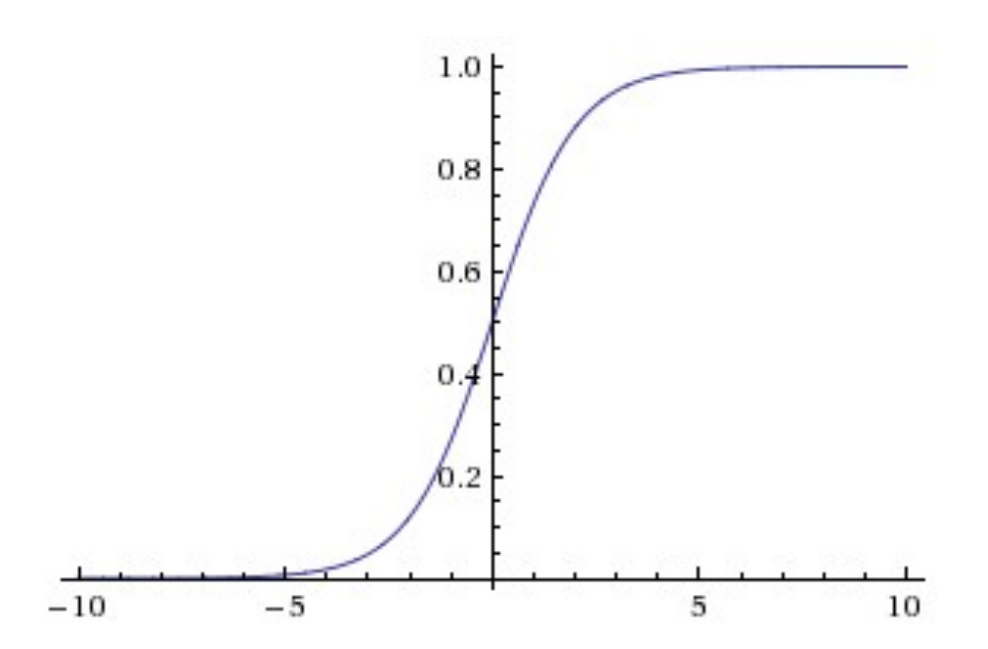

• Contras: não é alinhada em zero | gradientes próximos de regiões próximas a 0 e 1 são quase zero | pouco usada

#### Funções de Ativação

• Tanh:  $tanh(x) = 2\sigma(2x) - 1$ 

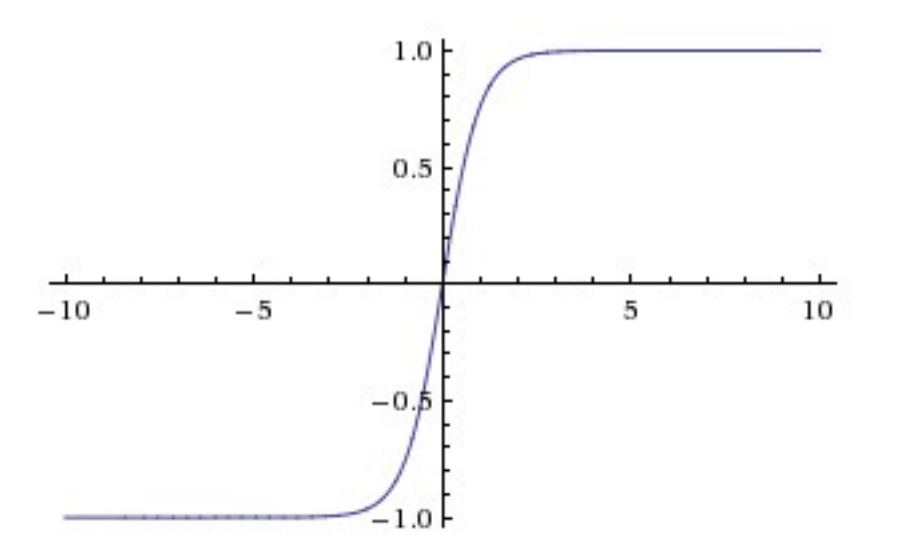

• Diferencia de modo contínuo | centrada em zero | é um deslocamento da Sigmoid

#### Funções de Ativação

• ReLU. The Rectified Linear Unit  $f(x) = \max(0, x)$ .

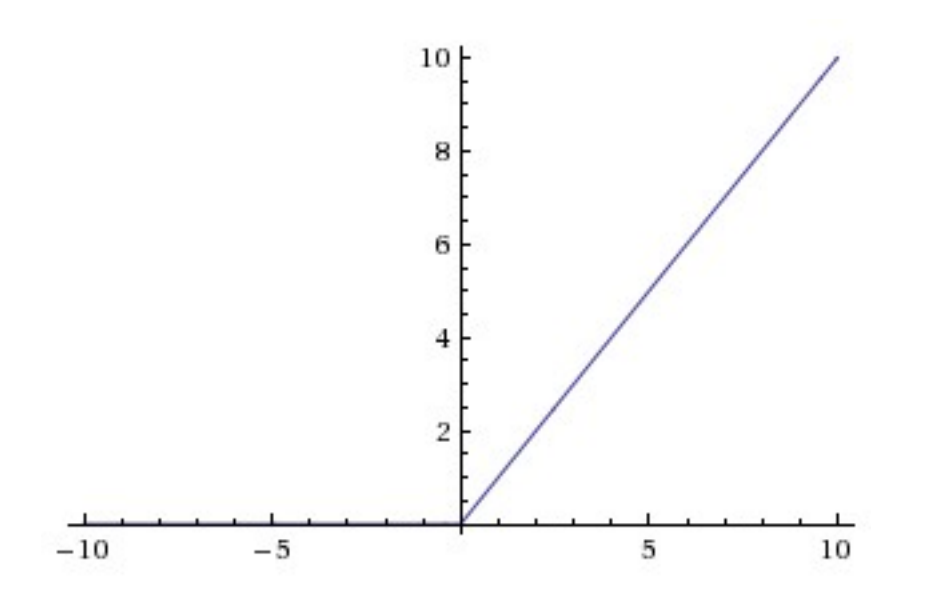

• Rápida | mas neurônios podem morrer com o valor "0"  $\mid$  sol: adiciona "folga"  $(0,01)$ 

#### Tipos de Redes Neurais

- Uma camada (também chamada de Perceptron)
- Consistem em um simples neurônio, com ponderações ajustáveis de sinapses e um limitador fixo

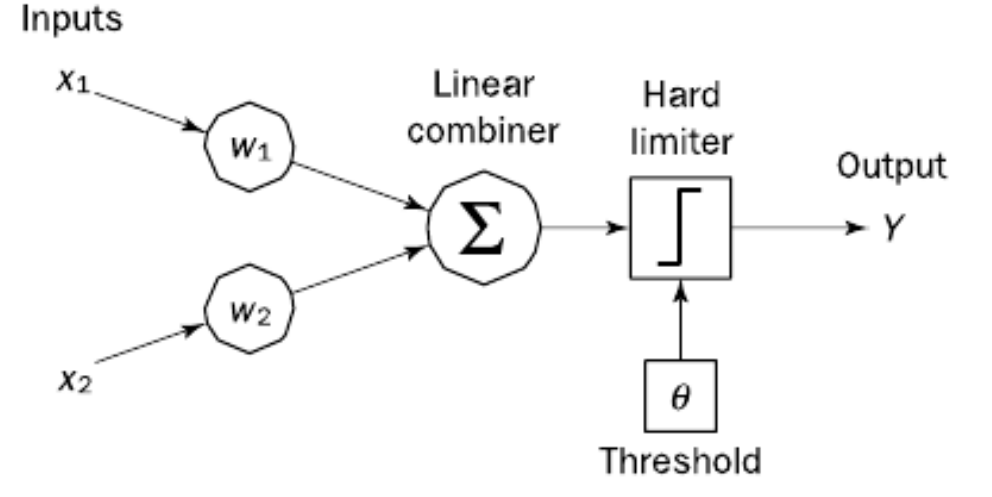

23 

Figure 6.5 Single-layer two-input perceptron

#### Várias Camadas

- Uma rede neural Multilayer perceptron:
	- Contém uma ou mais camadas escondidas
- Consiste basicamente:
	- 1 camada de entrada
	- 1 ou mais escondidas
	- 1 camada de saída
- O sinal é propagado de uma camada para outra (forward)

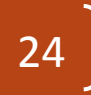

### Exemplo 2 camadas escondidas

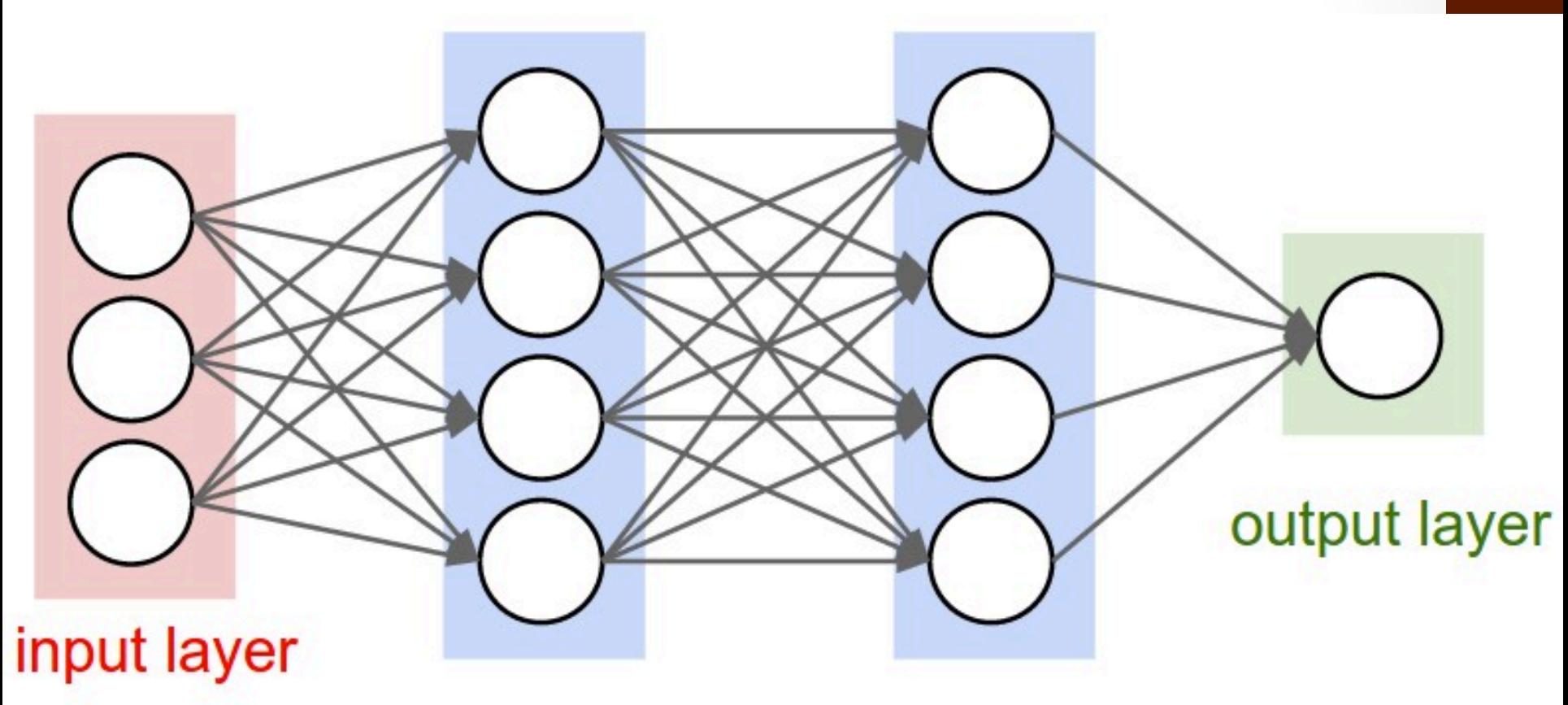

hidden layer 1 hidden layer 2

### Camadas Escondidas

- Cada camada tem sua funcionalidade específica
	- Os neurônios dessas camadas detectam características presentes nos padrões que não eram detectadas por fora
- Com uma camada escodida é possível representar qualquer função contínua
- Com duas é possível representar funções contínuas e descontínuas
- A camada funciona como uma caixa-preta (**hidden**)

### Poder de Representação

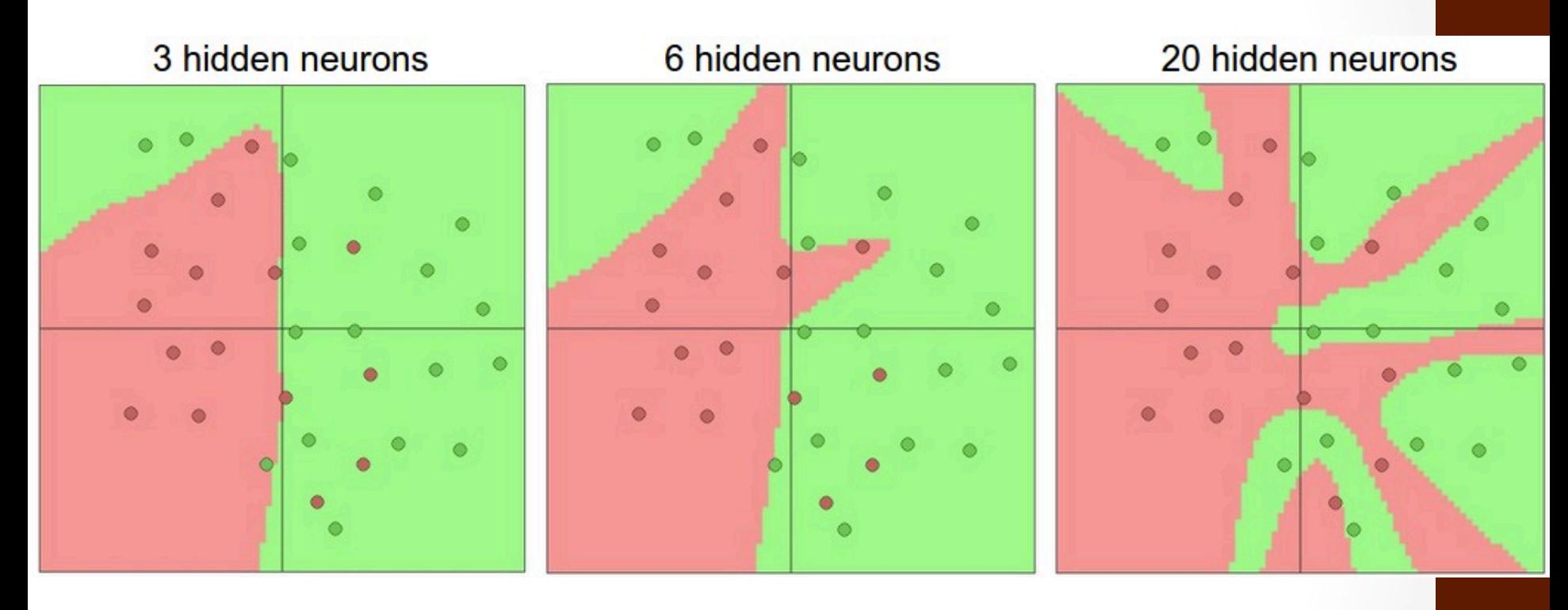

#### Como fica o OverFitting?

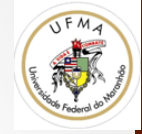

## Aprendizado em Redes Neurais

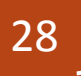

#### Arquitetura (Hyperparameters)

- Definida a teste:
	- uma única camada
	- várias camadas
	- quantos neurônios em cada camada
	- · interligação entre os neurônios nas várias camadas, etc
- Depois disso, se escolhe o algoritmo de aprendizagem (vai efetivamente diferenciar as redes neurais)

#### Aprendizado Supervisionado

- O algoritmo ajusta o erro da rede, e tenta em uma nova iteração diminuir este erro:
	- O algoritmo de aprendizagem Perceptron (regra Delta)
	- O método do menor error quadrado (Least Mean Square)
	- O algoritmo Backpropagation

### O Algoritmo Perceptron

- A operação do perceptron de Rosenblatt (Rosenblatt, 1960) é baseada no modelo de neurônio de Mc Culloch and Pitts.
- Consiste em um combinador linear seguido por um hard limiter.
	- A soma ponderada das entradas é aplicada ao hard limiter, que produz uma saída igual a  $+1$ se sua entrada for positiva e -1 se for negativa.

### Esquema

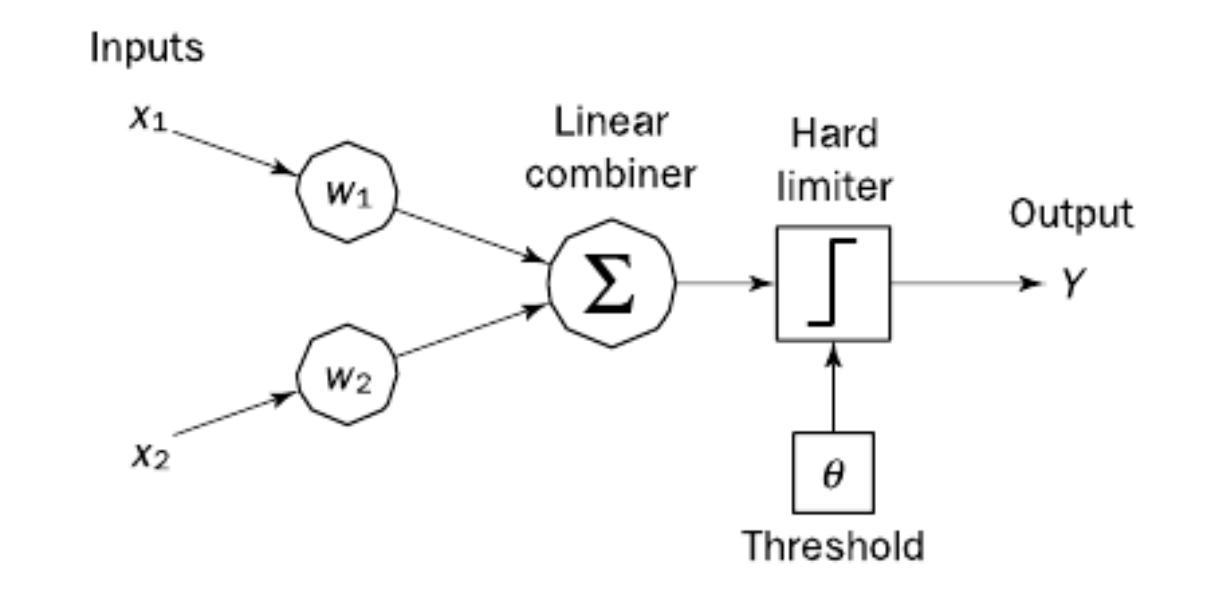

Single-layer two-input perceptron Figure 6.5

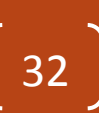

### O Algoritmo Perceptron

• Em outras palavras, o neurônio de Rosenblatt usa a seguinte função de transferência ou função de ativação:

$$
X = \sum_{i=1}^{n} x_i w_i
$$

$$
Y = \begin{cases} +1 & \text{if } X \geqslant \ell \\ -1 & \text{if } X < \ell \end{cases}
$$

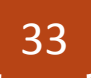

### O Algoritmo Perceptron

- A função de ativação utilizada é chamada de sign (função sinal).
- Assim a saída do neurônio com a função de ativação sign pode ser representada como

$$
Y = sign\left[\sum_{i=1}^{n} x_i w_i - \theta\right]
$$

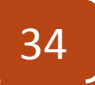

#### Perceptrons como classificadores

- O objetivo do perceptron é classificar entradas, ou em outras palavras classificar estímulos externos  $x_1, x_2, \ldots x_n$  em uma de duas classes A1 e A<sub>2</sub>.
- O espaço n dimensional é dividido por um hyperplano em duas regiões de decisão. O hyperplano é definido pela função linearmente separável

$$
\sum_{i=1}^n x_iw_i - \theta = 0
$$

#### Superfície de Decisão

• Para o caso de duas entradas  $x_1$  and  $x_2$ , a fronteira de decisão toma a forma de uma linha reta mostrada em negrito:

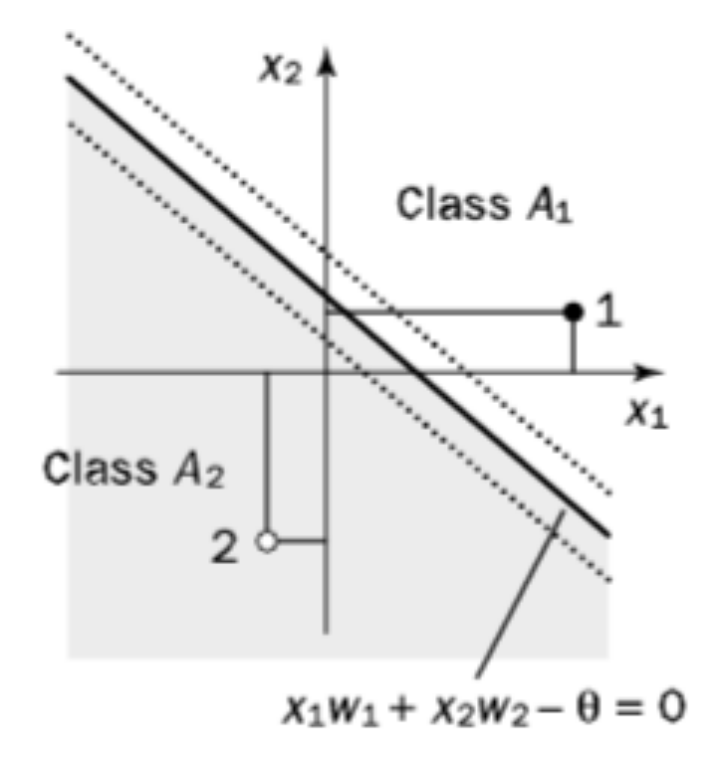
### Superfície de Decisão

- Com três entradas o hyperplano pode ainda ser visualizado graficamente
- O plano de separação entre as classes A1 e A2 é definido pela equação

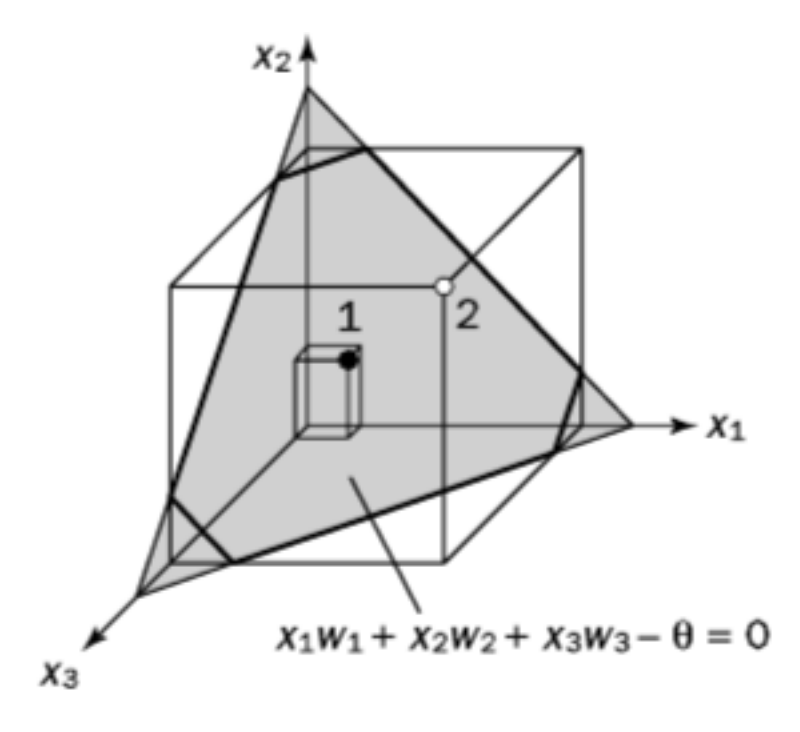

## Mas como o perceptron aprende?

- Realizando ajustes na ponderação, partindo de uma solução incial aleatória
- Supondo que a função de classificação seja:

$$
x_1 \cdot w_1 + x_2 \cdot W_2 - \theta = 0
$$

sendo w $_{\rm i}$  [-0.5, 0.5]

O Erro na iteração p é calculada como erro em relação a classificação

#### Erro

#### Se

- $Y(p)$  for a saída calculada
- $Y_d(p)$  a saída correta (desired)

então: 

•  $e(p) = Y_d(p) - Y(p)$ 

onde p é a iteração (geração) 

- Se erro é positivo então precisamos incrementar a saída do perceptron  $Y(p)$
- Se negativo, decrementar

#### Regra Delta

• Assim, a seguinte **regra de aprendizagem do perceptron** ou **regra Delta** pode ser estabelecida: 

 $w_i(p+1) = w_i(p) + \alpha \cdot x_i(p) \cdot e(p)$ 

• onde α é a taxa de aprendizagem, uma constante positiva menor do que 1.

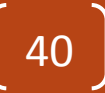

### Algoritmo

#### **Initialisation** Step 1:

Set initial weights  $w_1, w_2, \ldots, w_n$  and threshold  $\theta$  to random numbers in the range  $[-0.5, 0.5]$ .

#### Activation Step 2:

Activate the perceptron by applying inputs  $x_1(p), x_2(p), \ldots, x_n(p)$  and desired output  $Y_d(p)$ . Calculate the actual output at iteration  $p = 1$ 

$$
Y(p) = step\left[\sum_{i=1}^{n} x_i(p)w_i(p) - \theta\right],\tag{6.6}
$$

where  $n$  is the number of the perceptron inputs, and step is a step activation function.

### Algoritmo

#### Step 3: Weight training

Update the weights of the perceptron

$$
w_i(p+1) = w_i(p) + \Delta w_i(p), \tag{6.7}
$$

where  $\Delta w_i(p)$  is the weight correction at iteration p. The weight correction is computed by the delta rule:

$$
\Delta w_i(p) = \alpha \times x_i(p) \times e(p) \tag{6.8}
$$

#### **Iteration** Step 4:

Increase iteration  $p$  by one, go back to Step 2 and repeat the process until convergence.

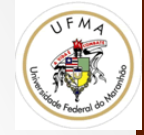

# Backpropagation e MLP

### Introdução

- Redes de Perceptrons
	- Resolvem apenas problemas lineares
	- Não existem muitos deles
- Solução
	- Redes de múltiplas camadas
	- Backpropagation

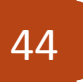

#### Feedforward MLP

- Rede Neural FeedFoward Multicamadas
	- Uma ou mais camadas escondidas
	- Sendo uma de entrada
		- Processar a entrada e distribuir o sinal
	- Uma de saída
		- Gerar um saída
	- E pelo menos uma intermediária

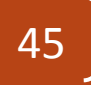

#### Representação

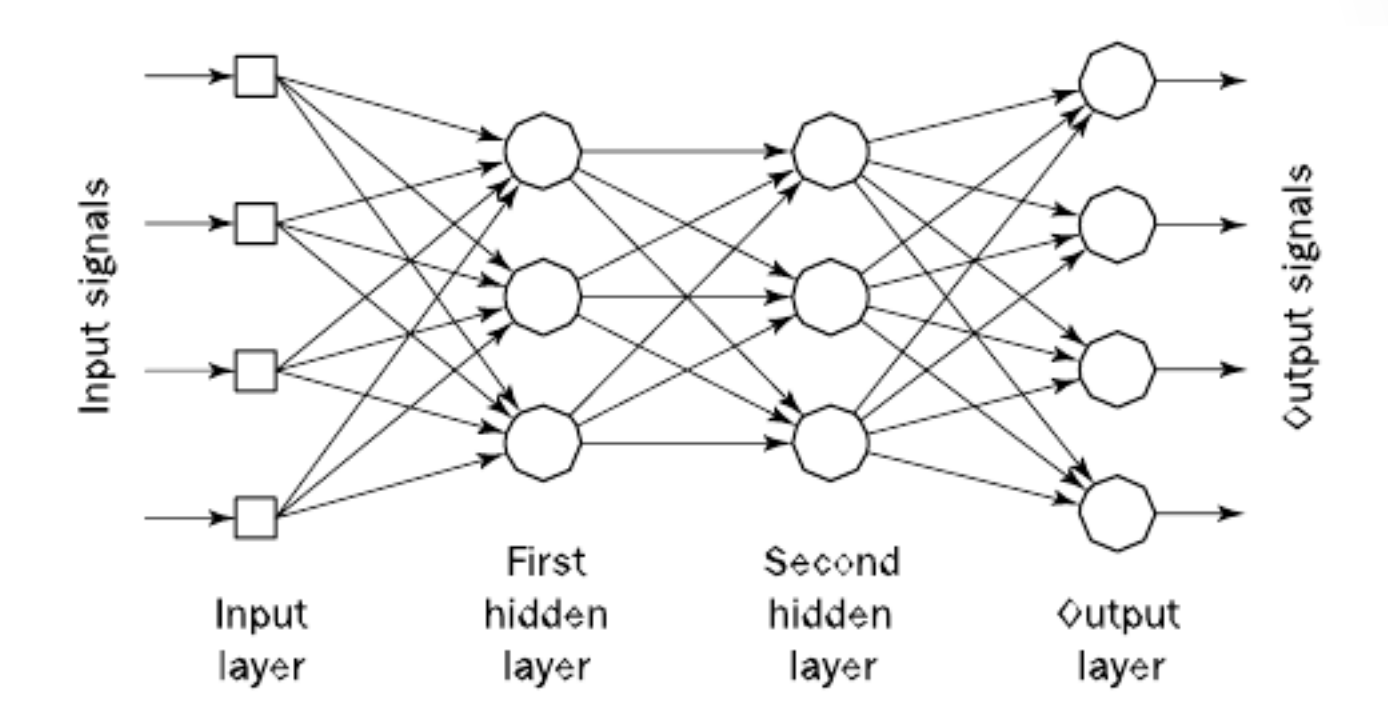

Figure 6.8 Multilayer perceptron with two hidden layers

#### Porque mais de uma camada?

- Neurônios na(s) camada(s) escondida(s) detecta(m) as características;
	- os pesos dos neurônios representam as características escondidas nos padrões de entrada.
	- Estas características são então usadas pela camada de saída na determinação do padrão de saída.

### Como aprende?

- O algoritmo mais popular é o **backpropagation**
- O processo é o mesmo:
	- Um conjunto de entrada é apresentado
	- É calculado a saída
	- Se houver erro é realizado o ajuste dos pesos para diminuir o erro

### Diferença

- Com apenas um perceptron
	- Existe apenas 1 conjunto de pesos
	- E apenas 1 saída

- Em multicamadas
	- **Existem vários pesos aplicados a mesma entrada**
	- **E várias saídas** <sup>49</sup>

#### Avaliação de Erro

- Em uma rede neural backpropagation, o algoritmo de aprendizagem tem duas fases.
	- 1. um padrão de entrada de treinamento é apresentado a camada de entrada da rede.

A rede então propaga (**feedfowards**) o padrão de entrada de camada a camada até o padrão de saída ser gerado pela camada de saída.

#### Avaliação de Erro

2. Se este padrão é diferente da saída desejada, um erro é calculado e então propagado de volta (**backpropagated**) através da rede partindo da camada de saída para a camada de entrada. 

Os pesos são modificados a medida que o erro é propagado. 

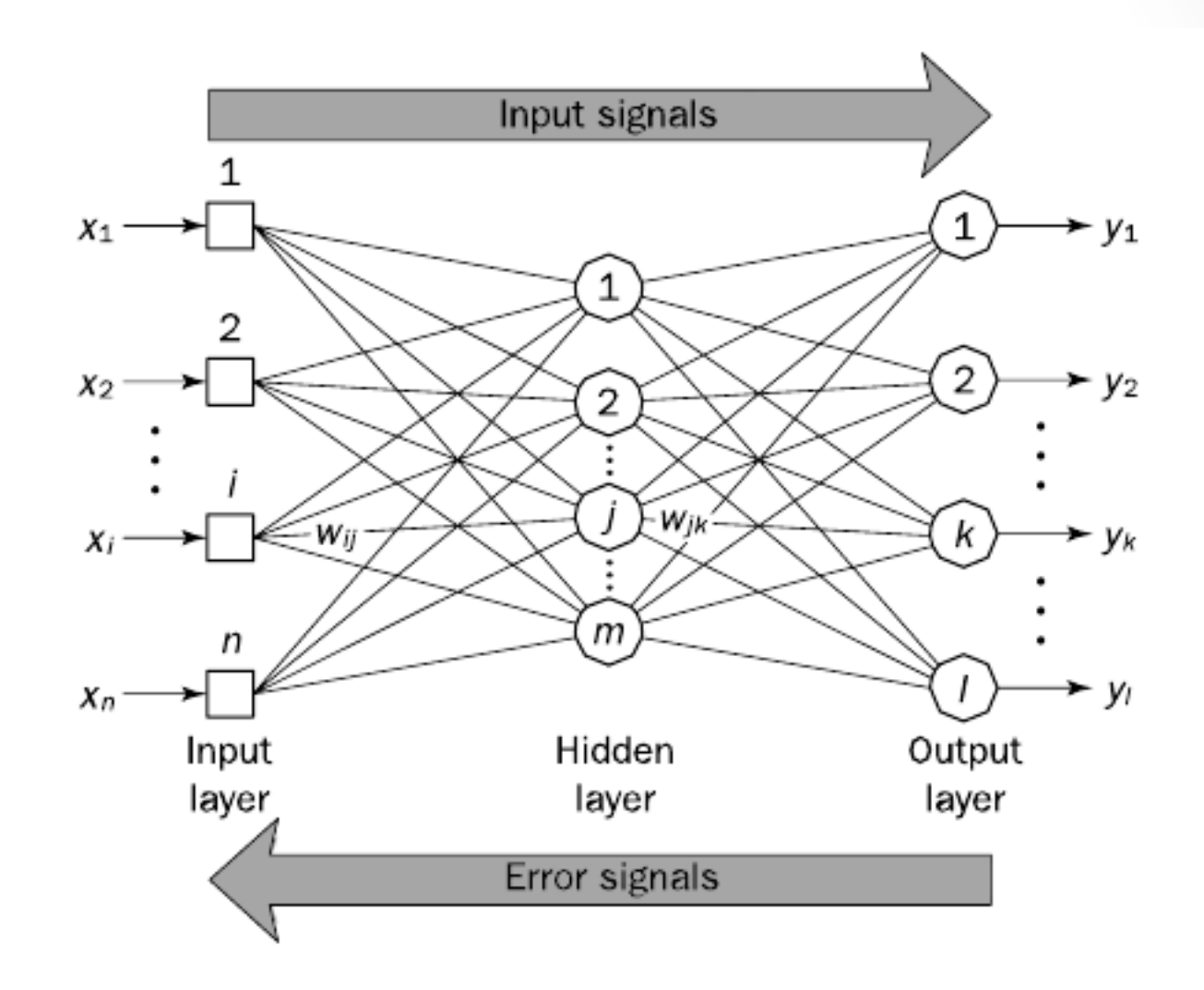

52 

Figure 6.9 Three-layer back-propagation neural network

#### Rede Backpropagation

- Como qualquer outra rede neural, uma rede backpropagation é determinada por:
	- **·** as conexões entre neurônios ( a arquitetura da rede),
	- **·** a **função de ativação** utilizada pelos neurônios, e
	- o algoritmo de aprendizagem (ou a lei de aprendizagem ) que especifica o procedimento para o ajuste de pesos.

#### Arquitetura da Rede

- Tipicamente, uma rede backpropagation é uma rede multicamadas que tem três ou quatro camadas.
- As camadas são completamente conectadas (**Full Connected (FC)**):
	- · isto é, cada neurônio em cada camada está conectado a cada outro neurônio na camada adjacente.

### Função de Ativação

- Primeiro, ele computa soma ponderada das entradas.
- Em seguida, a soma é passada através de uma função de ativação.
- Função de ativação para fins didáticos sigmoid:

$$
Y^{sigmoid} = \frac{1}{1 + e^{-X}}
$$

### Lei de Aprendizagem

• Considerarando uma rede de três camadas

sendo i, j e k referem-se aos neurônios nas camadas de **entrada**, **escondida** e de **saída**, respectivamente.

Sinais de **entrada**,  $x_1$ ,  $x_2$ , ...,  $x_n$ , são propagados através da rede da **esquerda para a direita**, e sinais de erros, e<sub>1</sub>, e<sub>2</sub>, . . . , e<sub>1</sub>, da direita para a esquerda.  $\sqrt{56}$ 

### Propagação

- Para propagar sinais de erro:
	- começamos na camada de saída e trabalhamos no sentido de volta para a camada escondida.
	- O sinal de erro na saída do neurônio k na iteração p é definido por:

$$
e_k(p) = \gamma_{d,k}(p) - \gamma_k(p),
$$

onde y<sub>d.k</sub>(p) é a saída desejada do neurônio k na iteração p.

 $\bullet$  Para camada de saída!

$$
\begin{bmatrix} 57 \end{bmatrix}
$$

#### Correção dos pesos

• Regra semelhante

$$
w_{jk}(p+1)=w_{jk}(p)+\Delta w_{jk}(p),
$$

- A entrada não é mesma na camada y
- Assim, nós usamos a saída do neurônio j na camada escondida, y<sub>j</sub>, ao invés da entrada x<sub>i</sub>.

#### Atualização

$$
\Delta w_{jk}(p) = \alpha \times y_j(p) \times \delta_k(p),
$$

• onde  $\delta_{k}$  ( $p$ ) é o gradiente de erro no neurônio k da camada de saída na iteração p. 

#### Gradiente do erro

• O gradiente de erro é determinado como a derivada da função de ativação multiplicado pelo erro no neurônio de saída.

$$
\delta_k(p) = \frac{\partial y_k(p)}{\partial X_k(p)} \times e_k(p),
$$

• onde  $y_k$  ( $p$ ) é a saída do neurônio k na iteração  $p, e X_k$  ( $p$ ) é a soma ponderada das entradas do neurônio k na mesma iteração.

#### Para a função sigmoid

• O gradiente do erro aplicada a função de ativação sigmoid:

#### $\delta_k(p) = y_k(p) \times [1 - y_k(p)] \times e_k(p),$

#### Peso nas camadas escondidas

$$
\Delta w_{ij}(p) = \alpha \times x_i(p) \times \delta_j(p),
$$

onde  $\delta_{j}$  ( p ) representa o gradiente de erro do neurônio j na camada escondida:

$$
\delta_j(p) = y_j(p) \times [1 - y_j(p)] \times \sum_{k=1}^l \delta_k(p) w_{jk}(p),
$$

onde i é o número de neurônios na camada de  $s$ aída;  $\begin{bmatrix} 62 \end{bmatrix}$ 

#### Peso nas camadas escondidas

$$
\delta_j(p) = y_j(p) \times [1 - y_j(p)] \times \sum_{k=1}^l \delta_k(p) w_{jk}(p),
$$

$$
y_j(p) = \frac{1}{1 + e^{-X_j(p)}};
$$

$$
X_j(p) = \sum_{i=1}^n x_i(p) \times w_{ij}(p) - \theta_j;
$$

#### Algoritmo – Passo 1

#### Step 1: Initialisation

Set all the weights and threshold levels of the network to random numbers uniformly distributed inside a small range (Haykin, 1999):

$$
\left(-\frac{2.4}{F_i},+\frac{2.4}{F_i}\right),
$$

where  $F_i$  is the total number of inputs of neuron i in the network. The weight initialisation is done on a neuron-by-neuron basis.

#### Algoritmo – Passo 2(a)

#### **Activation** Step 2:

Activate the back-propagation neural network by applying inputs  $x_1(p), x_2(p), \ldots, x_n(p)$  and desired outputs  $y_{d,1}(p), y_{d,2}(p), \ldots, y_{d,n}(p)$ .

(a) Calculate the actual outputs of the neurons in the hidden layer:

$$
y_j(p) = sigmoid\left[\sum_{i=1}^n x_i(p) \times w_{ij}(p) - \theta_j\right],
$$

where  $n$  is the number of inputs of neuron  $j$  in the hidden layer, and sigmoid is the sigmoid activation function.

#### Algoritmo - Passo 2 (b)

(b) Calculate the actual outputs of the neurons in the output layer:

$$
y_k(p) = sigmoid\left[\sum_{j=1}^m x_{jk}(p) \times w_{jk}(p) - \theta_k\right],
$$

where  $m$  is the number of inputs of neuron  $k$  in the output layer.

#### Algoritmo – Passo 3 (a)

#### Step 3: Weight training

Update the weights in the back-propagation network propagating backward the errors associated with output neurons.

(a) Calculate the error gradient for the neurons in the output layer:

$$
\delta_k(p) = \gamma_k(p) \times [1 - \gamma_k(p)] \times e_k(p)
$$

where

$$
e_k(p) = \gamma_{d,k}(p) - \gamma_k(p)
$$

Calculate the weight corrections:

$$
\Delta w_{jk}(p) = \alpha \times y_j(p) \times \delta_k(p)
$$

Update the weights at the output neurons:

$$
w_{jk}(p+1) = w_{jk}(p) + \Delta w_{jk}(p)
$$

#### Algoritmo-Passo 3 (b)

(b) Calculate the error gradient for the neurons in the hidden layer:

$$
\delta_j(p) = y_j(p) \times [1 - y_j(p)] \times \sum_{k=1}^l \delta_k(p) \times w_{jk}(p)
$$

Calculate the weight corrections:

 $\Delta w_{ij}(p) = \alpha \times x_i(p) \times \delta_i(p)$ 

Update the weights at the hidden neurons:

$$
w_{ij}(p+1) = w_{ij}(p) + \Delta w_{ij}(p)
$$

#### Algoritmo - Passo 4

#### **Iteration** Step 4:

Increase iteration  $p$  by one, go back to Step 2 and repeat the process until the selected error criterion is satisfied.

### Exemplo - XOR

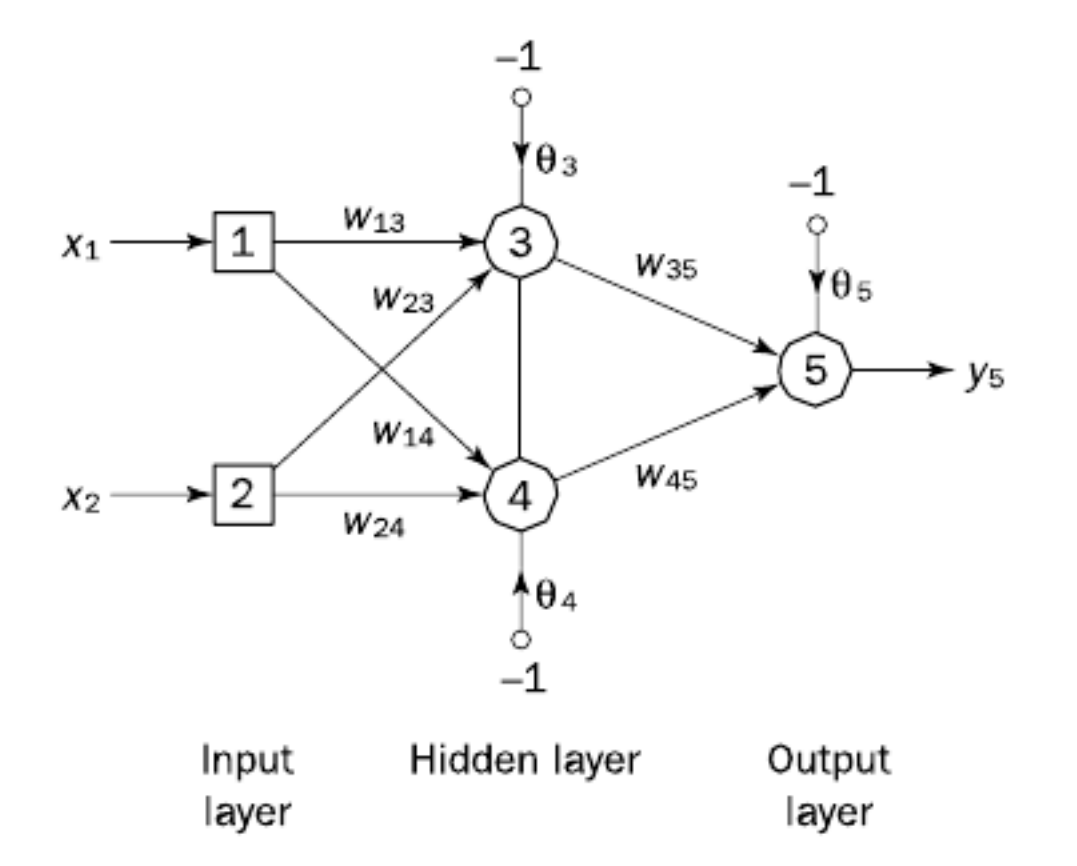

70 

Figure 6.10 Three-layer network for solving the Exclusive-OR operation

### Passo 1: Inicialização

- $w_{13} = 0.5$
- $w_{14} = 0.9$
- $w_{23} = 0.4$
- $w_{24} = 1.0$
- $w_{35} = -1.2$
- $w_{45} = 1.1$
- $\theta_3 = 0.8$
- $\theta_4 = -0.1$
- $\theta_5 = 0.3$

#### Passo 2: Ativação

- Cosidere as entradas  $x_1 = x_2 = 1$ ; neste caso a saída desejada é  $y_{d,5} = 0$ .
- As saídas atuais dos neurônios 3 e 4 na camada escondida são calculados como:

$$
y_3 = sigmoid(x_1w_{13} + x_2w_{23} - \theta_3) = 1/[1 + e^{-(1 \times 0.5 + 1 \times 0.4 - 1 \times 0.8)}] = 0.5250
$$
  

$$
y_4 = sigmoid(x_1w_{14} + x_2w_{24} - \theta_4) = 1/[1 + e^{-(1 \times 0.9 + 1 \times 1.0 + 1 \times 0.1)}] = 0.8808
$$

$$
\overline{72}^{\degree}
$$
#### Passo 2: Ativação

• Assim a saída atual do neurônio 5 na camada de saída pode ser determinado por

$$
y_5 = sigmoid(y_3w_{35} + y_4w_{45} - \theta_5)
$$

$$
=1/[1+e^{-(-0.5250\times1.2+0.8808\times1.1-1\times0.3)}]=0.5097
$$

$$
73\,
$$

#### Erro saída

· onde, o seguinte erro é obtido:

 $e = y_{d,5} - y_5 = 0 - 0.5097 = -0.5097$ 

74

#### Passo 3: Atualização de Pesos

- Para atualizar os pesos da rede, o erro é propagado de volta da camada de saída para a camada de entrada.
- Primeiro, calcula-se o gradiente de erro para o neurônio 5 na camada de saída:

 $\delta_5 = y_5(1 - y_5)e = 0.5097 \times (1 - 0.5097) \times (-0.5097) = -0.1274$ 

$$
\mathbf{1}_{\mathcal{F}}^{\mathcal{F}}
$$

• Em seguida, determinam-se as correções de pesos (no exemplo, assume-se que a taxa de aprendizagem  $\alpha = 0.1$ :

$$
\Delta w_{35} = \alpha \times \gamma_3 \times \delta_5 = 0.1 \times 0.5250 \times (-0.1274) = -0.0067
$$
  

$$
\Delta w_{45} = \alpha \times \gamma_4 \times \delta_5 = 0.1 \times 0.8808 \times (-0.1274) = -0.0112
$$
  

$$
\Delta \theta_5 = \alpha \times (-1) \times \delta_5 = 0.1 \times (-1) \times (-0.1274) = 0.0127
$$

$$
\left(\begin{array}{c} 76 \end{array}\right)
$$

• Depois, calculam-se os gradientes de erro para os neurônios 3 e 4 na camada escondida: 

$$
\delta_3 = \gamma_3 (1 - \gamma_3) \times \delta_5 \times w_{35} =
$$
  
0.5250 × (1 – 0.5250) × (-0.1274) × (-1.2) = 0.0381

$$
\delta_4 = \gamma_4 (1 - \gamma_4) \times \delta_5 \times w_{45} =
$$
  
0.8808 × (1 – 0.8808) × (-0.1274) × 1.1 = -0.0147

· Depois, determinam-se as correções de pesos:

$$
\Delta w_{13} = \alpha \times x_1 \times \delta_3 = 0.1 \times 1 \times 0.0381 = 0.0038
$$
  
\n
$$
\Delta w_{23} = \alpha \times x_2 \times \delta_3 = 0.1 \times 1 \times 0.0381 = 0.0038
$$
  
\n
$$
\Delta \theta_3 = \alpha \times (-1) \times \delta_3 = 0.1 \times (-1) \times 0.0381 = -0.0038
$$
  
\n
$$
\Delta w_{14} = \alpha \times x_1 \times \delta_4 = 0.1 \times 1 \times (-0.0147) = -0.0015
$$
  
\n
$$
\Delta w_{24} = \alpha \times x_2 \times \delta_4 = 0.1 \times 1 \times (-0.0147) = -0.0015
$$
  
\n
$$
\Delta \theta_4 = \alpha \times (-1) \times \delta_4 = 0.1 \times (-1) \times (-0.0147) = 0.0015
$$

• E por fim, atualizam-se todos os pesos da rede:

$$
w_{13} = w_{13} + \Delta w_{13} = 0.5 + 0.0038 = 0.5038
$$
  
\n
$$
w_{14} = w_{14} + \Delta w_{14} = 0.9 - 0.0015 = 0.8985
$$
  
\n
$$
w_{23} = w_{23} + \Delta w_{23} = 0.4 + 0.0038 = 0.4038
$$
  
\n
$$
w_{24} = w_{24} + \Delta w_{24} = 1.0 - 0.0015 = 0.9985
$$
  
\n
$$
w_{35} = w_{35} + \Delta w_{35} = -1.2 - 0.0067 = -1.2067
$$
  
\n
$$
w_{45} = w_{45} + \Delta w_{45} = 1.1 - 0.0112 = 1.0888
$$
  
\n
$$
\theta_3 = \theta_3 + \Delta \theta_3 = 0.8 - 0.0038 = 0.7962
$$
  
\n
$$
\theta_4 = \theta_4 + \Delta \theta_4 = -0.1 + 0.0015 = -0.0985
$$
  
\n
$$
\theta_5 = \theta_5 + \Delta \theta_5 = 0.3 + 0.0127 = 0.3127
$$

#### Critério de Parada

• O processo de treinamento é repetido até que a soma dos erros quadráticos seja menor que uma margem de erro pequena pré-estabelecida  $(e.g., 0.001).$ 

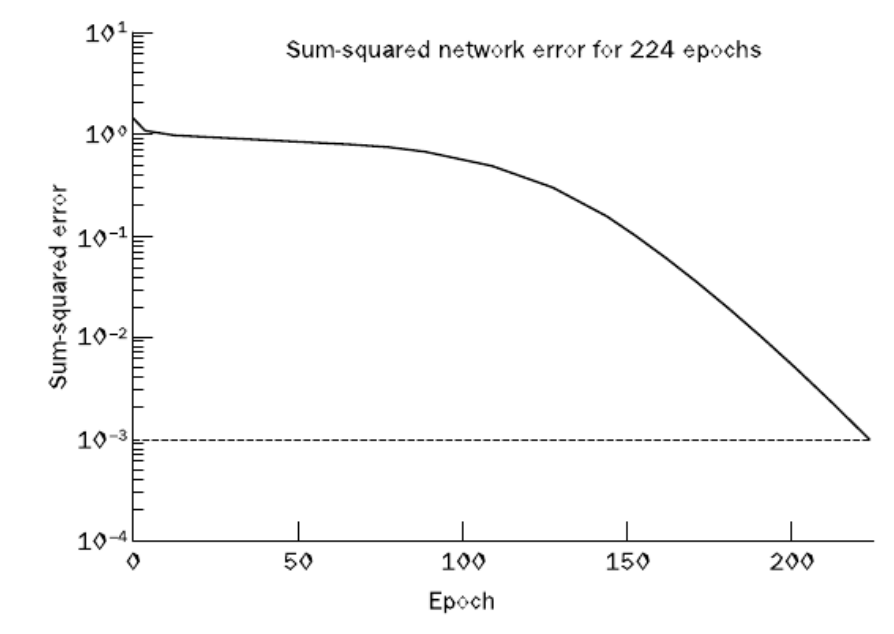

Figure 6.11 Learning curve for operation Exclusive-OR

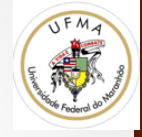

# Convolutional Neural Networks -CNN

Visão Computacional Prof. Geraldo Braz Junior 

# Motivação

- Imagine uma MLP
	- Múltiplas camadas

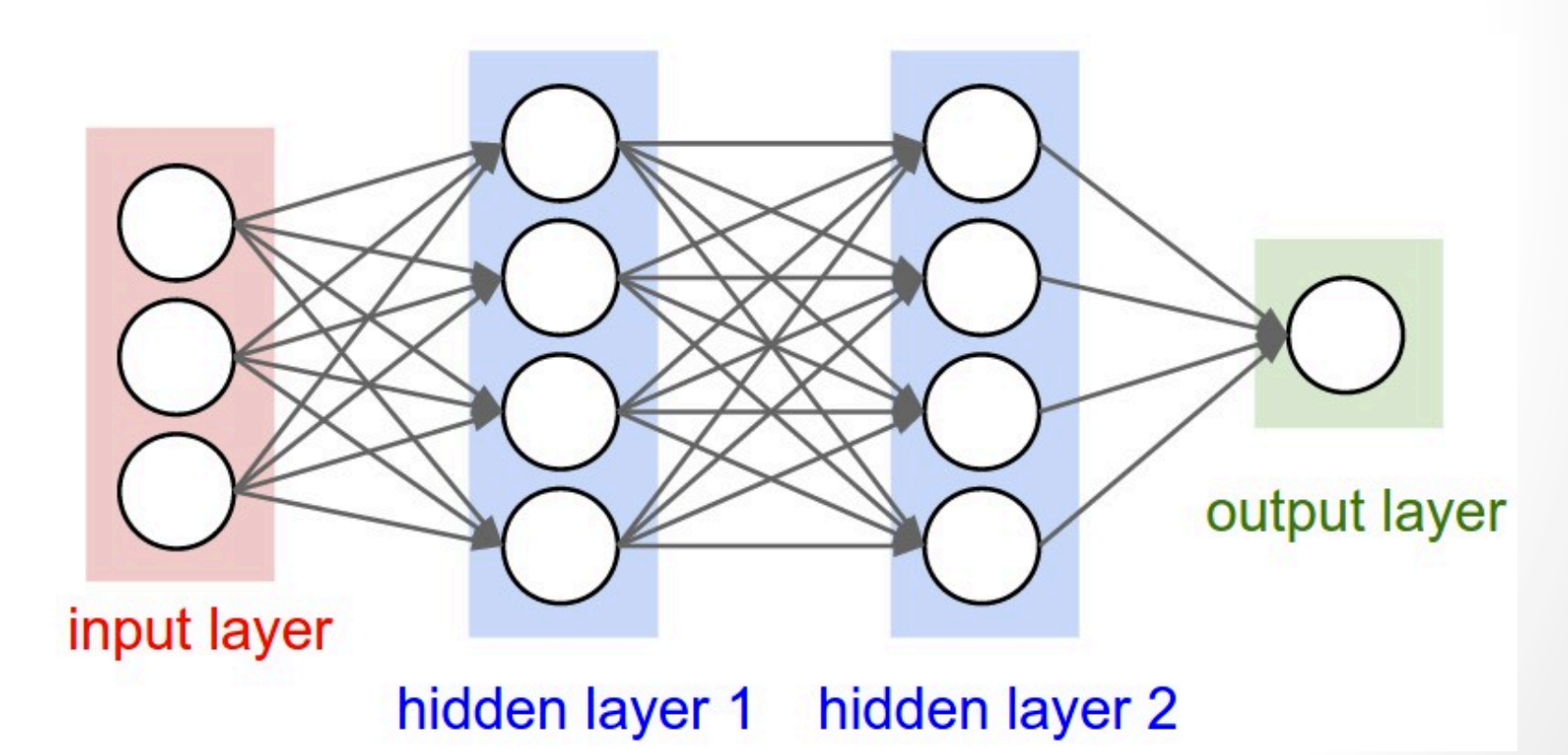

# Motivação

- Conecte como entrada uma **imagem** de 32x32x3 (RGB)
- Quantos pesos necessitam ser ajustados nessa rede?
	- 3072 (só na camada de entrada)
	- A coisa piora quando a imagem cresce
- **Pense sobre isso….** 
	- **quais as implicações? (tempo, generalização …)**

- Sabendo que se trata de uma imagem, podemos assumir que:
	- **Existe um relacionamento espacial** entre pixels próximos
	- Operações realizadas em um canal da imagem, podem ser realizadas em paralelo para todos os canais (o peso poderia ser único)

· Assim as ativações na imagem podem ser localizadas a uma região, em busca de features que definam a região

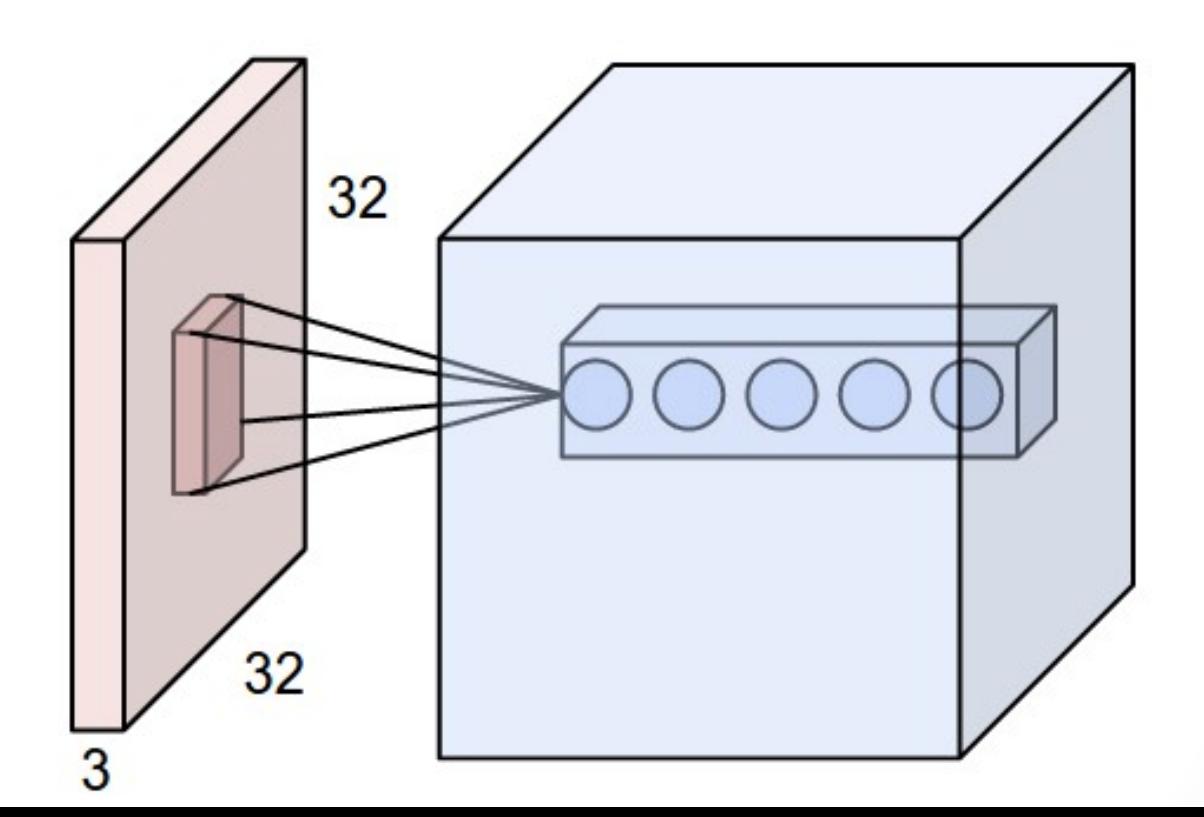

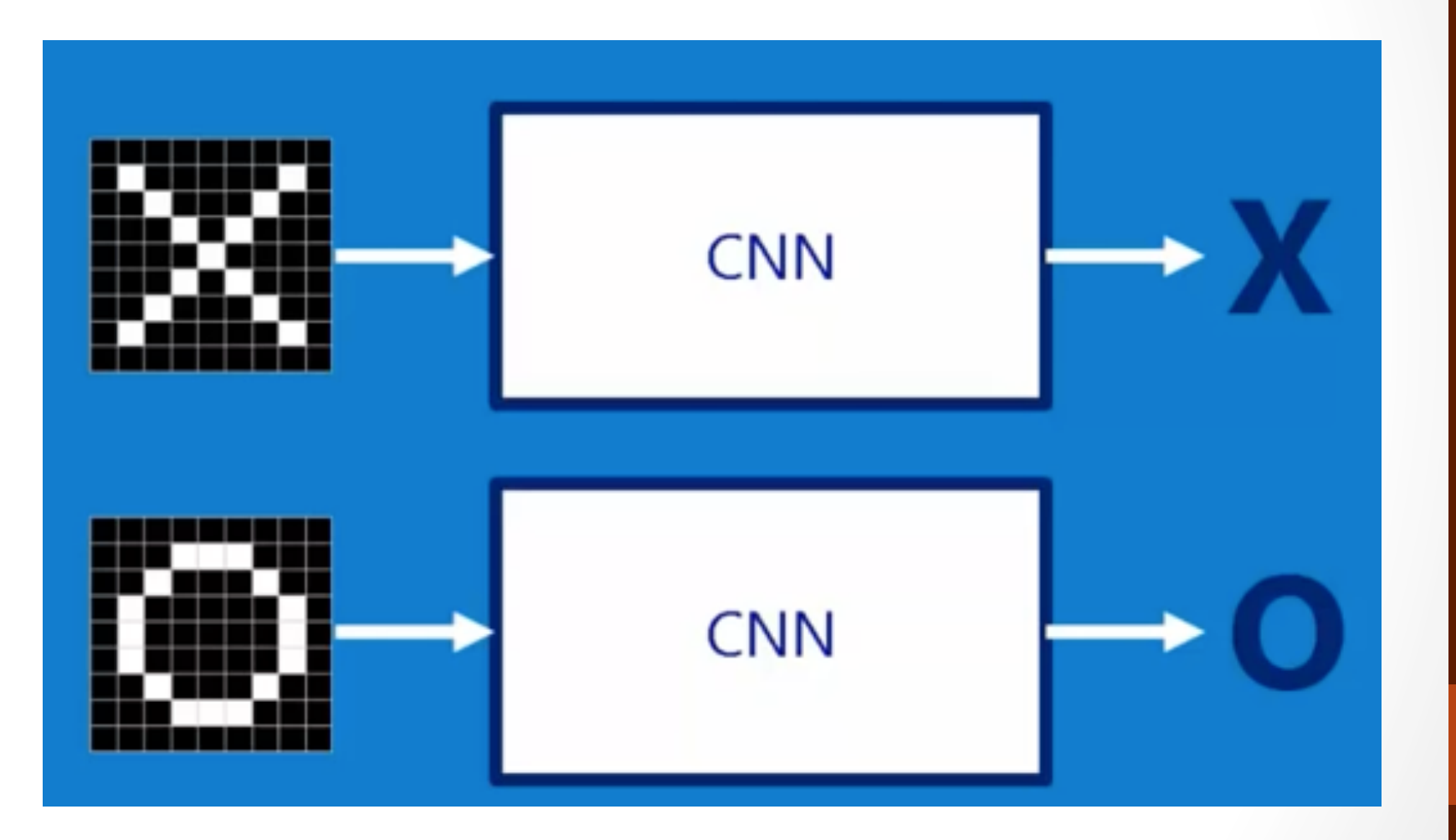

 $\begin{bmatrix} 86 \end{bmatrix}$ 

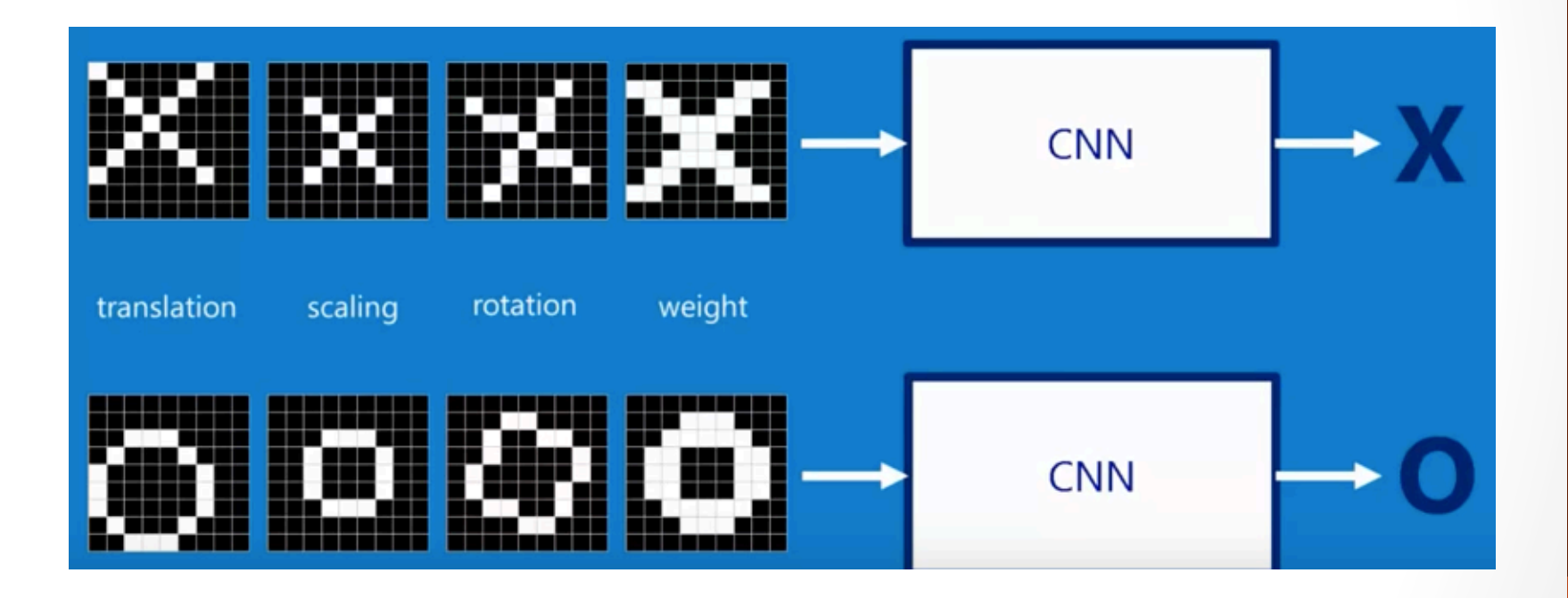

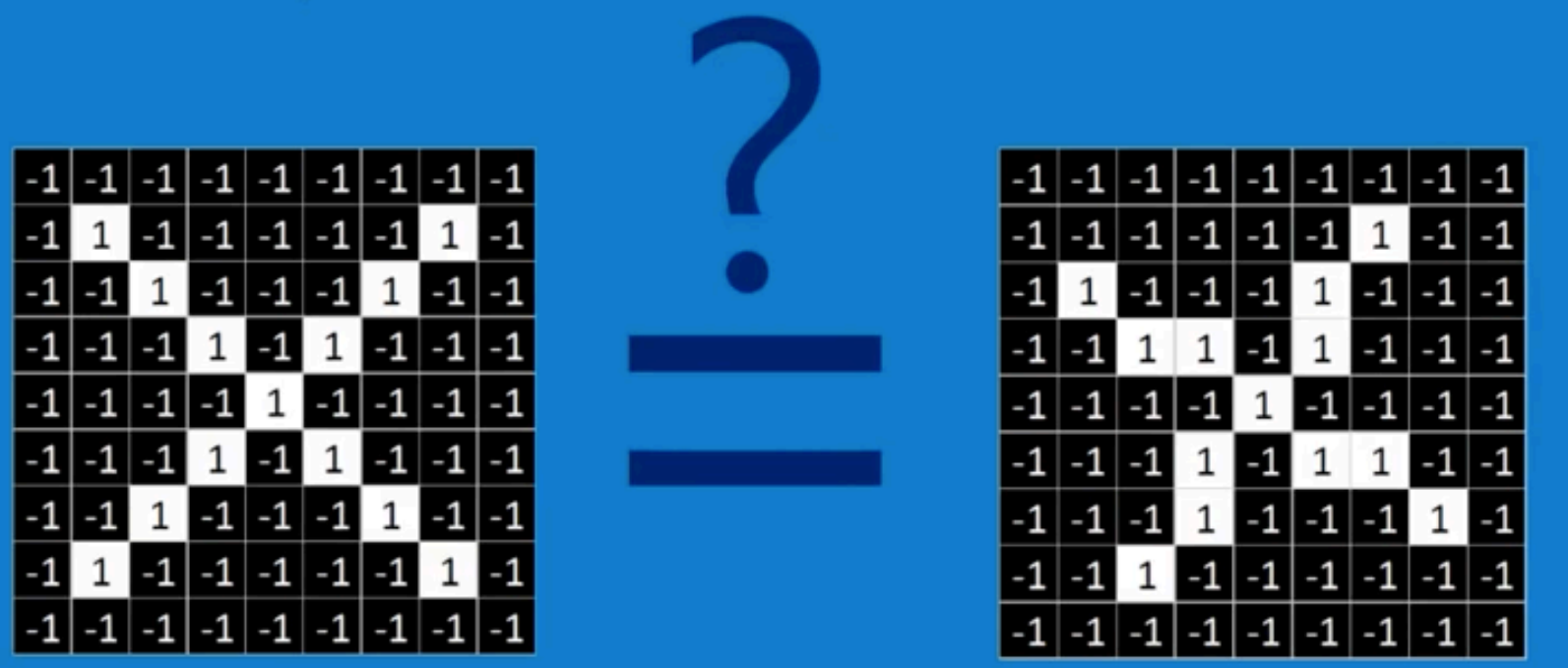

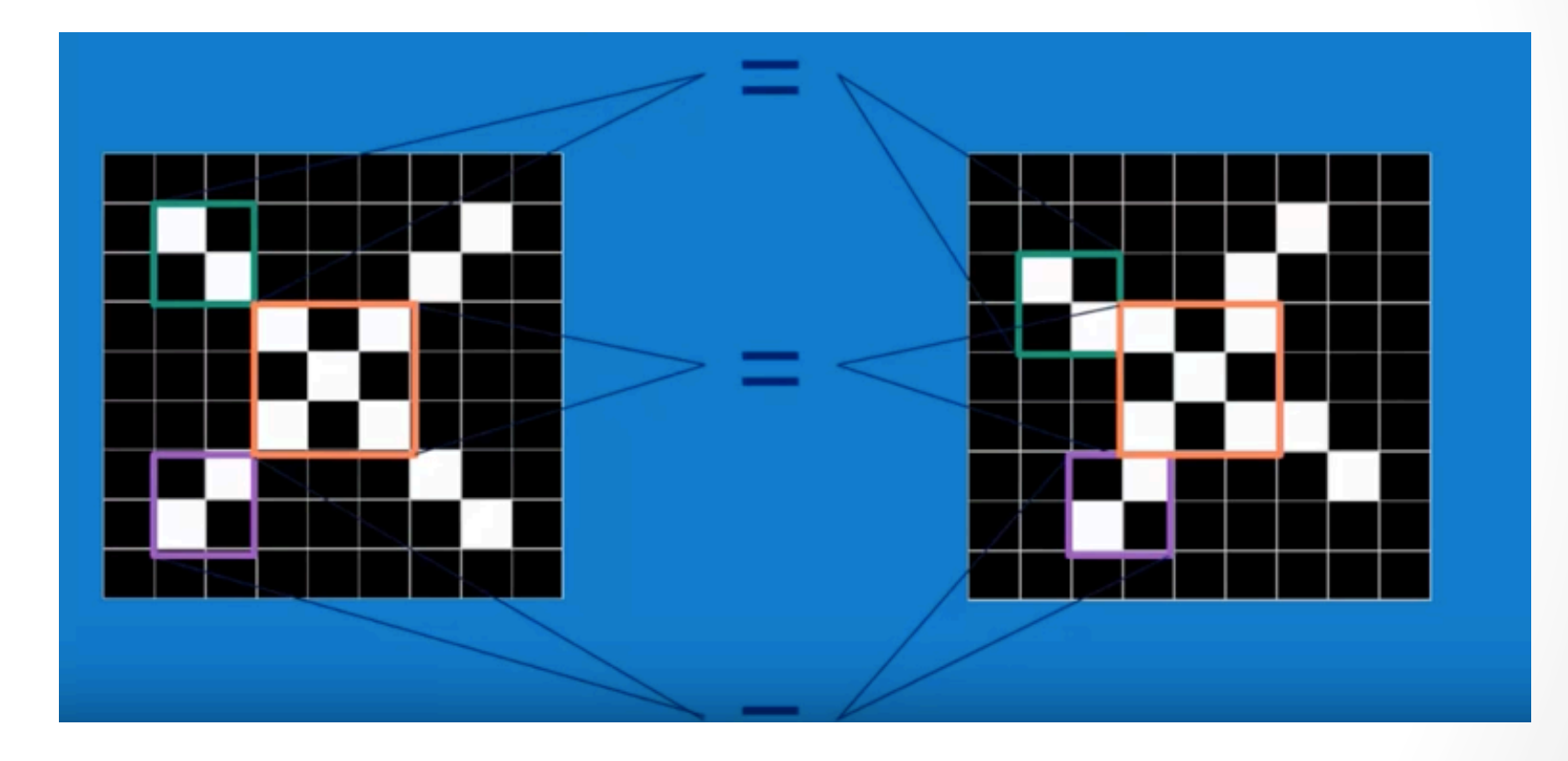

89

 $\int$ 

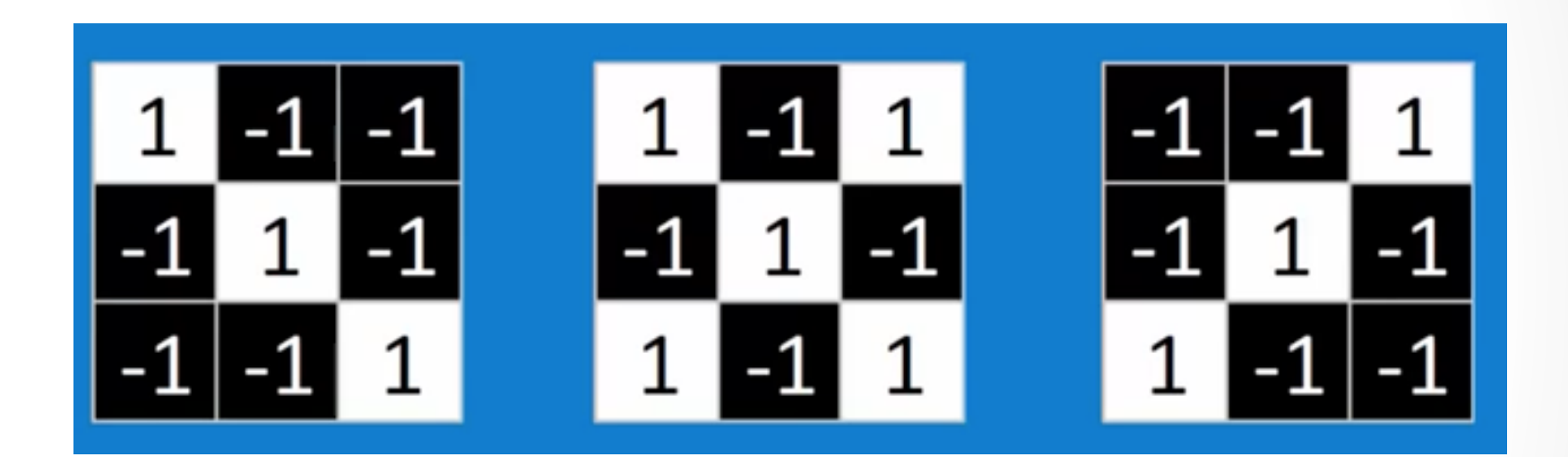

 $90<sub>1</sub>$ 

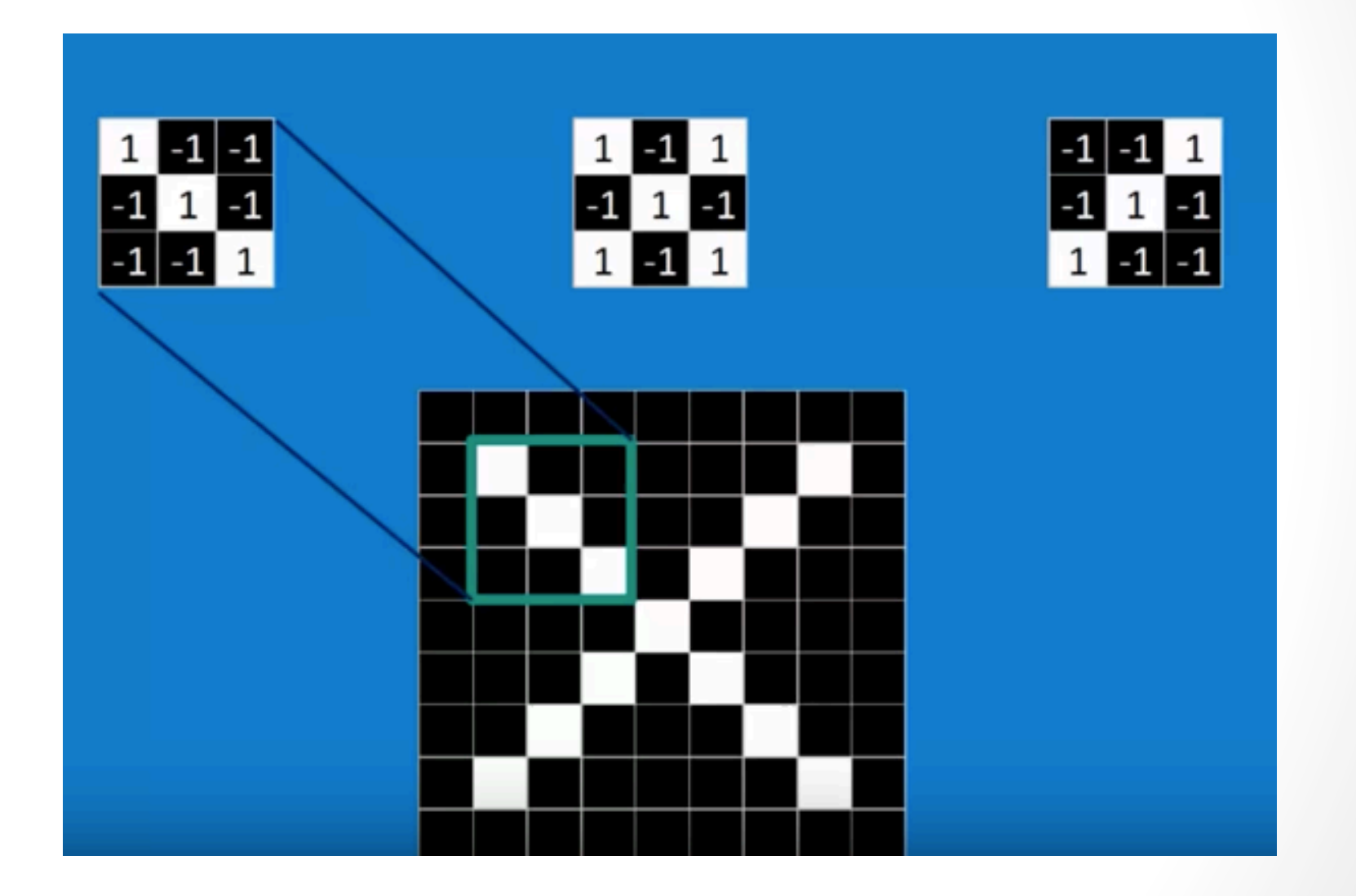

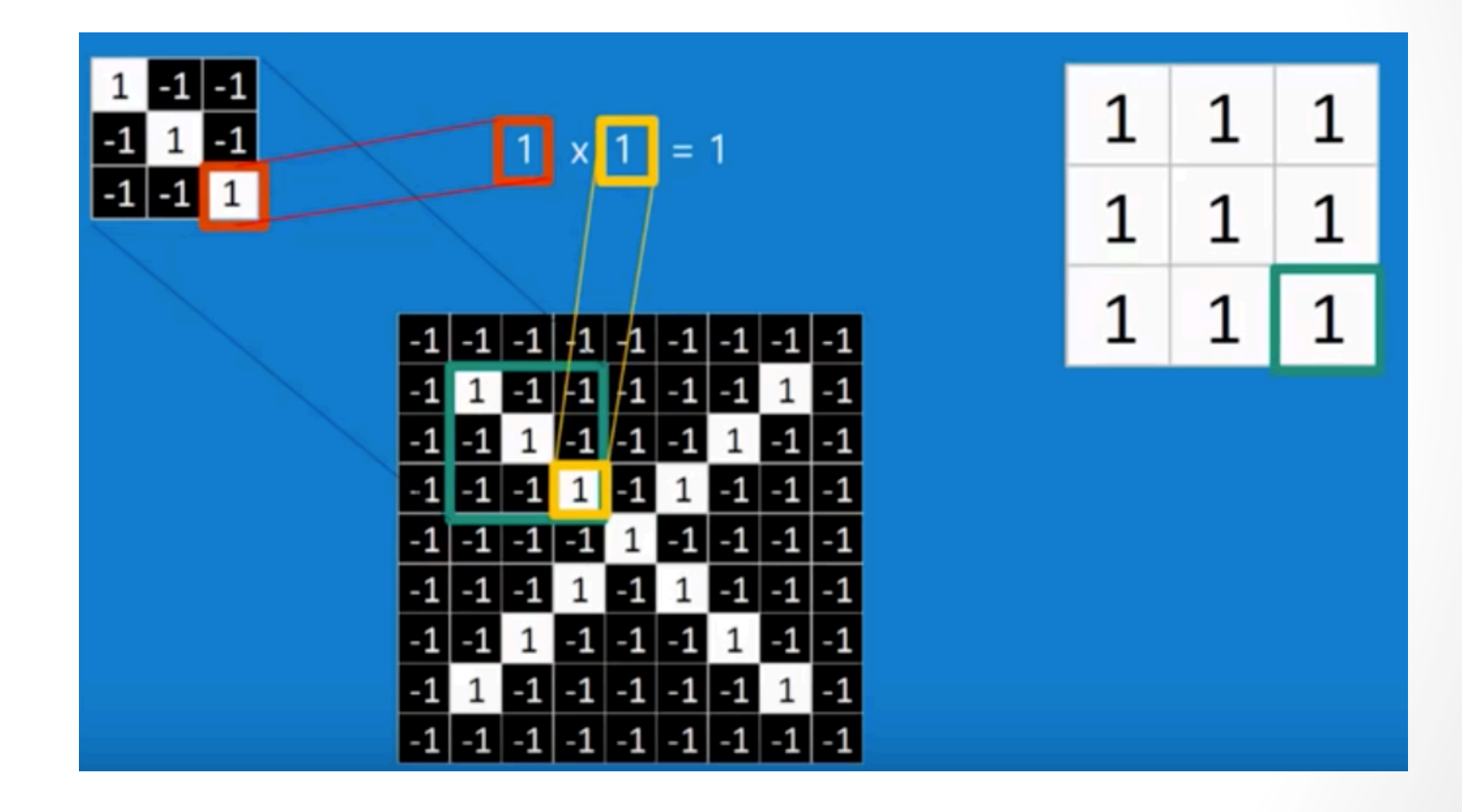

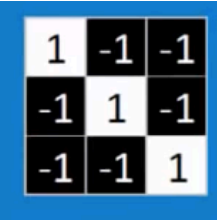

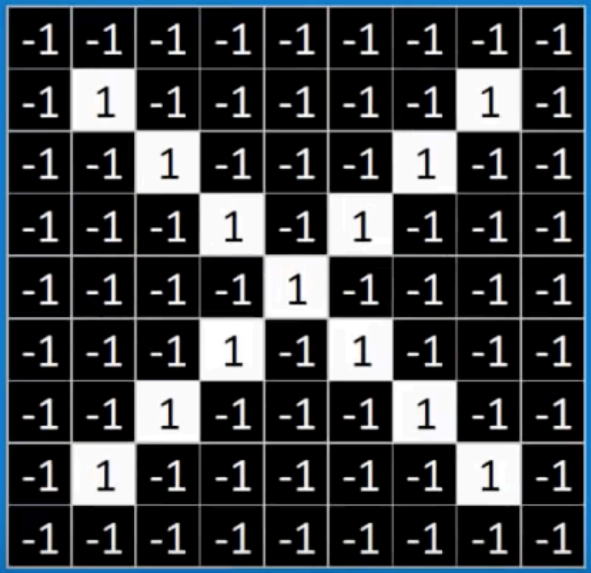

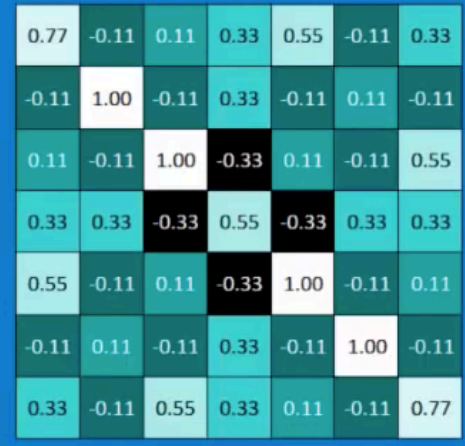

 $\left[\begin{array}{c}93\end{array}\right]$ 

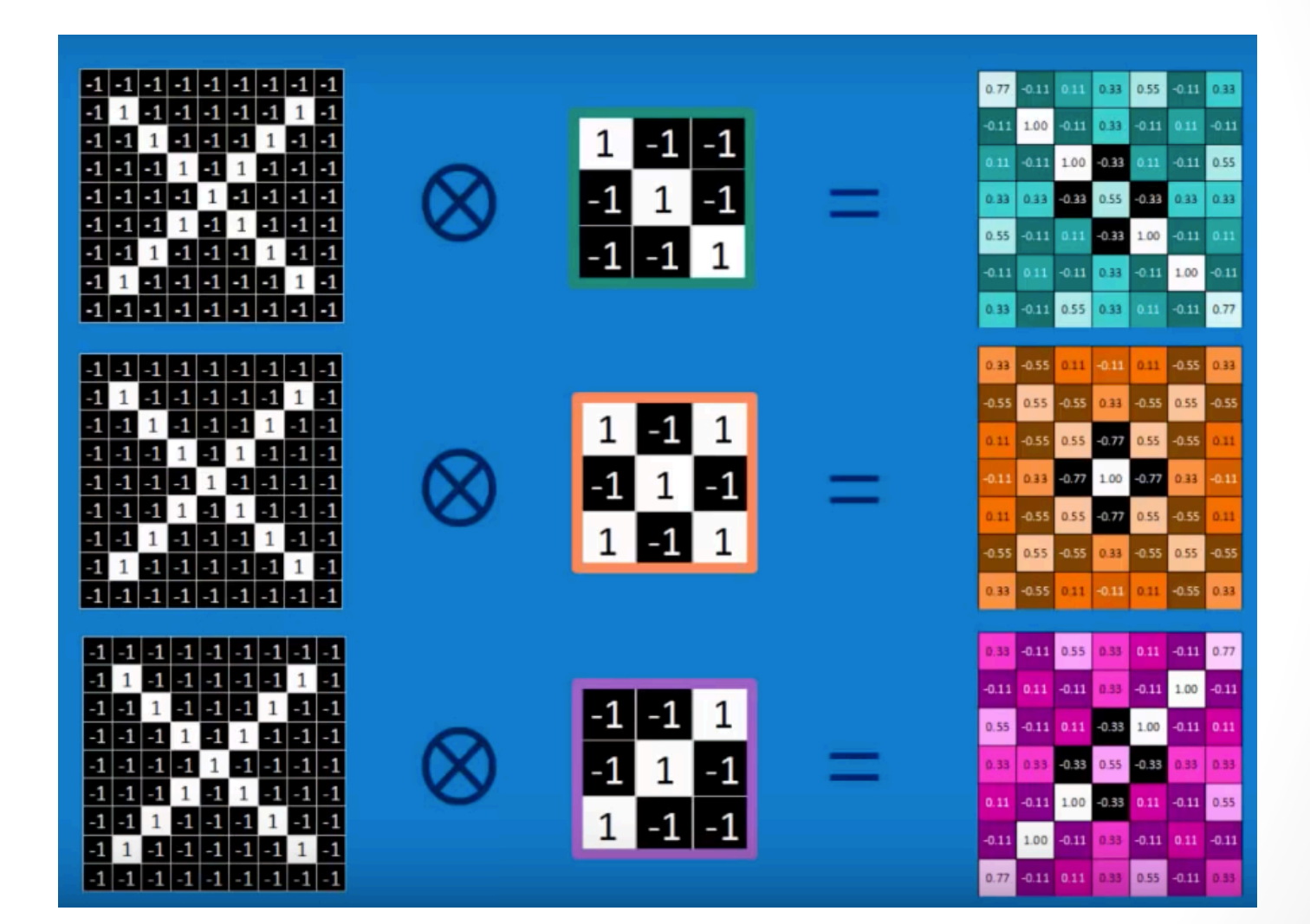

- Pode-se aprender várias features.
	- Gerando um volume que representam as ativações dos neurônios (pesos)
- Uma feature também é uma matriz
	- A ativação pode então ser obtida por uma operação de **convolução**
	- Que preserva ou não o tamanho original

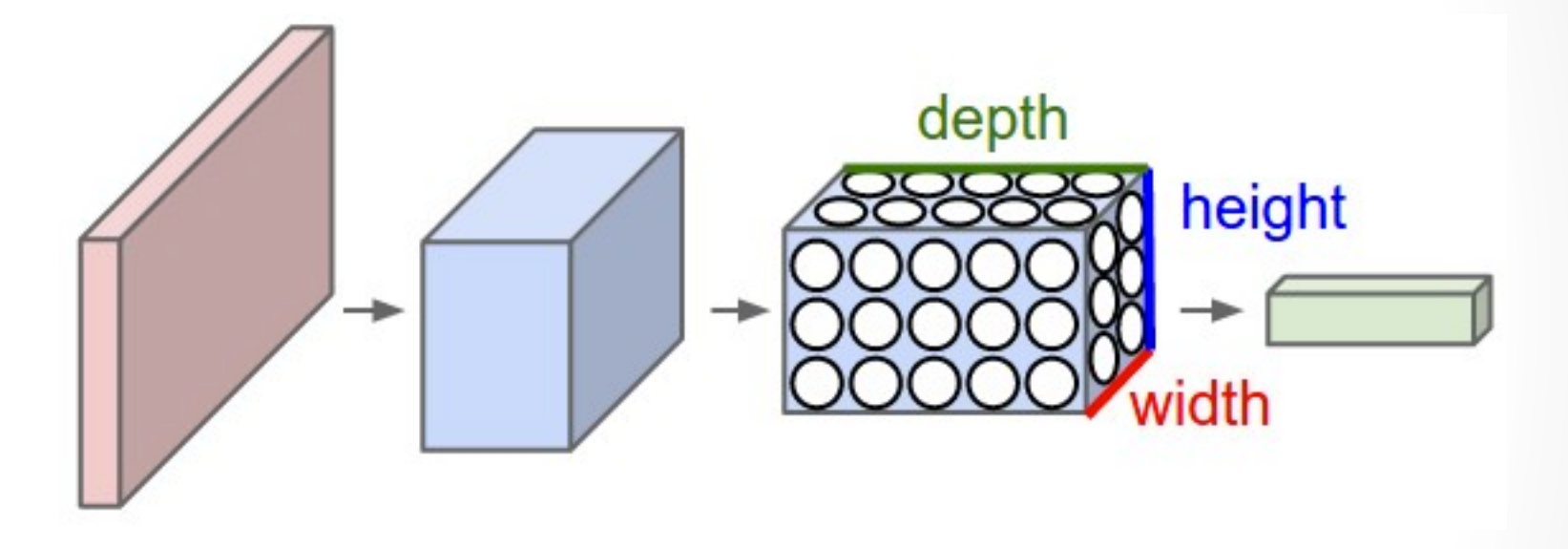

O processo consiste em codificar a imagem numa quantidade menor de neurônios que preserve os relacionamentos espaciais anteriores

· Mas não vai gerar a mesma quantidade? Reduza o tamanho com Pooling

max pooling

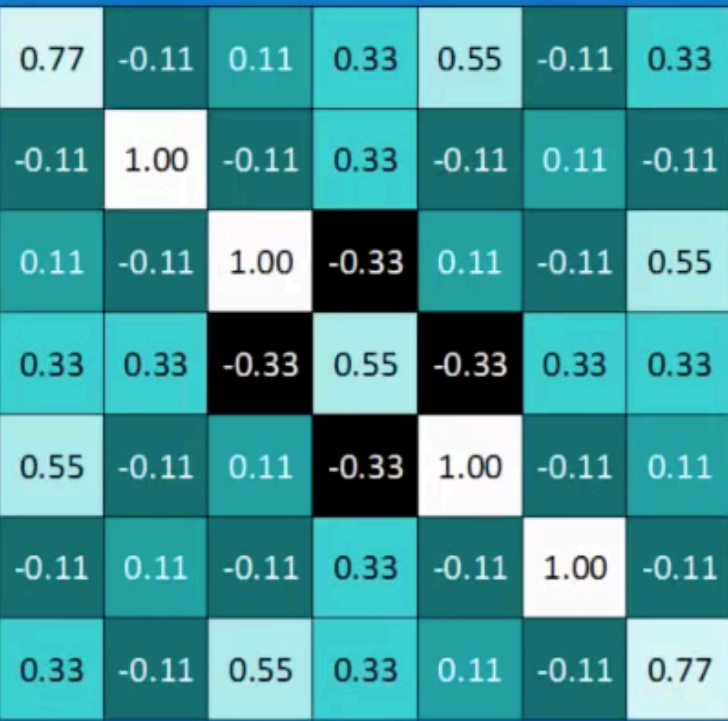

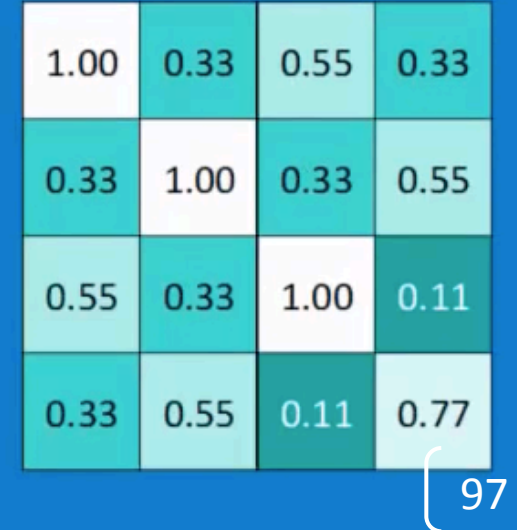

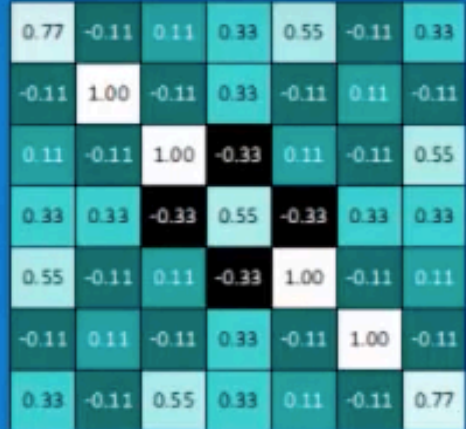

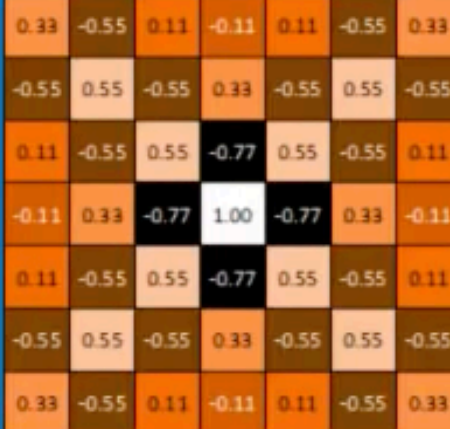

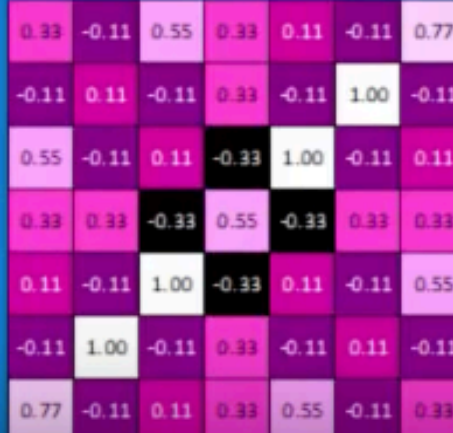

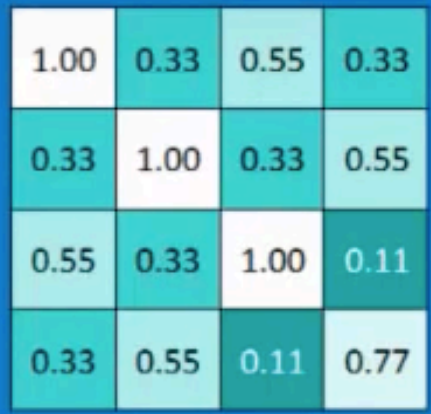

<u>a shi ne shekara ta 1989 a shekara ta 1989 a shekara ta 1989 a shekara ta 1989 a shekara ta 1989 a shekara ta 1989 a shekara ta 1989 a shekara ta 1989 a shekara ta 1989 a shekara ta 1989 a shekara ta 1989 a shekara ta 198</u>

<u> 1980 - De Barbara Barbara, poeta esp</u> 

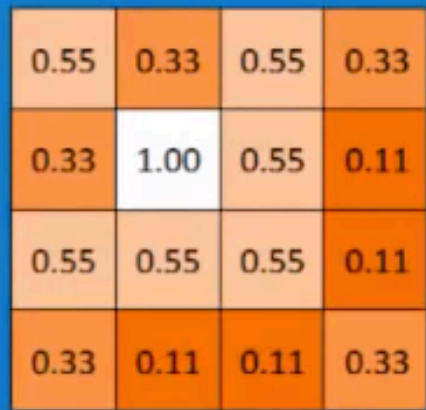

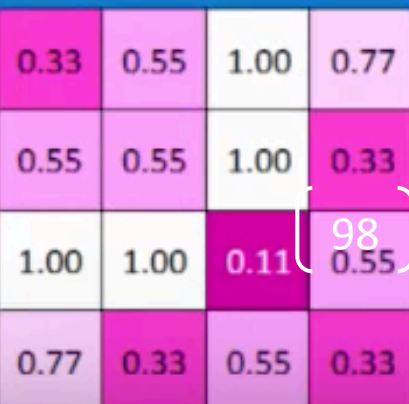

· E esses valores negativos? Imagem não tem! **RELU** 

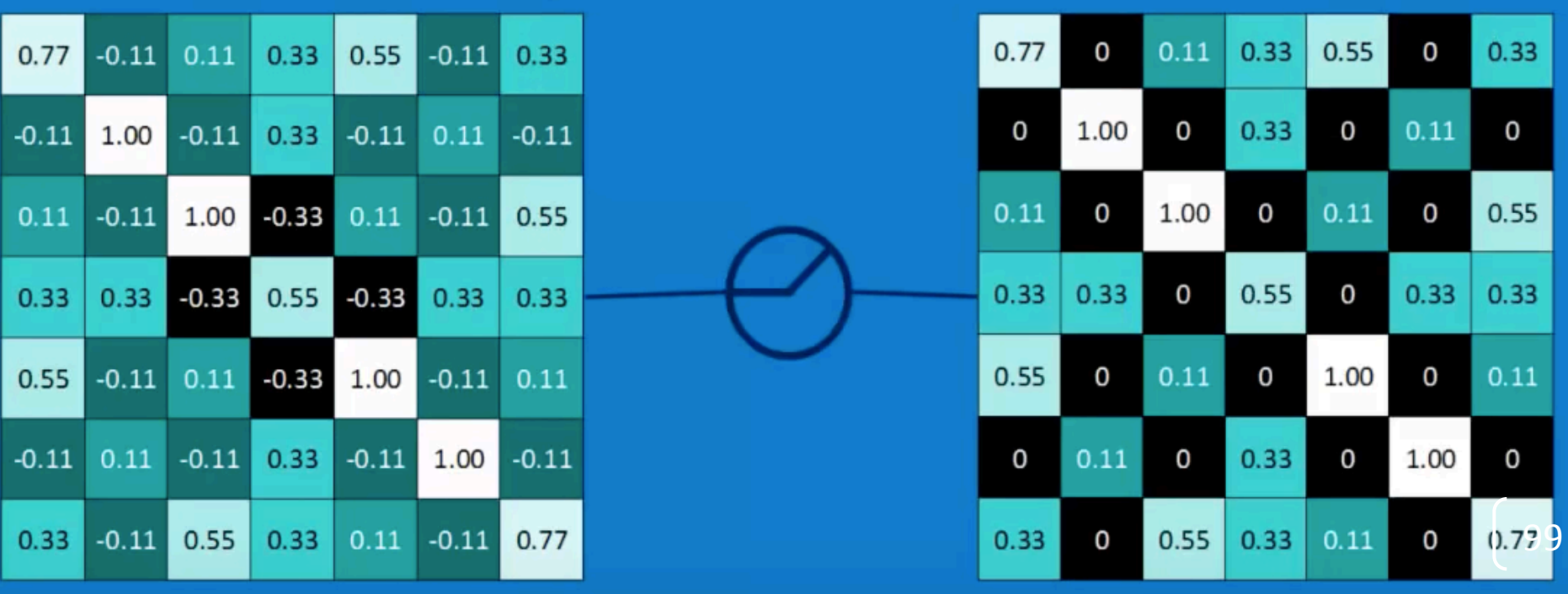

• E quem reconhece?

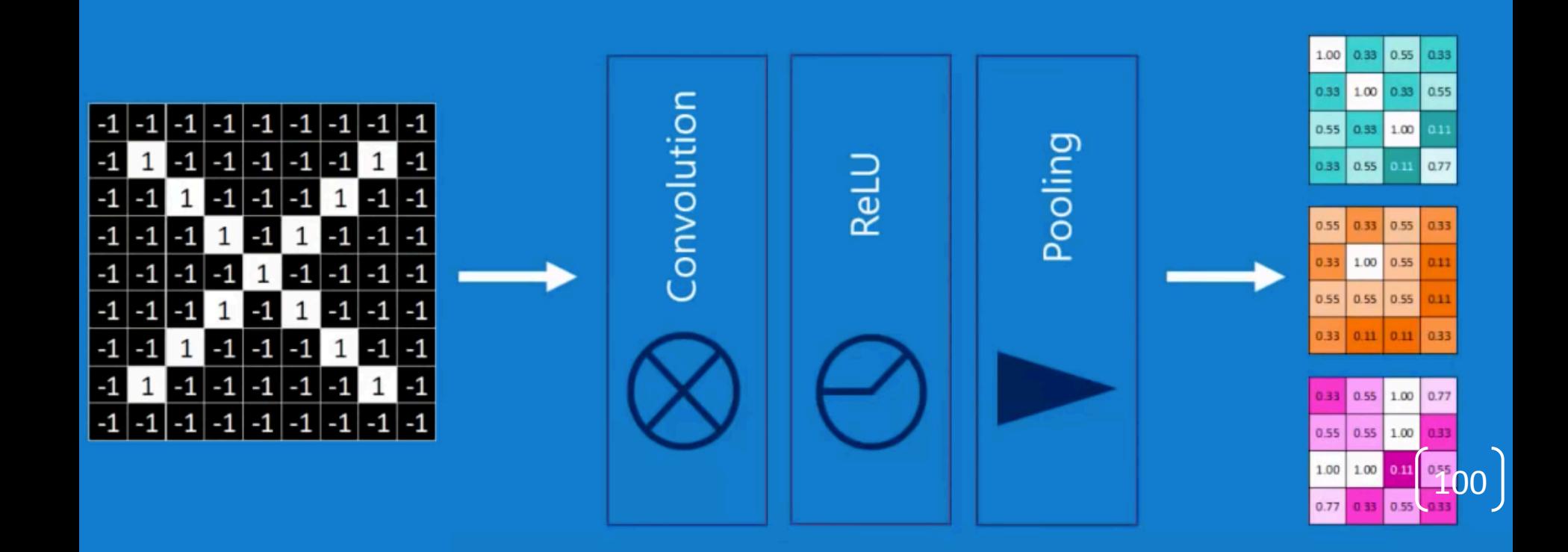

- Quem reconhece?
- MLP
	- Camada Totalmente Conectada

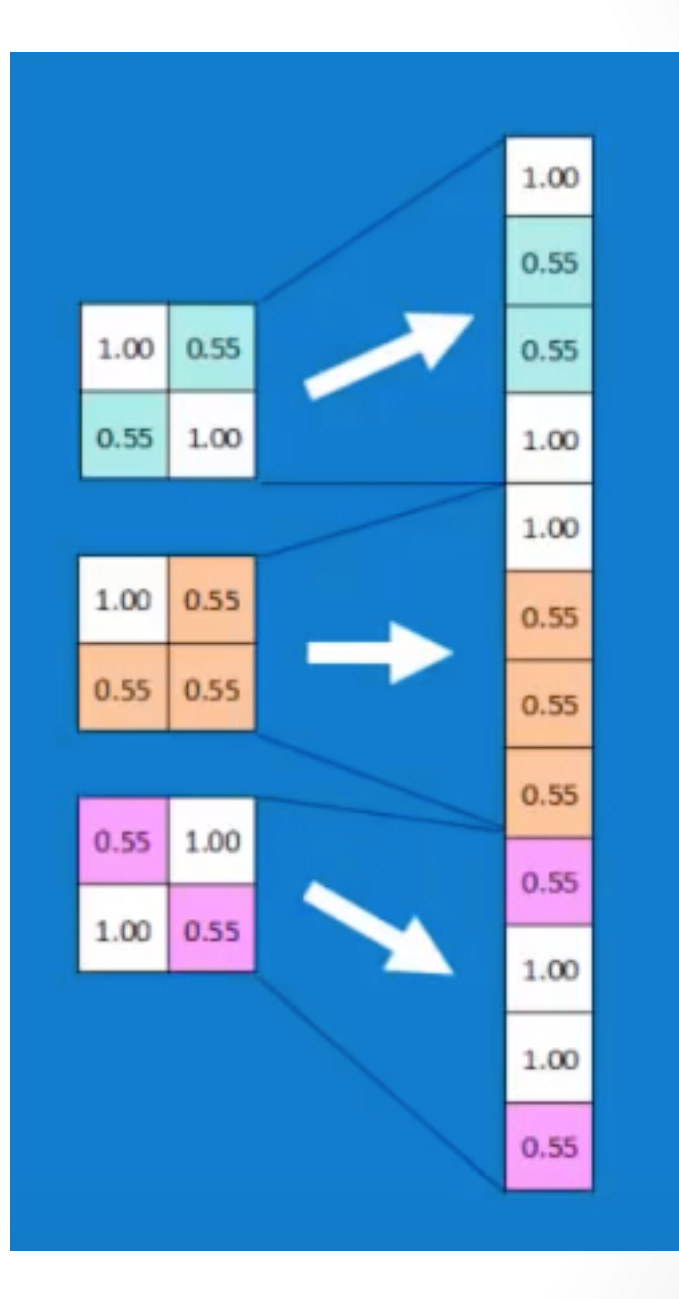

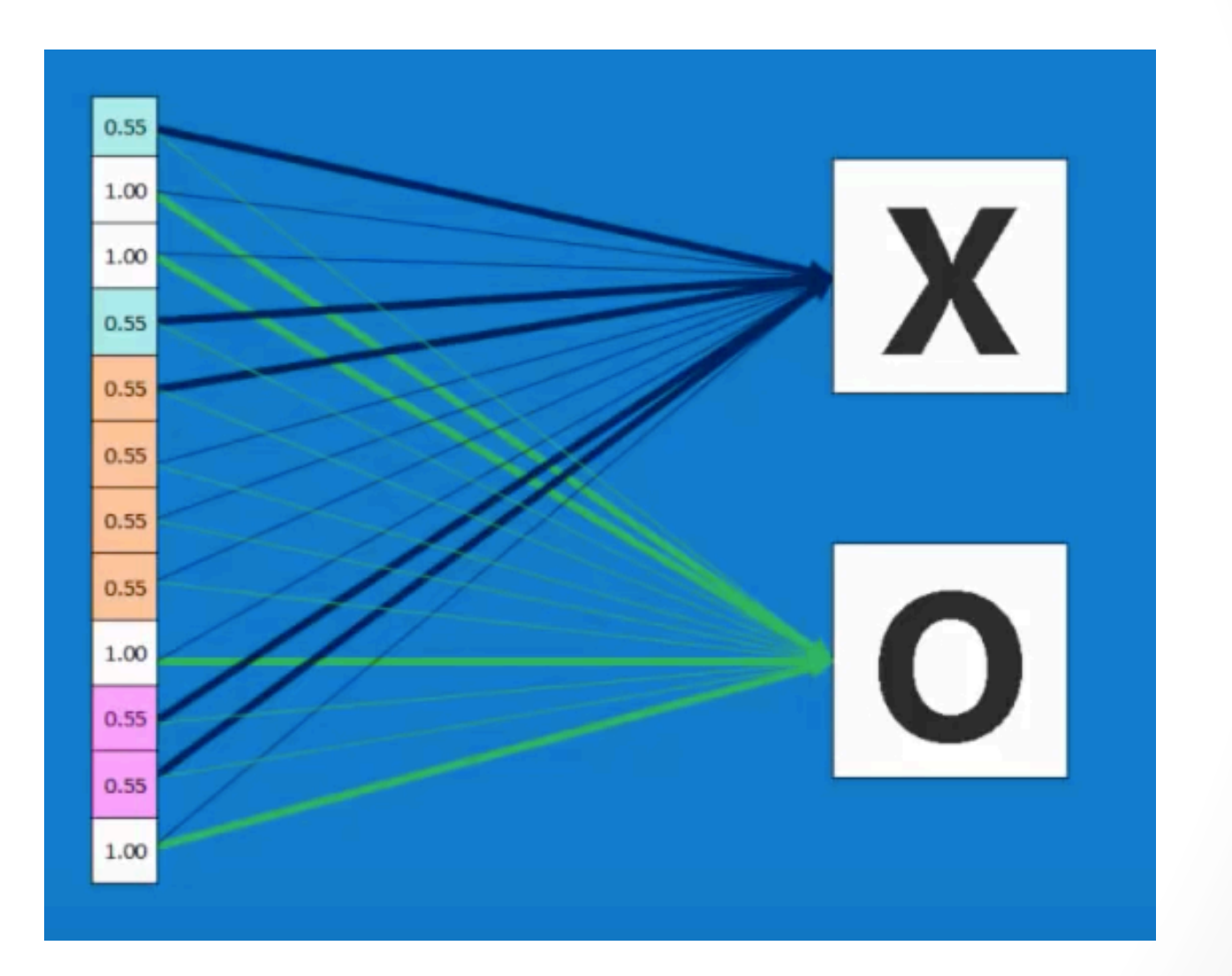

 $(102)$ 

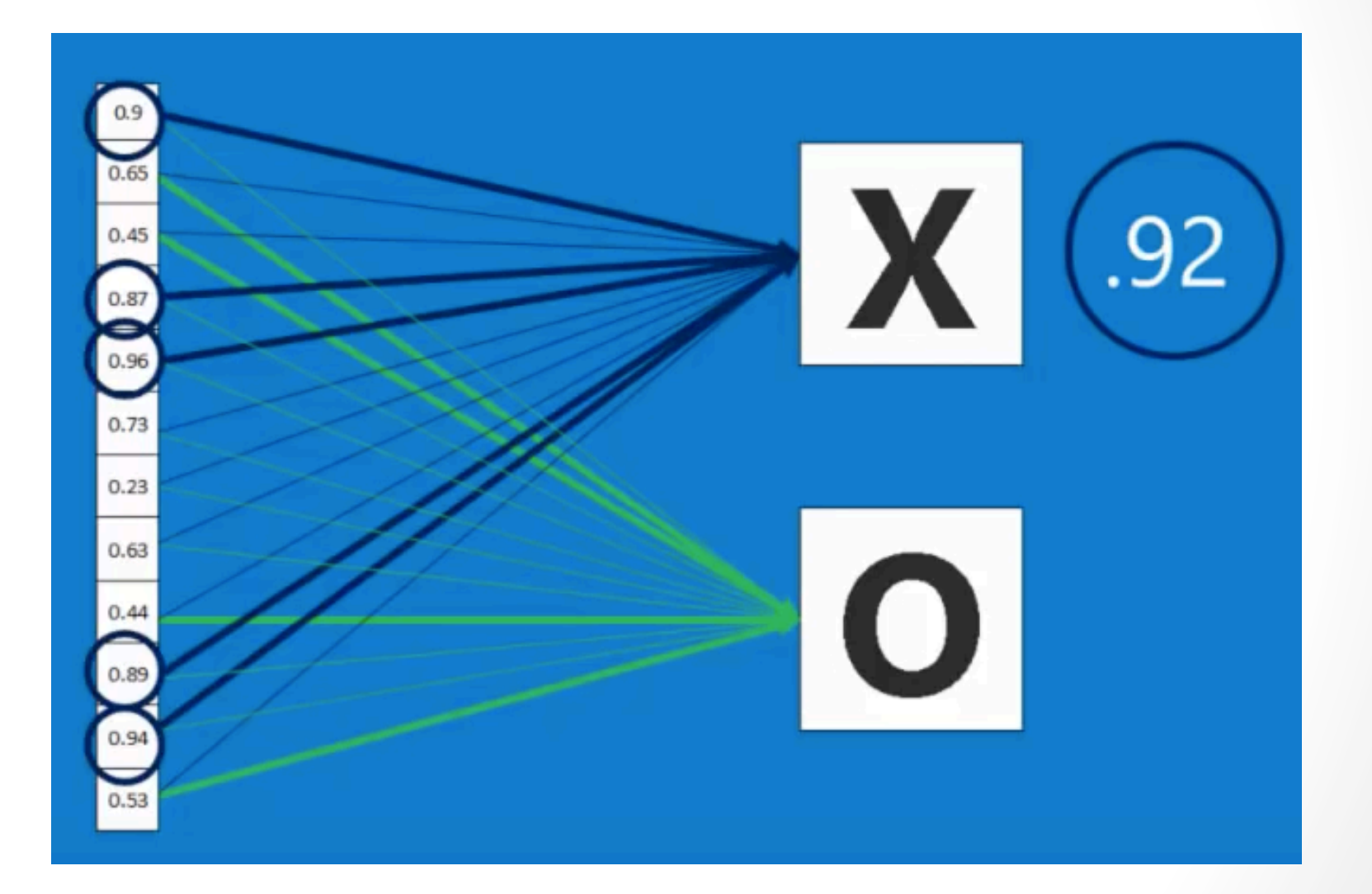

 $\begin{pmatrix} 103 \end{pmatrix}$ 

- O que eu faço com o erro?
- · Backpropagation

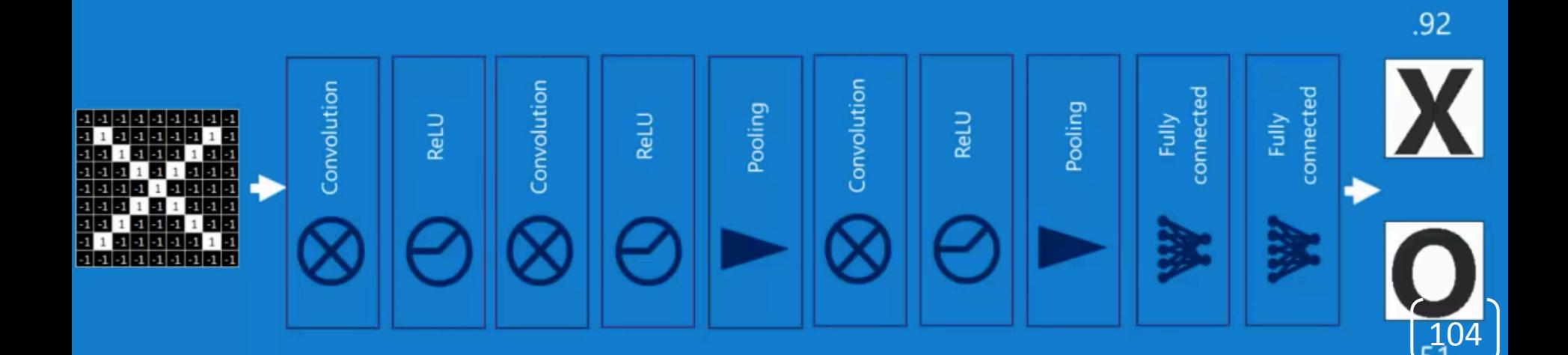

# Porque Deep?

- A ideia é conseguir trabalhar com o espaço grande de características presente
- E capturar as informações que compõe o padrão
- **Do nível mais básico para o mais elevado**

• De características de baixo nível  $\rightarrow$  para características de alto nível

105 

• Hierarquicamente

#### Visualizando

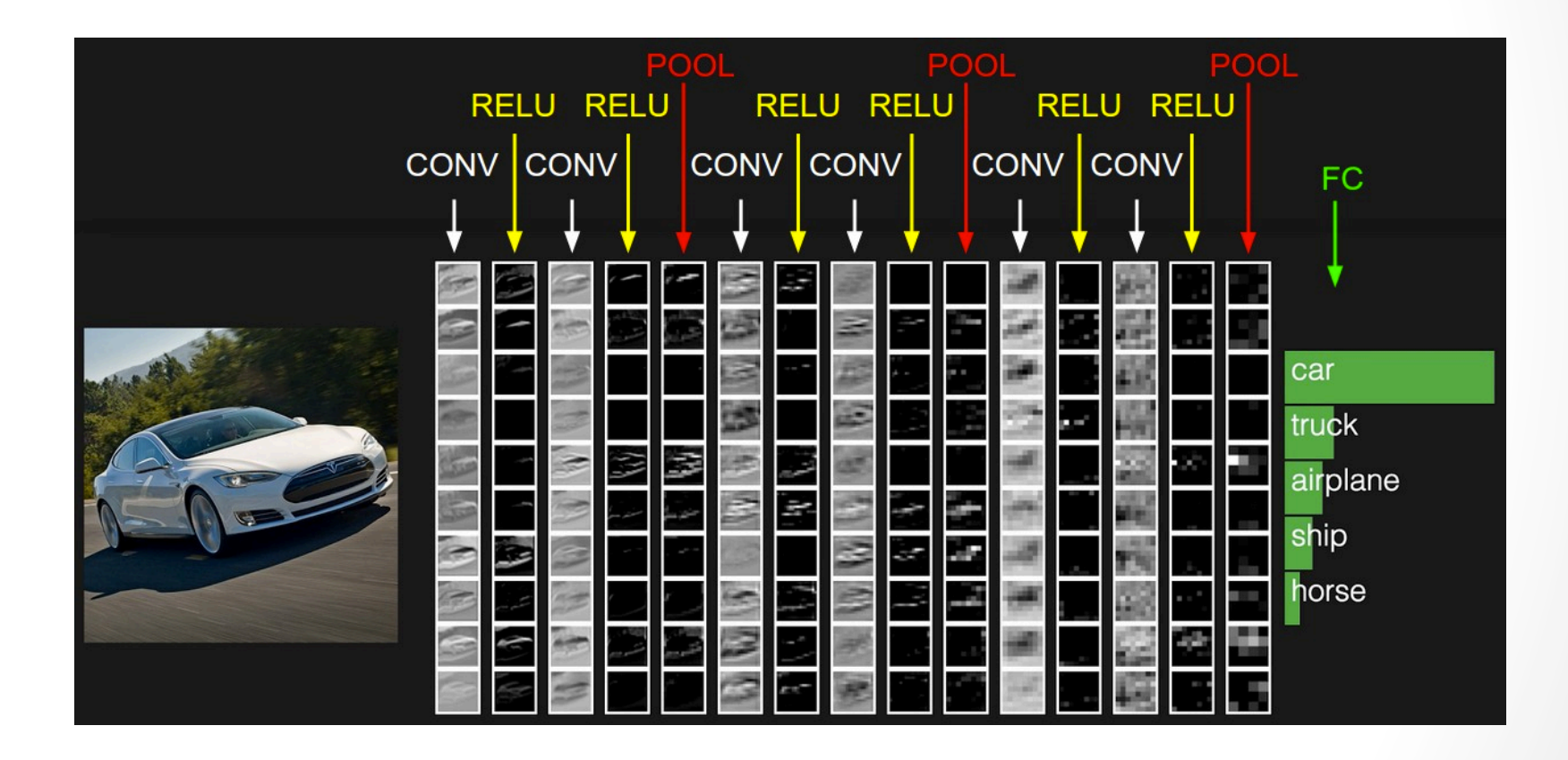

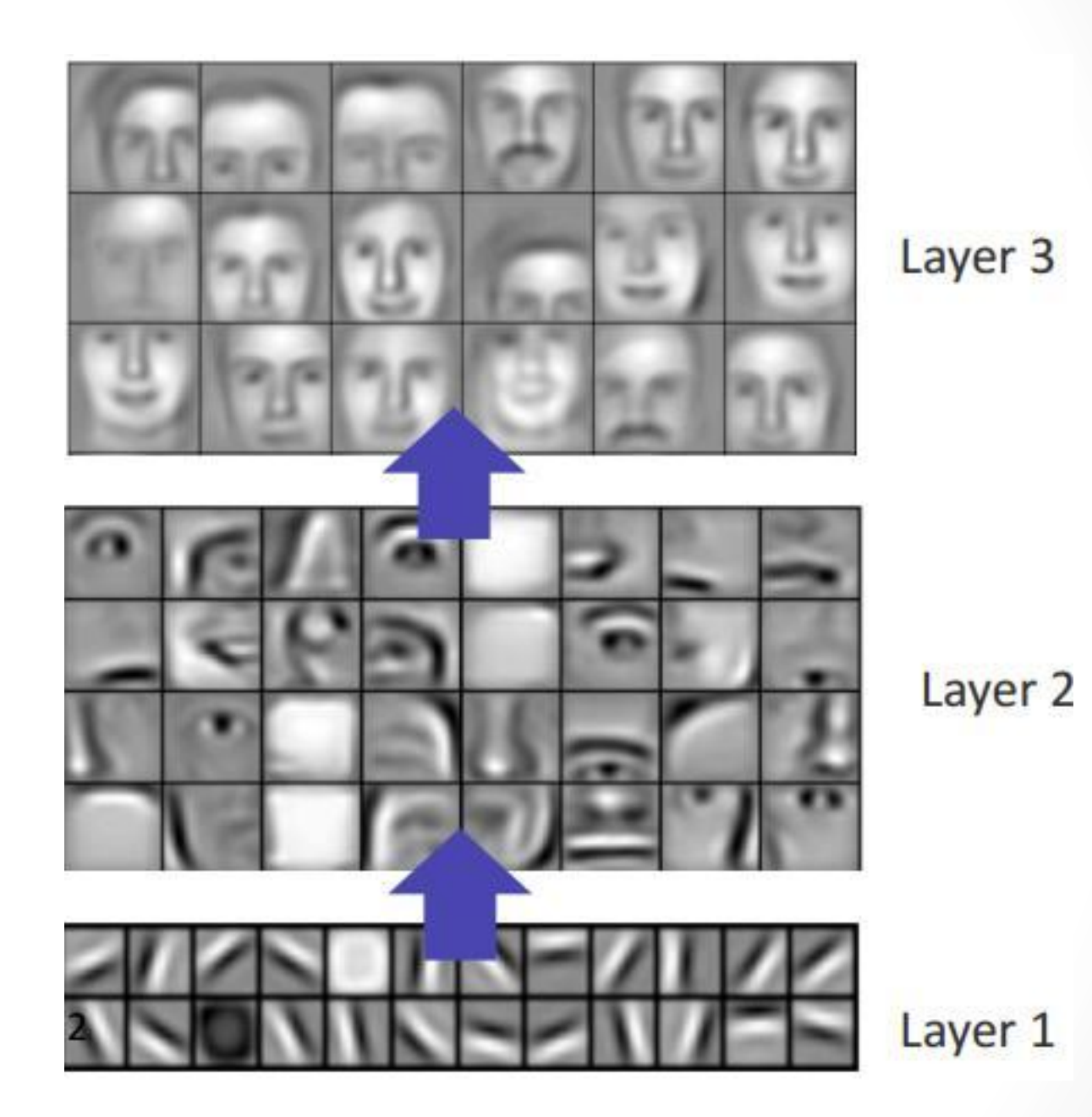

 $\boxed{\left(\begin{matrix}107\end{matrix}\right)}$ 

Camadas Normalmente Usadas numa CNN 

• **Convolucional** – gerar neurônios conectados a regiões das imagens

• **RELU** – Rectified Linear Unit

**• POOL** – Redução de dimensionalidade

• **FC** – Realizar a classificação

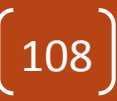
#### Por Camada: Convolucional

- Predicado Local: não funciona conectar cada pixel a um neurônio
- Ideia: conectar um neurônio a uma região espacial da imagem
- Regulada por um hyperparameter: **receptive** field (se considerar como um filtro, então o **tamanho do filtro**)
	- Mesma profundidadade da imagem.  $\rightarrow$ **sempre**

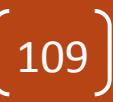

## Convolucional – Tamanho da Saída

- O tamanho do volume de resultado é controlado em termos de 3 variáveis (**de uso mutuamente exclusivas**):
	- Depth (hyperparameter): quantidade de filtros
	- **Stride** (hyperparameter): Quantidade de pixels que o filtro pula durante a convolução. Padrão 1 ou 2
		- Quando 1, o tamanho permanece igual em termos de alturaxlargura
		- Quando maior, diminui

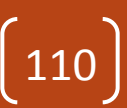

## Convolucional - Tamanho da Saída

- Zero-Padding: preenchimento com zeros a borda para prevenir efeito de corte da borda pela convolução
- Relacionamento **(a conta sempre tem que ser inteira)**:

#### $(W-F+2P)/S + 1$

111 

onde W = tamanho da entrada

- $F =$  tamanho do filtro
- $P =$  tamanho do zero-padding
- $S =$  tamanho do stride

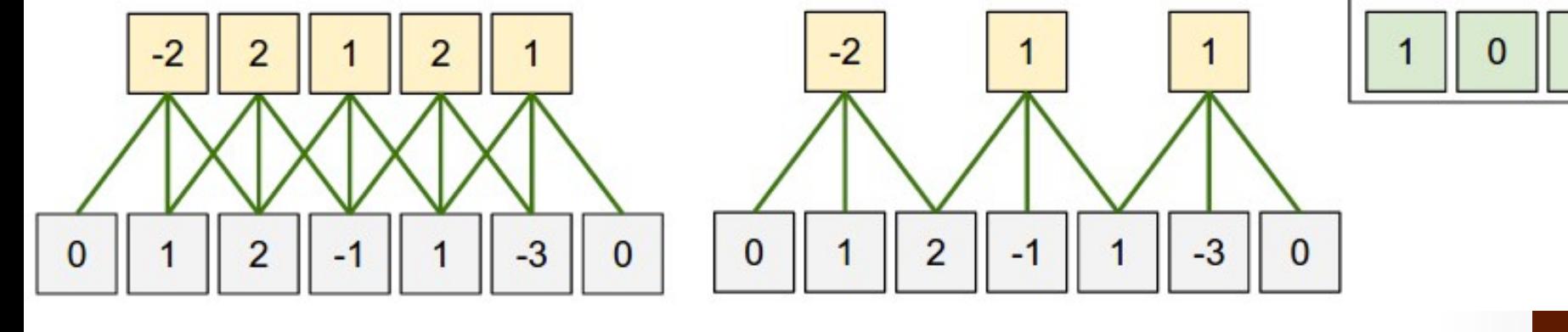

 $F = 3$  $W = 5$  $S = 1$  $P = 1$ 

 $F = 3$  $W = 5$  $S = 2$  $P = 1$ 

 $\begin{pmatrix} 112 \end{pmatrix}$ 

 $-1$ 

#### Um exemplo: AlexNet

- Aceita imagens [227x227x3]
- Primeira Camada de Convolução
	- $F = 11$
	- $S = 4$
	- $P = 0$
	- $K = 96$  (quantidade de filtros)
	- $(227-11)/4 + 1 = 55$
	- Final: (55x55x96) conectado cada um a uma região  $(11x11x3)$   $\rightarrow$  este último é o tamanho do filtro

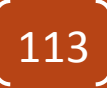

#### Funcionamento

Summary. To summarize, the Conv Layer:

- Accepts a volume of size  $W_1 \times H_1 \times D_1$
- Requires four hyperparameters:
	- $\circ$  Number of filters  $K$ .
	- $\circ$  their spatial extent F.
	- $\circ$  the stride  $S$ .
	- $\circ$  the amount of zero padding P.
- Produces a volume of size  $W_2 \times H_2 \times D_2$  where:
	- $W_2 = (W_1 F + 2P)/S + 1$
	- $H_2 = (H_1 F + 2P)/S + 1$  (i.e. width and height are computed equally by symmetry)
	- $D_2 = K$
- With parameter sharing, it introduces  $F \cdot F \cdot D_1$  weights per filter, for a total of  $(F \cdot F \cdot D_1) \cdot K$  weights and  $K$  biases.
- In the output volume, the d-th depth slice (of size  $W_2 \times H_2$ ) is the result of performing a valid convolution of the  $d$ -th filter over the input volume with a stride of S, and then offset by  $d$ -th bias.

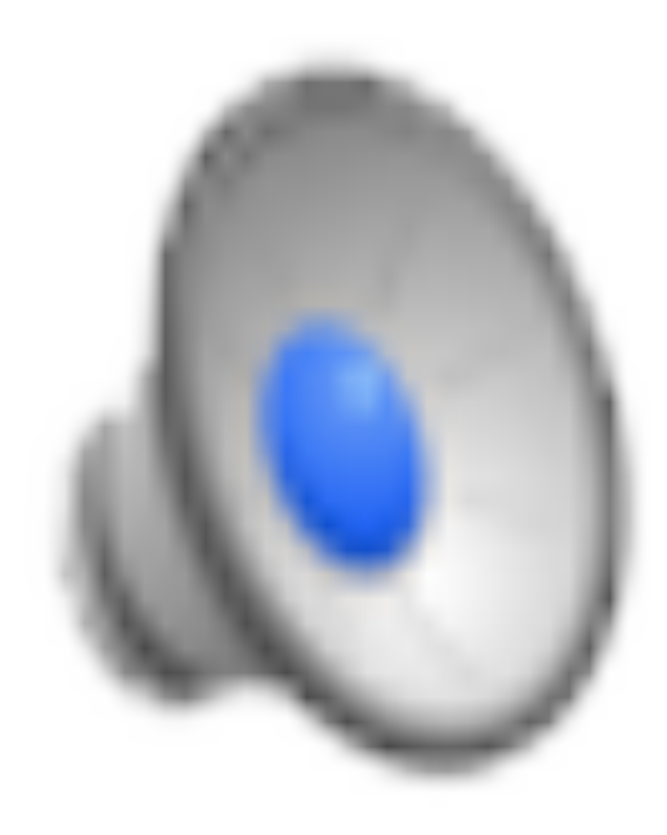

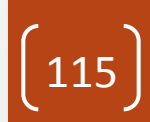

## Os filtros

- São aleatoriamente obtidos
	- Ou se usa uma base pré-treinada (**Transfer Learning**)
	- Mesmo com Transfer ainda é necessário se adaptar a nova base
- Representam os fatores de peso da rede (w) (neurônios na convolução)
	- Com o seu próprio bias (b)
- **São apreendidos via backpropagation**
- Cada filtro representa uma característica local na imagem
	- **Quantos são necessários? Tamanho? São parâmetros**

## Exemplos de Filtros Aprendidos

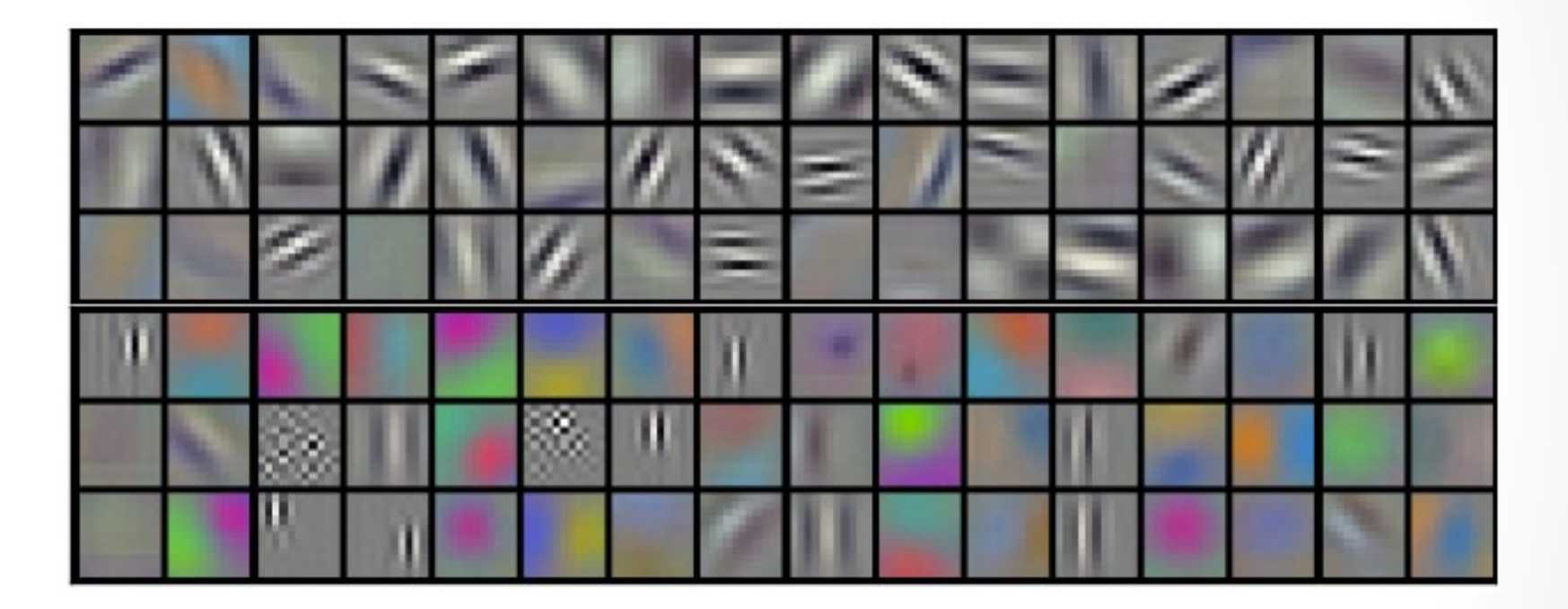

Uma dica para saber se colocou a quantidade suficiente de filtros:

- visualizar os filtros nas várias camadas e

- checar se estão se aproximando a algo relacionado com a base e se não são "aleatórios" 

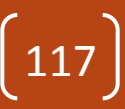

#### RELU

• Ao final da convolução, pode-se aplicar RELU para remover valores negativos

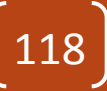

## Pooling

- Basicamente reduz dimensionalidade
	- Controla overfitting
	- Supõe que um valor represente bem uma área pequena
- Max pooling: mais comum, obtém o maior valor
- Mean pooling: obtém a média

• **Normal: F=2, S=2** 

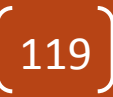

## Pooling

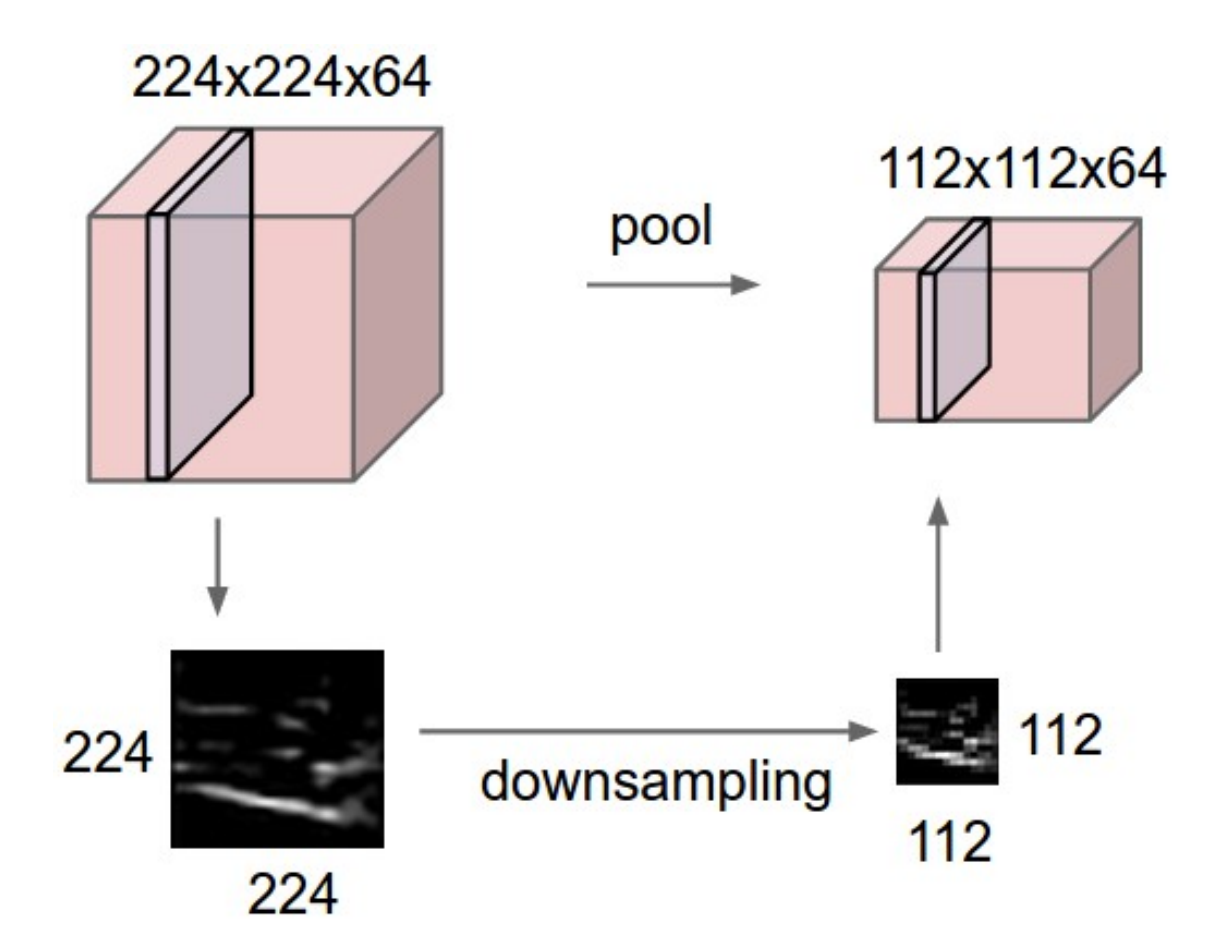

## Pooling

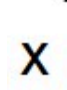

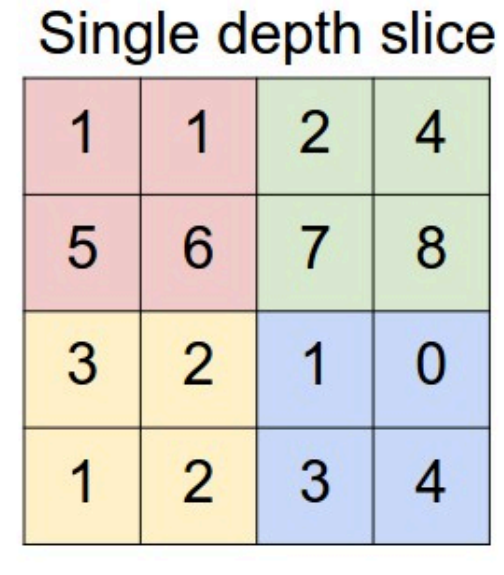

y

max pool with 2x2 filters and stride 2

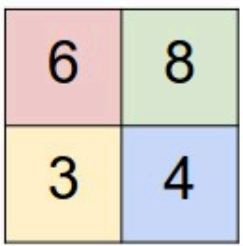

## Fully-Connected

- Basicamente uma **MLP** (qualquer outra técnica que se adapte ao modelo de aprendizado)
- O resultado das camadas anteriores e convertido em apenas um canal e vetorizado (sob sua convenção):
	- Na última camada =  $7x7x512$
	- Na entrada da MLP
		- · troca entrada por uma convolução por F=7 e K=4096

122 

• Fica [1x1x4096]

#### Fully-Connected

- Ao final se tem o erro de classificação
- Esse erro é devolvido para ajustar todos os pesos (backpropagation):

- Dos neurônios na MLP
- Dos neurônios no filtro de Pooling
- Dos neurônios do filtro de Convolução

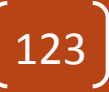

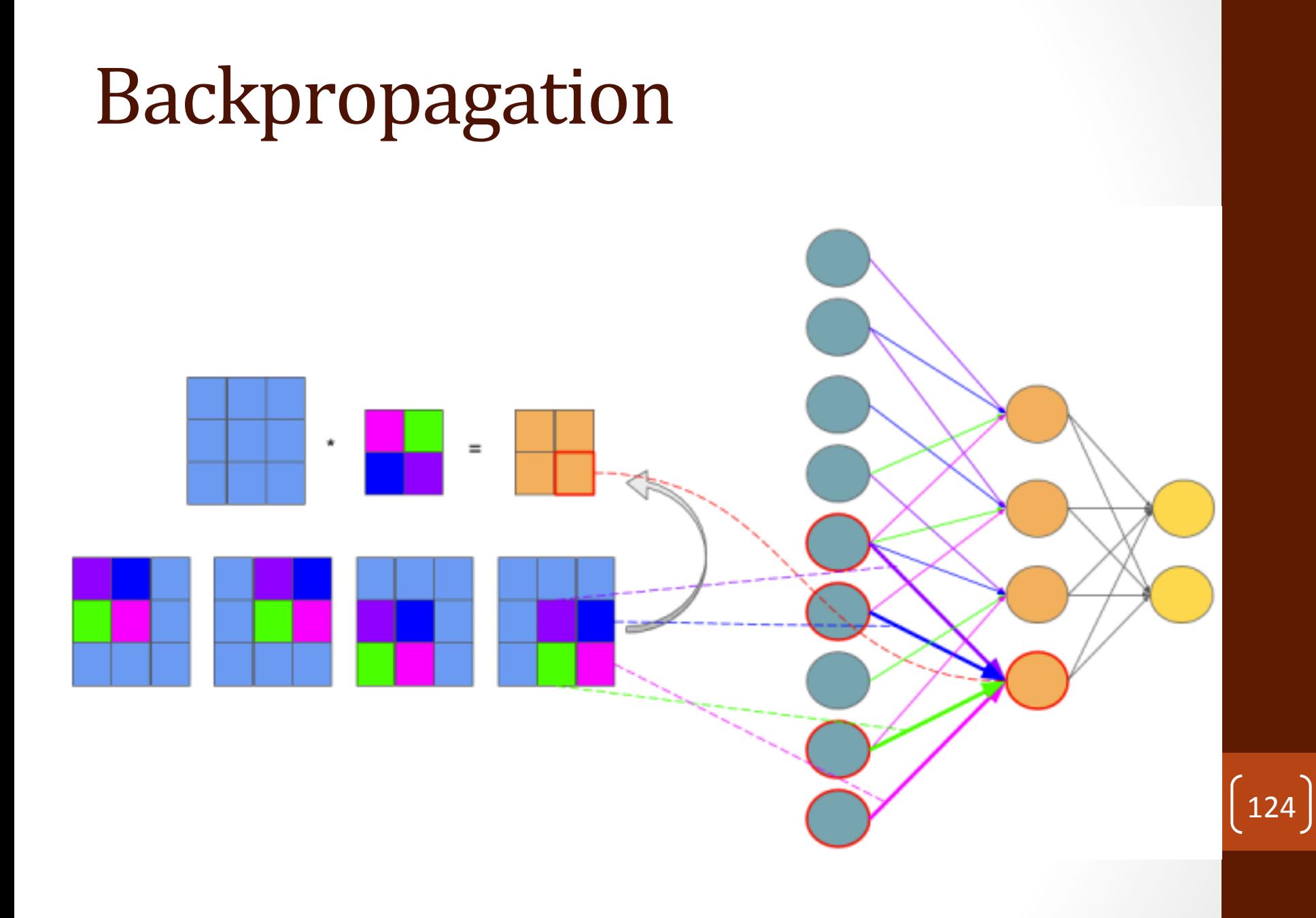

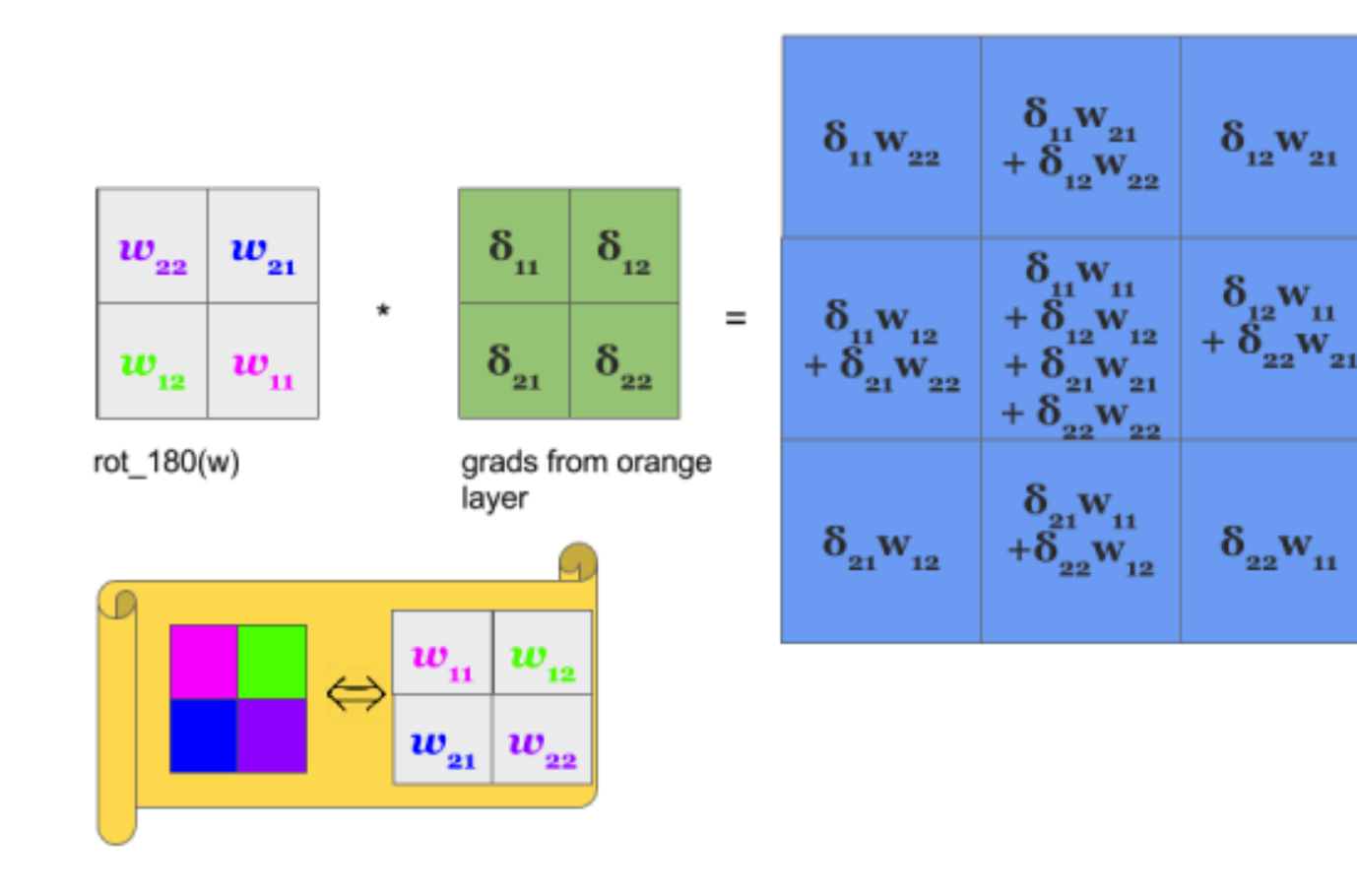

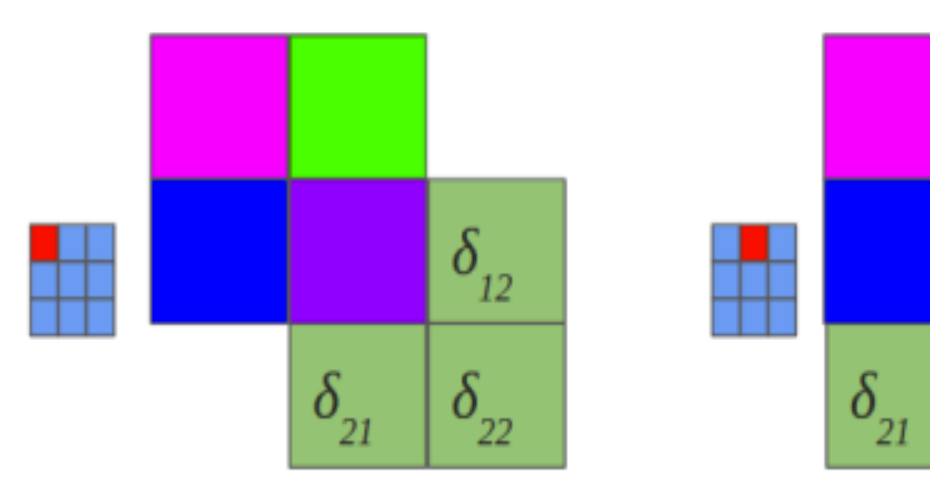

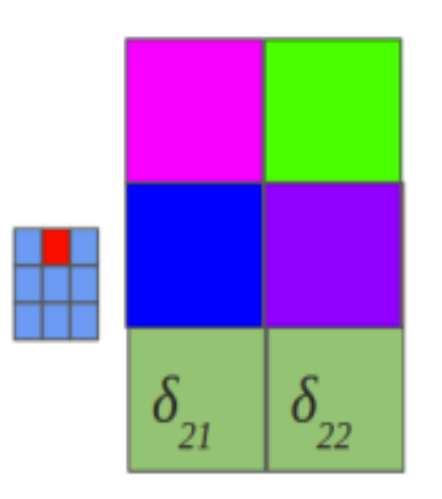

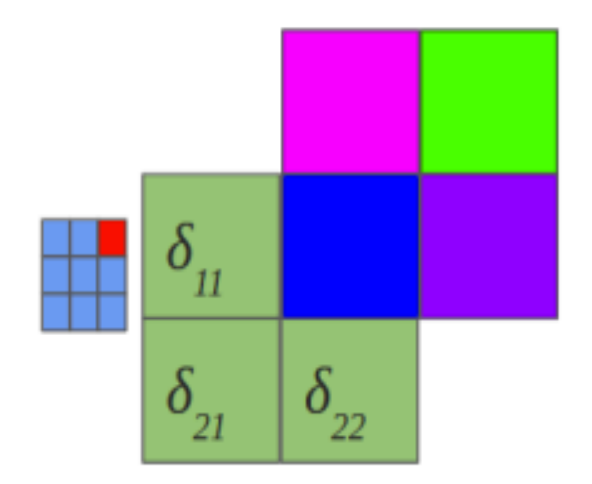

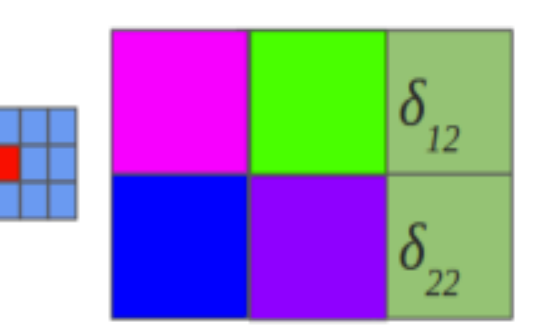

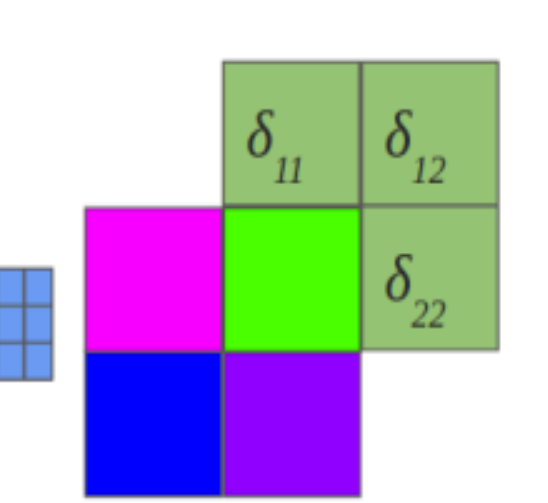

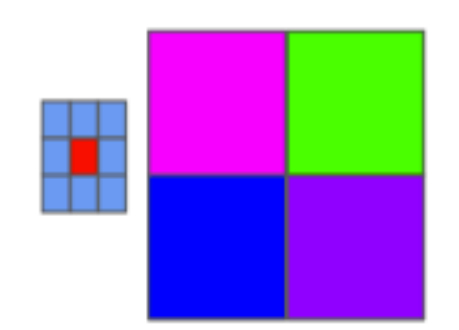

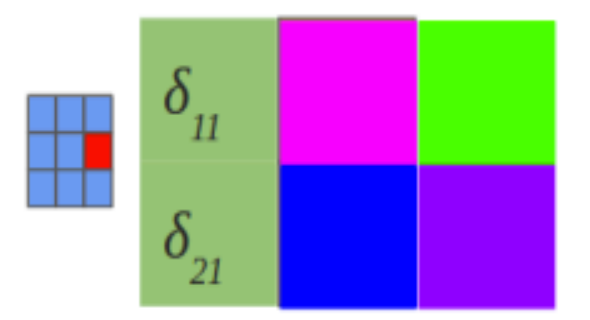

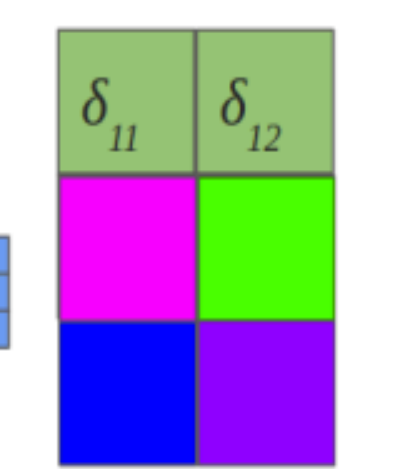

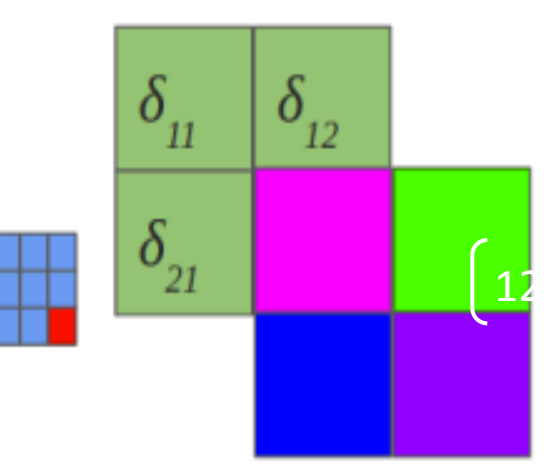

- Também é uma convolução
	- O erro volta também como um filtro (convolução)

Gradiente do erro:

$$
\delta^l_j = \tfrac{\partial C}{\partial z^l_j}
$$

onde (usando convolução):

$$
z_{x,y}^{l+1} = w_{x,y}^{l+1} * \sigma(z_{x,y}^l) + b_{x,y}^{l+1} = \sum_{a} \sum_{b} w_{a,b}^{l+1} \sigma(z_{x-a,y-b}^l) +
$$
  

$$
b_{x,y}^{l+1}
$$
sendo (ativação do neurônio)  

$$
a_j^l = \sigma(z_j^l)
$$

Contribuição do erro de classifcação na camada seguinte x a derivada do erro na camada atual levando em consideração a camada seguinte

$$
\sum_{x'} \sum_{y'} \delta^{l+1}_{x',y'} \frac{\partial (\sum \sum_{a} w^{l+1}_{a,b} \sigma(z^{l}_{x'-a,y'-b}) + b^{l+1}_{x',y'})}{\partial z^{l}_{x,y}} = \sum_{x'} \sum_{y'} \delta^{l+1}_{x',y'} w^{l+1}_{a,b} \sigma'(z^{l}_{x,y})
$$

Só conta neurônios ativados  $x = x'$ -a  $y = y'$ -b O resto zera

$$
\begin{array}{l} \text{Troca a e b pelos valores de entrada} \\ \sum\limits_{x'}\sum\limits_{y'}\delta_{x',y'}^{l+1}w_{a,b}^{l+1}\sigma'(z_{x,y}^l) = \sum\limits_{x'}\sum\limits_{y'}\delta_{x',y'}^{l+1}w_{x'-x,y'-y}^{l+1}\sigma'(z_{x,y}^l) \end{array}
$$

Substitui pela convolução da função de erro pela função de peso multiplicada pela ativação

$$
\sum_{x'} \sum_{y'} \delta^{l+1}_{x',y'} w^{l+1}_{x'-x,y'-y} \sigma'(z^l_{x,y}) = \delta^{l+1}_{x,y} * w^{l+1}_{-x,-y} \sigma'(z^l_{x,y})
$$

 $ROT180(w_{x,y}^{l+1}) = w_{-x,-y}^{l+1}$ Sendo: 

$$
\frac{\partial C}{\partial w_{a,b}^l} = \sum_x \sum_y \frac{\partial C}{\partial z_{x,y}^l} \frac{\partial z_{x,y}^l}{\partial w_{a,b}^l} = \sum_x \sum_y \delta_{x,y}^l \frac{a' b' w_{a',b'}^l \sigma(z_{x-a',y-b'}^l) + b_{x,y}^l}{\partial w_{a,b}^l} = \frac{\partial C}{\partial w_{a,b}^l} \sum_y \delta_{x,y}^l \sigma(z_{x-a,y-b}^{l-1}) = \delta_{a,b}^l * \sigma(ROT180(z_{a,b}^{l-1}))
$$

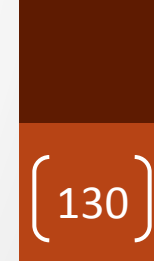

## Algumas arquiteturas famosas

• LeNet (1990)

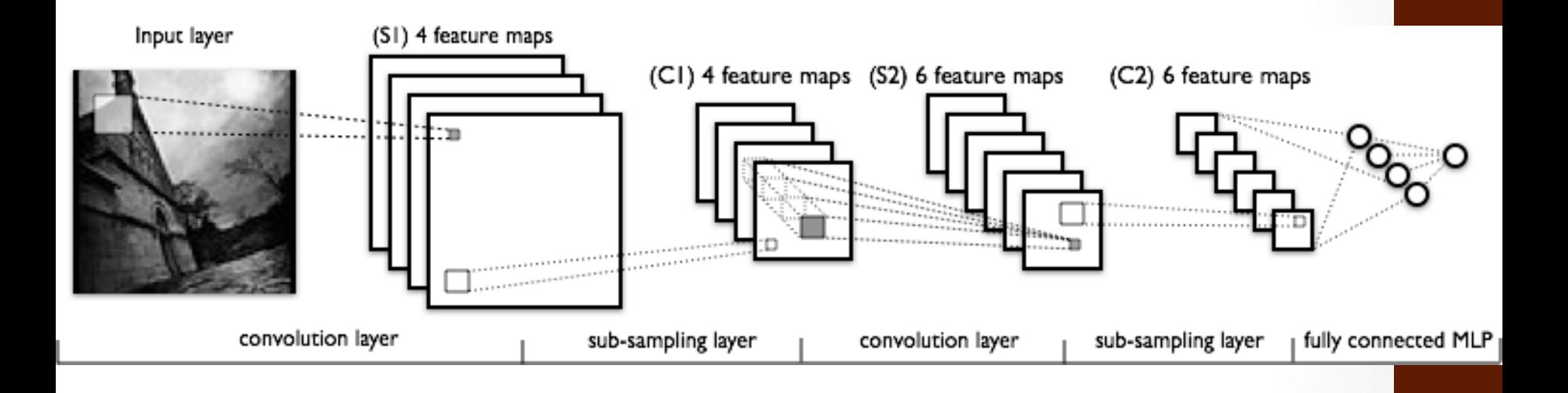

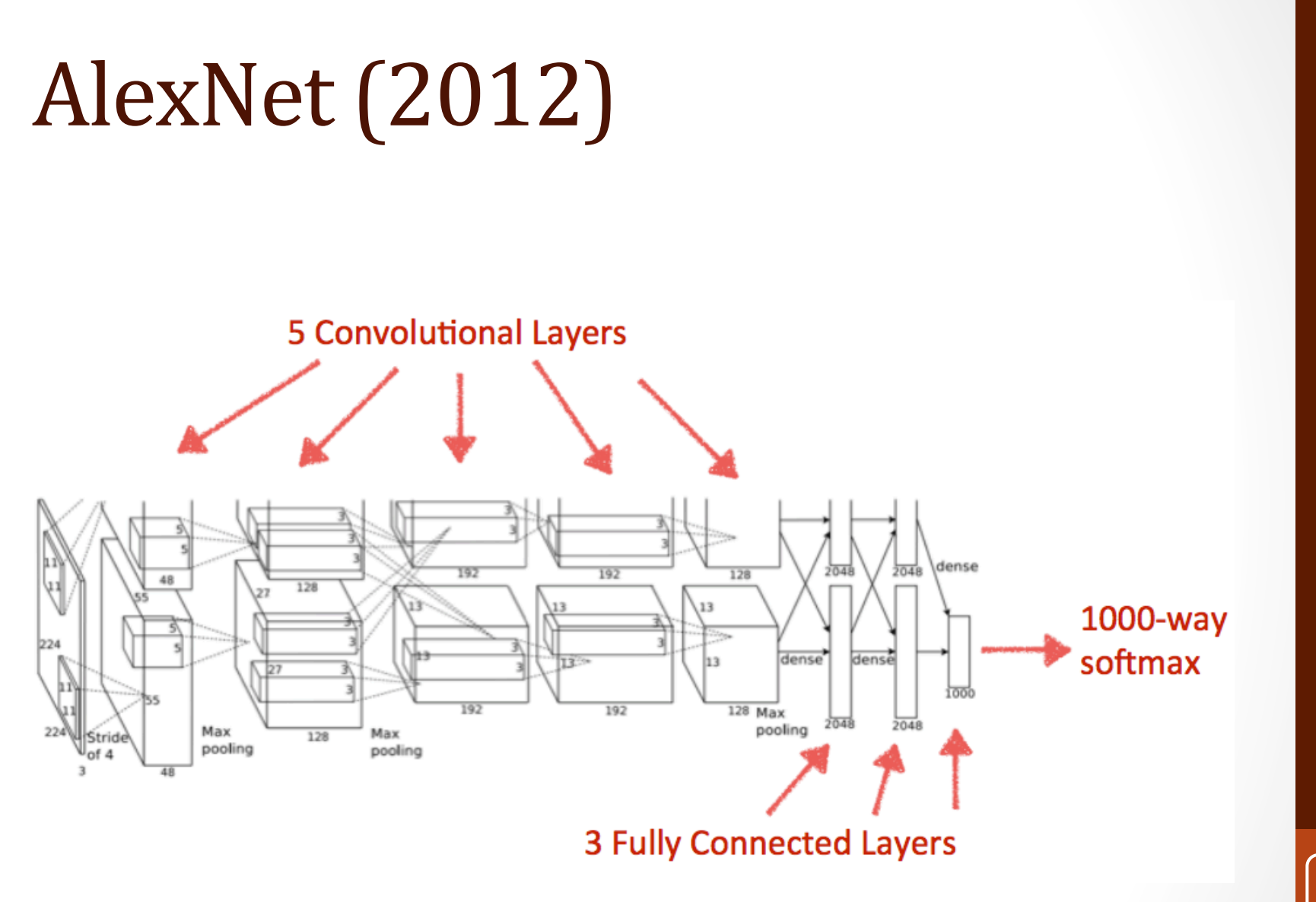

## ZFNet (2013)

• Aumenta o tamanho da AlexNet

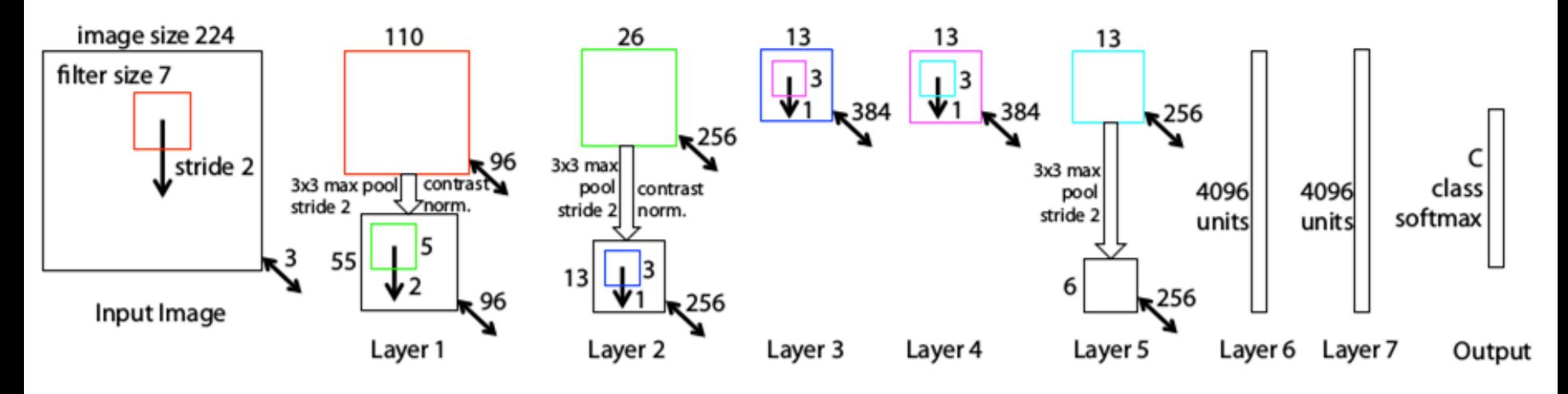

**ZF Net Architecture** 

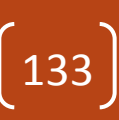

# GoogLeNET (2014)

• Inception Mode e Average Pooling ao invés de FC

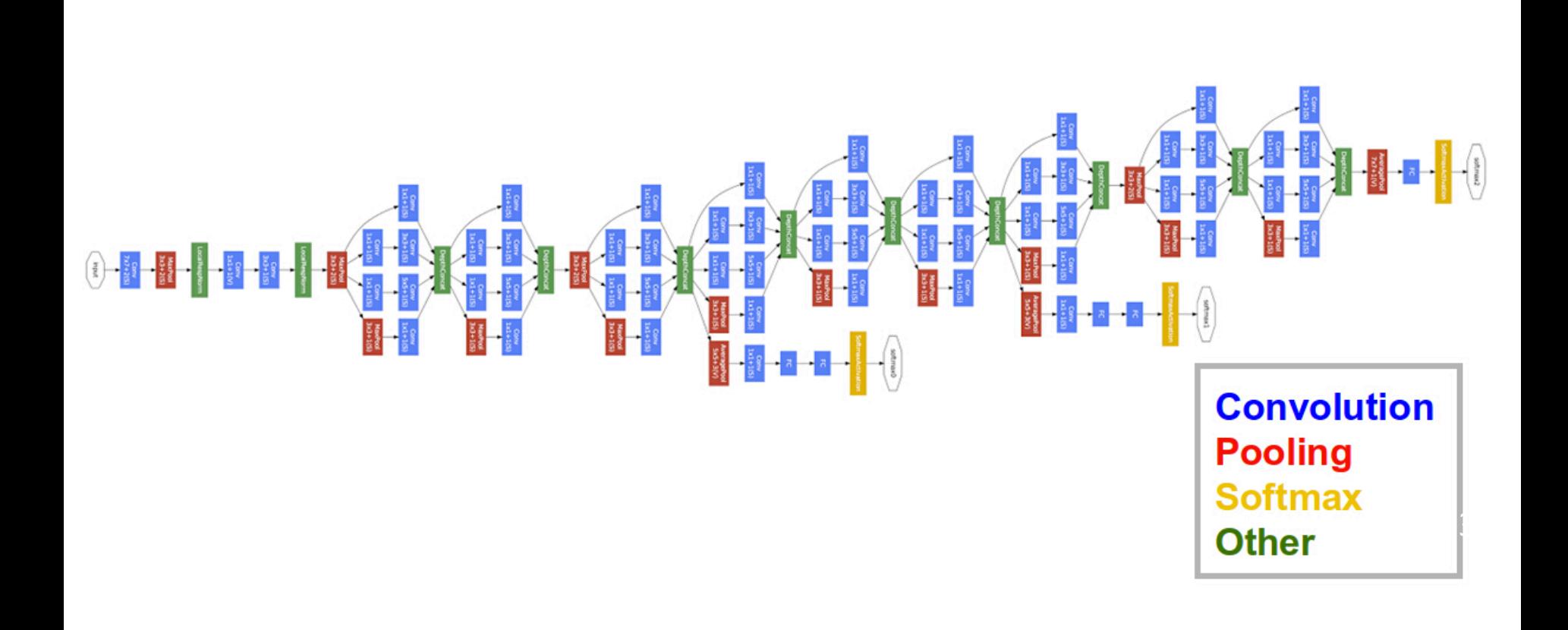

## **ResNet (2015)**

- Aprende a pular camadas quando necessário
- Originalmente 152 camadas
	- Mas a medida que treina, identifica "saltos"

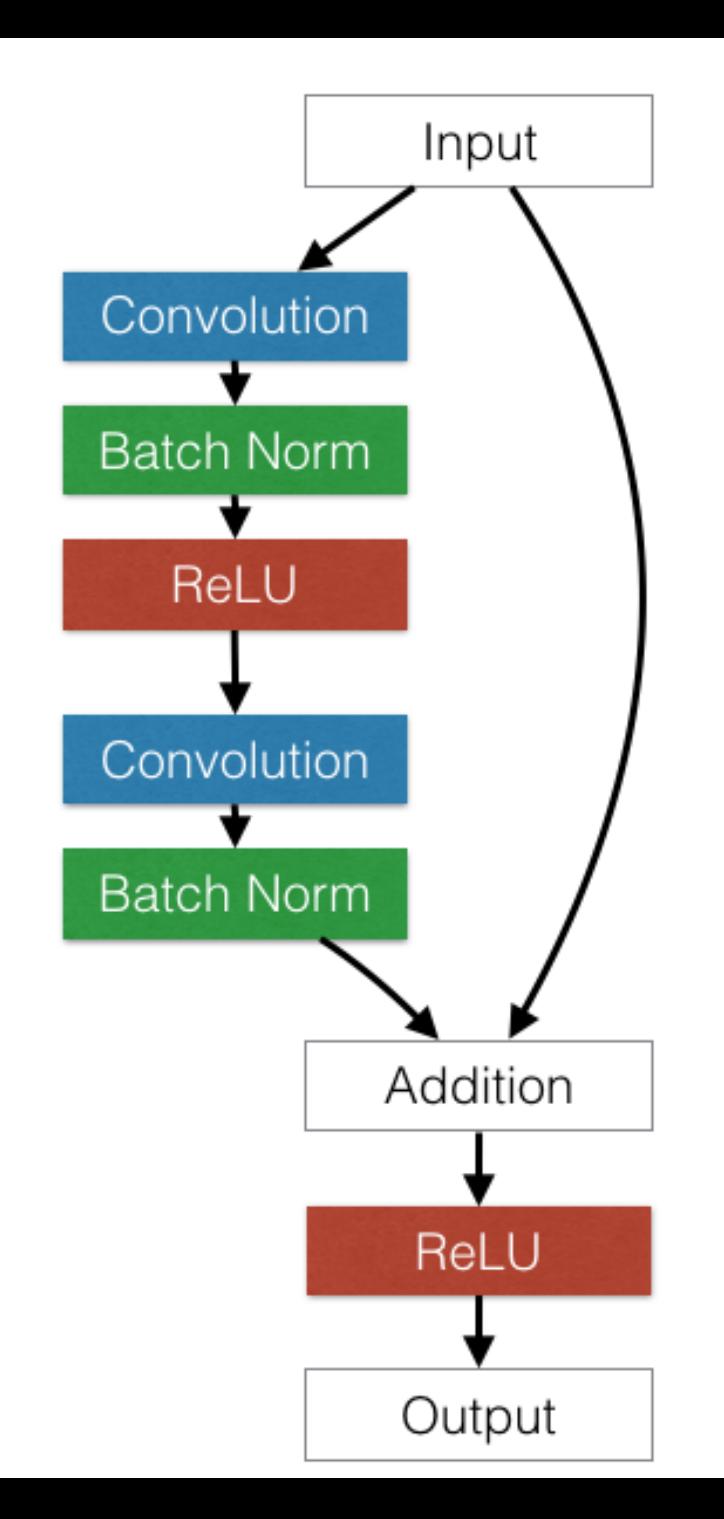

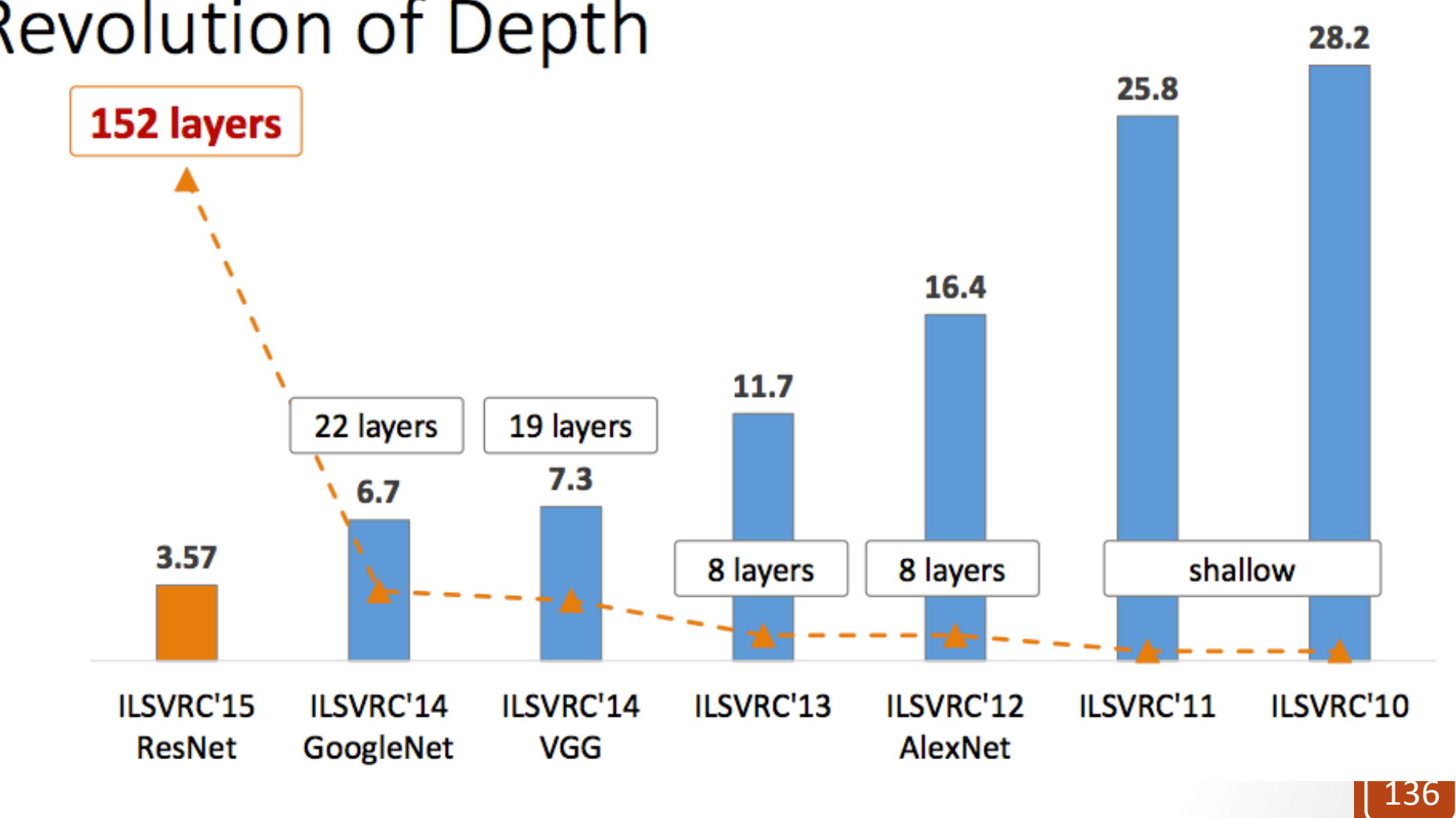

#### **Revolution of Depth**

#### Considerações

- Principal consideração
	- Como definir a arquitetura e os hyperparametros?
	- Por enquanto:
		- Partir de um que existe, e
		- **Otimizar**
		- Visualize os filtros
			- O que está saindo faz sentido?

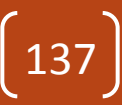

#### Considerações

- Existem vários tipos de aprendizado profundo ou métodos de aprendizado (além da CNN)
	- Stacked Auto-Encoders $\rightarrow$  aprendizado via reconstrução
	- Deep Belief Networks (DBN)  $\rightarrow$  recurrent
	- Hierarchical Temporal Memory  $\rightarrow$  reconhecimento espacial e inferência temporal
	- Deep Spatial Temporal Inference Network (DESTIN)  $\rightarrow$  hierarquia de aprendizados não supervisionados com relacionamento temporal e local
- Leia mais ;)  $\begin{bmatrix} 138 \end{bmatrix}$

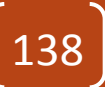